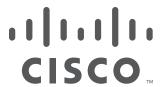

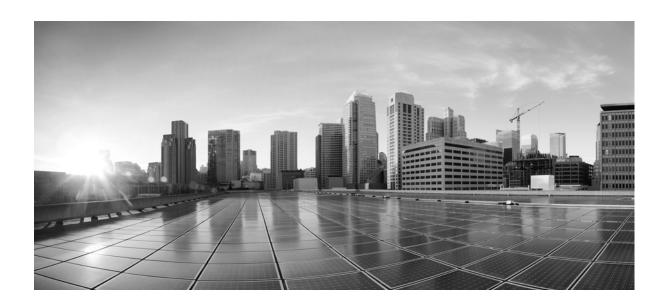

### **Secure Firewall Database Access Guide**

Version 7.2 June 1, 2022

THE SPECIFICATIONS AND INFORMATION REGARDING THE PRODUCTS IN THIS MANUAL ARE SUBJECT TO CHANGE WITHOUT NOTICE. ALL STATEMENTS, INFORMATION, AND RECOMMENDATIONS IN THIS MANUAL ARE BELIEVED TO BE ACCURATE BUT ARE PRESENTED WITHOUT WARRANTY OF ANY KIND, EXPRESS OR IMPLIED. USERS MUST TAKE FULL RESPONSIBILITY FOR THEIR APPLICATION OF ANY PRODUCTS.

### Cisco Systems, Inc.

www.cisco.com

Cisco has more than 200 offices worldwide. Addresses, phone numbers, and fax numbers are listed on the Cisco website at www.cisco.com/go/offices.

THE SOFTWARE LICENSE AND LIMITED WARRANTY FOR THE ACCOMPANYING PRODUCT ARE SET FORTH IN THE INFORMATION PACKET THAT SHIPPED WITH THE PRODUCT AND ARE INCORPORATED HEREIN BY THIS REFERENCE. IF YOU ARE UNABLE TO LOCATE THE SOFTWARE LICENSE OR LIMITED WARRANTY, CONTACT YOUR CISCO REPRESENTATIVE FOR A COPY.

The Cisco implementation of TCP header compression is an adaptation of a program developed by the University of California, Berkeley (UCB) as part of UCB's public domain version of the UNIX operating system. All rights reserved. Copyright © 1981, Regents of the University of California.

NOTWITHSTANDING ANY OTHER WARRANTY HEREIN, ALL DOCUMENT FILES AND SOFTWARE OF THESE SUPPLIERS ARE PROVIDED "AS IS" WITH ALL FAULTS. CISCO AND THE ABOVE-NAMED SUPPLIERS DISCLAIM ALL WARRANTIES, EXPRESSED OR IMPLIED, INCLUDING, WITHOUT LIMITATION, THOSE OF MERCHANTABILITY, FITNESS FOR A PARTICULAR PURPOSE AND NONINFRINGEMENT OR ARISING FROM A COURSE OF DEALING, USAGE, OR TRADE PRACTICE.

IN NO EVENT SHALL CISCO OR ITS SUPPLIERS BE LIABLE FOR ANY INDIRECT, SPECIAL, CONSEQUENTIAL, OR INCIDENTAL DAMAGES, INCLUDING, WITHOUT LIMITATION, LOST PROFITS OR LOSS OR DAMAGE TO DATA ARISING OUT OF THE USE OR INABILITY TO USE THIS MANUAL, EVEN IF CISCO OR ITS SUPPLIERS HAVE BEEN ADVISED OF THE POSSIBILITY OF SUCH DAMAGES.

Cisco and the Cisco logo are trademarks or registered trademarks of Cisco and/or its affiliates in the U.S. and other countries. To view a list of Cisco trademarks, go to this URL: www.cisco.com/go/trademarks. Third-party trademarks mentioned are the property of their respective owners. The use of the word partner does not imply a partnership relationship between Cisco and any other company. (1721R)

Any Internet Protocol (IP) addresses and phone numbers used in this document are not intended to be actual addresses and phone numbers. Any examples, command display output, network topology diagrams, and other figures included in the document are shown for illustrative purposes only. Any use of actual IP addresses or phone numbers in illustrative content is unintentional and coincidental.

© 2022 Cisco Systems, Inc. All rights reserved.

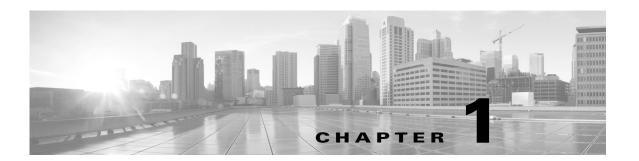

# Introduction

The Secure Firewall® database access feature allows you to query intrusion, discovery, user activity, correlation, connection, vulnerability, and application and URL statistics database tables on a Cisco Secure Firewall Management Center, using a third-party client that supports JDBC SSL connections.

You can use an industry-standard reporting tool such as Crystal Reports, Actuate BIRT, or JasperSoft iReport to design and submit queries. Or, you can configure your own custom application to query Cisco data under program control. For example, you can build a servlet to report intrusion and discovery event data periodically or refresh an alert dashboard.

Note that you can connect to multiple Secure Firewall Management Centers with a single client, but you must configure access to each one individually.

When deciding which appliance or appliances to connect to, keep in mind that querying the database on a Cisco appliance reduces available appliance resources. You should carefully design your queries and submit them at times consistent with your organization's priorities.

For more information, see the following sections:

- Major Changes for Database Access in Version 7.2, page 1-9
- Prerequisites, page 1-11
- Where Do I Begin?, page 1-13

# **Major Changes for Database Access in Version 7.2**

The following tables have new fields to provide timestamps and IP addresses in human-readable format:

- app\_ids\_stats\_current\_timeframe
- app\_stats\_current\_timeframe
- compliance\_events\_stats\_current\_timeframe
- connection\_log
- dns query stats current timeframe
- file\_event
- fireamp event
- geolocation\_stats\_current\_timeframe
- ids\_impact\_stats\_current\_timeframe
- interface\_stats\_current\_timeframe

- intrusion event packet
- intrusion\_event
- ip\_reputation\_stats\_current\_timeframe
- qos\_rule\_stats\_current\_timeframe
- session\_stats\_current\_timeframe
- si\_category\_session\_stats\_current\_timeframe, page 5-20
- si\_connection\_log
- ssl\_action\_stats\_current\_timeframe, page 5-22
- ssl\_cache\_stats\_current\_timeframe, page 5-23
- ssl\_certificate\_stats\_current\_timeframe, page 5-24
- ssl\_failure\_reason\_stats\_current\_timeframe, page 5-25
- ssl\_session\_stats\_current\_timeframe, page 5-26
- ssl\_version\_stats\_current\_timeframe, page 5-27
- storage\_stats\_by\_disposition\_current\_timeframe
- tlsfp\_malware\_stats\_current\_timeframe, page 5-31
- transmission\_stats\_by\_file\_type\_current\_timeframe
- url\_category\_stats\_current\_timeframe, page 5-35
- url\_reputation\_stats\_current\_timeframe, page 5-36
- user\_ids\_stats\_current\_timeframe, page 5-38
- user\_stats\_current\_timeframe, page 5-40

Joins are no longer available for the following tables:

- file\_event
- fireamp\_event
- intrusion\_event
- intrusion\_event\_packet
- connection\_log
- si\_connection\_log

The ssl\_stats\_current\_timeframe tables have been deprecated and replaced with the following tables:

- ssl\_action\_stats\_current\_timeframe, page 5-22
- ssl\_cache\_stats\_current\_timeframe, page 5-23
- ssl\_certificate\_stats\_current\_timeframe, page 5-24
- ssl\_failure\_reason\_stats\_current\_timeframe, page 5-25
- ssl\_session\_stats\_current\_timeframe, page 5-26
- ssl\_version\_stats\_current\_timeframe, page 5-27

The following tables have been added:

- si\_category\_session\_stats\_current\_timeframe, page 5-20
- syslog\_event, page 3-10
- tlsfp\_malware\_stats\_current\_timeframe, page 5-31
- tlsfp\_processname\_stats\_current\_timeframe, page 5-33

The following tables have new fields for Snort 3.0 support:

- app\_ids\_stats\_current\_timeframe, page 5-4
- ids\_impact\_stats\_current\_timeframe, page 5-13
- user\_ids\_stats\_current\_timeframe, page 5-38

# **Prerequisites**

You must fulfill the prerequisites listed in the following sections before you can use the database access feature:

- Licensing, page 1-11
- Secure Firewall Features and Terminology, page 1-11
- Communication Ports, page 1-12
- Client System, page 1-12
- Query Application, page 1-12
- Database Queries, page 1-12

### Licensing

You can query the external database with any Cisco license installed. However, certain tables are associated with licensed features. These tables are only populated with data if you have configured licensing to allow use of that feature and your deployment is properly configured to generate the data. You may not be able to query tables associated with unlicensed features. For more information about licensing, see Understanding Licensing in the Secure Firewall Management Center Configuration Guide.

### Secure Firewall Features and Terminology

To understand the information in this guide, you should be familiar with the features and nomenclature of the Secure Firewall, and the function of its components. You should be familiar with the different types of event data these components generate. Note that you can frequently obtain definitions of unfamiliar or product-specific terms in the *Secure Firewall Management Center Configuration Guide*. The configuration guide also contains additional information about the data in the fields documented in this guide.

### **Communication Ports**

The Secure Firewall requires the use of specific ports to communicate internally and externally, between appliances, and to enable certain functionality within the network deployment.

After you enable database access on the Secure Firewall Management Center, the system uses ports 1500 and 2000 for the connection that carries JDBC traffic between the client and the appliance.

### **Client System**

On the computer that you want to use to connect to the Secure Firewall database, you must install Java software, also known as the Java Runtime Environment (JRE) or the Java Virtual Machine (JVM). You can download the latest version of Java from http://java.com/.

You must download and unzip a package from the Secure Firewall Management Center that contains the JDBC driver files you will use to connect to the database. The package also contains executable files used to install an SSL certificate for encrypted communication with the Secure Firewall Management Center, and other source files for these utilities.

You should also understand how to change applicable system settings on your computer, such as environment variables.

### **Query Application**

To query the Secure Firewall database, you can use commercially available reporting tools such as Actuate BIRT, JasperSoft iReport, or Crystal Reports, or any other application (including custom applications) that supports JDBC SSL connections. This guide provides the information you need to connect to the database, including the JDBC URL, driver JAR files, driver class, and so on. However, you should refer to your reporting tool documentation for detailed instructions on how to configure a JDBC SSL connection.

Cisco also provides a sample command-line Java application named RunQuery, which you can use to test your database connection, view the schema, and run basic ad hoc queries manually. The RunQuery source code is also a reference for setting up the database connection in a custom Java application. The RunQuery source code is included in the ZIP package that you download from the Secure Firewall Management Center.

RunQuery is a sample client only, **not** a fully featured reporting tool. Cisco **strongly** recommends against using it as your primary method of querying the database. For information on using RunQuery, refer to the README file included in the ZIP package.

Note that the database access feature uses only the following JDBC functionalities:

- database metadata, which includes information such as schema, version, and supported features
- SQL query execution

Database access does not use any other JDBC functionality, including stored procedures, transactions, batch commands, multiple result sets, or insert/update/delete functions.

### **Database Queries**

To query the database, you should know how to construct and execute SELECT statements on single tables and on multiple tables using join conditions.

To assist you, this guide contains information on supported MySQL query syntax, the Secure Firewall database schema, allowed joins, and other important query-related requirements and limitations.

# Where Do I Begin?

After you have met the prerequisites described in Prerequisites, page 1-11, you can begin configuring your client system to connect to a Secure Firewall Management Center.

Setting Up Database Access, page 2-1 explains how to configure the appliance to allow access, how to configure your client system to connect to the appliance, and how to configure your reporting application to connect to the appliance. It also contains some basic query instructions and information on supported MySQL syntax.

The rest of the guide contains schema and join information for the database and sample queries, and is split into the following chapters:

- Schema: System-Level Tables, page 3-1 contains schema and join information for system-level tables such as the audit log and health events.
- Schema: Intrusion Tables, page 4-1 contains schema and join information for intrusion-related tables.
- Schema: Statistics Tracking Tables, page 5-1 contains schema and join information for application, URL, and user statistics tables.
- Schema: Discovery Event and Network Map Tables, page 6-1 contains schema and join information for tables that contain discovery event and network map information, that is, information on your network assets.
- Schema: Connection Log Tables, page 7-1 contains schema and join information for tables that contain connection event and connection summary event information.
- Schema: User Activity Tables, page 8-1 contains schema and join information for tables that contain user discovery and identity data.
- Schema: Correlation Tables, page 9-1 contains schema and join information for correlation-related tables, including allow list events and violations and remediation status data.
- Schema: File Event Tables, page 10-1 contains schema and join information for the table that contains file events.

Where Do I Begin?

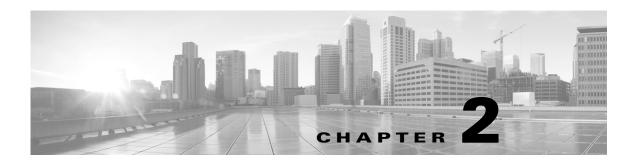

# **Setting Up Database Access**

To obtain read-only access to the database, you must first configure the appliance to allow access. Then, you must configure your client system to connect to the appliance by downloading the JDBC driver and accepting the SSL certificate from the appliance you want to access. Finally, you must configure your reporting application to connect to the appliance.

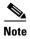

Before you set up database access, you should make sure you have fulfilled the prerequisites described in Prerequisites, page 1-11.

For more information, see the following sections:

- Creating a Database User Account, page 2-1
- Enabling Database Access on the Secure Firewall Management Center, page 2-2
- Downloading the JDBC Driver, page 2-3
- Installing the Client SSL Certificate, page 2-3
- Connecting to the Database Using a Third-Party Application, page 2-5
- Connecting to the Database Using a Custom Program, page 2-6
- Querying the Database, page 2-9
- Troubleshooting Queries, page 2-14
- Sample Queries, page 2-15

# **Creating a Database User Account**

License: Any

To configure access to the Secure Firewall database, you must first create a user account and assign it permission to access the Secure Firewall database. You can grant this permission by assigning the account either the system-provided user role of External Database User or a custom user role created by your organization that includes the External Database User permission. See the Secure Firewall Management Center Configuration Guide for information on creating the user account and viewing the permissions in a given user role.

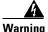

External Database Access is a Global privilege. A user with External Database Access will be able to query information for all domains.

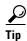

Users assigned the system-provided Administrator role have the External Database User permission by default.

In a multidomain deployment, you can create user accounts in any domain in which you have been assigned Admin access. However, the External Database User role is only available at the Global domain level. External Database Users can access all events regardless of domain.

# **Enabling Database Access on the Secure Firewall Management Center**

#### License: Any

After you create an External Database user, you must configure the Secure Firewall Management Center to allow access to the database on the appliance. You must also configure a database access list on the appliance and add all host IP addresses that will query the external database.

#### To enable database access:

Access: Admin

- **Step 1** On the Secure Firewall Management Center, select **System > Configuration**.
- Step 2 Click External Database Access on the left.

The Database Settings menu appears.

**Step 3** Select the **Allow External Database Access** check box.

The Access List field appears.

**Step 4** Type the fully qualified domain name (FQDN), or IPv4 address, of the Secure Firewall Management Center in the **Server Hostname** field, depending on your third-party application requirements. You cannot use an IPv6 address as you cannot use an IPv6 address to install a certificate.

If you type an FQDN, you must make sure that the client can resolve the FQDN of the Secure Firewall Management Center. If you type an IP address, you must make sure that the client can connect to the Secure Firewall Management Center using the IP address.

**Step 5** To add database access for one or more IP addresses, click **Add Hosts**.

An **IP Address** field appears in the **Access List** field.

- Step 6 In the IP Address field, you have the following options, depending on the IP addresses you want to add:
  - an exact IPv4 address (for example, 192.168.1.101)
  - an exact IPv6 address (for example, 2001:DB8::4)
  - an IP address range.
    - For information on using IP address ranges in the Secure Firewall, see IP Address Conventions in the Secure Firewall Management Center Configuration Guide.
  - any, to designate any IP address

#### Step 7 Click Add.

The IP address is added to the database access list.

- **Step 8** Optionally, to remove an entry in the database access list, click the delete icon ( ).
- Step 9 Click Save.

The database access settings are saved.

**Step 10** Continue with the procedure in the next section, Downloading the JDBC Driver.

# **Downloading the JDBC Driver**

License: Any

After you create an External Database user and configure the Secure Firewall Management Center to allow database access, download the JDBC driver to the client system. You must use this JDBC driver to connect to the database.

#### To download the JDBC driver:

Access: Admin

- **Step 1** On the Secure Firewall Management Center, select **System > Configuration**.
- Step 2 Click External Database Access on the left.

The Database Settings menu appears.

- Step 3 Next to Client JDBC Driver, click Download and follow your browser's prompts to download the client.zip package.
- **Step 4** Unpack the ZIP package. Note the location.

Make sure you preserve the file structure of the package.

The driver, along with other files, is packaged in a ZIP file (client.zip). The package contains the following directories:

- bin, which contains a sample client called RunQuery, as well as the executable files you use to install the certificate for encrypted communication between your client and the Secure Firewall Management Center
- 1ib, which contains JDBC driver JAR files
- src, which contains source code for the executable files in the bin directory
- Step 5 Continue with the procedure in the next section, Installing the Client SSL Certificate.

# Installing the Client SSL Certificate

Once you have downloaded the JDBC driver, use the system-provided program named InstallCert to accept and install the SSL certificate from the Secure Firewall Management Center. Your client system and the Secure Firewall Management Center communicate securely with SSL certificate authentication. When you accept the certificate, your computer adds it to the keystore (jssecacerts) in the security directory of the currently running JRE:

\$JAVA HOME/jre[version]/lib/security

The following represent common locations of the keystore for computers running Microsoft Windows and UNIX, respectively:

- C:\Program Files\Java\jre[version]\lib\security\jssecacerts
- /var/jre[version]/lib/security/jssecacerts

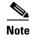

If the Java query application you plan to use to access the database access function uses a different JRE, you must copy the keystore to the **security** directory of the other JRE.

#### To install the SSL certificate using InstallCert:

- **Step 1** On your computer, open a command line interface.
- Step 2 At the command prompt, change to the bin directory created when you unpacked the ZIP package.
- **Step 3** To install the Secure Firewall Management Center's SSL certificate, type the following and press Enter:

```
java InstallCert defense_center
```

where <code>defense\_center</code> is either the FQDN or the IP address of the Secure Firewall Management Center. InstallCert does not support IPv6 addresses. If you are on an IPv6 network, you must use a resolvable hostname.

Output similar to the following example from a computer running Microsoft Windows appears:

```
Loading KeyStore C:\Program Files\Java\jre6\lib\security... Opening connection to defensecenter.example.com:2000... Starting SSL handshake... Subject GENERATION=server, T=vjdbc, O="Cisco, Inc.", ...
```

You are prompted to view the certificate.

**Step 4** Optionally, view the certificate.

You are prompted to accept the certificate.

**Step 5** Accept the certificate.

The certificate is accepted, and output similar to the following example from a computer running Microsoft Windows appears:

```
Added certificate to keystore 'C:\Program Files\Java\jre6\lib\security\jssecacerts' using alias 'defensecenter.example.com-1'
```

If you plan to use Crystal Reports, note the location of the keystore (jssecacerts). You will need this information later.

- **Step 6** You have the following options:
  - If you have a third-party application, continue with the procedure in the next section, Connecting to the Database Using a Third-Party Application, page 2-5.
  - If you have a custom application, continue with the procedure in Connecting to the Database Using a Custom Program, page 2-6.

# **Connecting to the Database Using a Third-Party Application**

After you install the certificate, you can query the database on a Secure Firewall Management Center using any third-party client that supports JDBC SSL connections. The following table lists information you may need to configure a connection between your client and the Secure Firewall Management Center.

Table 2-1 Connection Information for Database Access Clients

| Information            | Description                                                                                                    |
|------------------------|----------------------------------------------------------------------------------------------------|
| JDBC URL               | The following JDBC URL identifies the Secure Firewall database so the JDBC driver on your client can establish a connection with it:                                                 |
|                        | jdbc:vjdbc:rmi://defense_center:2000/VJdbc,eqe                                                                                                    |
|                        | where defense_center is either the FQDN or the IP address for the Secure Firewall Management Center.                                                                                 |
| JDBC driver JAR files  | You must use the following JAR files when you configure a connection to the Secure Firewall database:                                                                                |
|                        | • vjdbc.jar                                                                                                    |
|                        | • commons-logging-1.1.jar                                                                                                    |
|                        | These files are located in the lib subdirectory where you unpacked the client.zip file you downloaded and unpacked, as described in Downloading the JDBC Driver, page 2-3.           |
| JDBC driver class      | You must use the following driver class when you configure a connection to the Secure Firewall database:                                                                             |
|                        | com.sourcefire.vjdbc.VirtualDriver                                                                                                    |
| user name and password | To connect to the database on an appliance, use a user account that has the External Database User permission. For more information, see Creating a Database User Account, page 2-1. |

The following sections contain tips for connecting to the Secure Firewall database using three popular industry-standard reporting tools. Whether you use one of these tools or another Java-based application, you should refer to the documentation for your reporting tool for detailed instructions on how to create a JDBC SSL connection.

#### **Crystal Reports**

The following is valid for installing Crystal Reports 2011 on a 32-bit Windows environment. If you run a 64-bit Windows environment, the filepaths may be different.

To allow Crystal Reports 2011 to connect to the Secure Firewall database, you must:

 Add the JDBC driver JAR files that you downloaded from the Secure Firewall Management Center to the Crystal Reports classpath. Assuming a default installation of Crystal Reports, you can edit the classpath section in the following file:

C:\Program Files\SAP BusinessObjects\SAP Business Objects Enterprise XI 4.0\Java\CRConfig.xml

 Copy the keystore that was created when you installed the client SSL certificate to the appropriate Crystal Reports security directory. Assuming a default installation of Crystal Reports, that directory is:

C:\Program Files\SAP BusinessObjects\SAP Business Objects
Enterprise XI 4.0\win32\_x86\jdk\jre\lib\security

 Create a new JDBC (JNDI) connection with the Database Expert, using Cisco as the database name.

#### JasperSoft iReport

To allow iReport to connect to the Secure Firewall database, you must:

- Add the JDBC driver JAR files that you downloaded from the Secure Firewall Management Center to the iReport classpath.
- Add a new JDBC driver using the JDBC driver JAR files that you downloaded from the Secure Firewall Management Center. After you add the driver files, iReport should find the correct driver class.
- Create a new database connection using the driver you just created.

#### **Actuate BIRT**

To allow BIRT to connect to the Secure Firewall database, you must:

- Add a driver definition using the **Generic JDBC Driver** template.
- Create a new database connection using the Generic JDBC profile type.
- Create a data source for reports using the **JDBC Data Source** data source type.

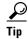

If you cannot select the Cisco driver class when creating a new JDBC data source profile, add the driver using the JDBC driver JAR files you downloaded from the Secure Firewall Management Center.

# **Connecting to the Database Using a Custom Program**

Once you install the certificate, you can enable custom Java report tools to query the Secure Firewall database. Cisco provides a sample Java command line application named RunQuery that establishes the required SSL connection using the JDBC driver provided with your Secure Firewall Management Center. RunQuery retrieves both table records and table metadata. The source code is included in the src directory of the ZIP package you downloaded from the Secure Firewall Management Center. See Downloading the JDBC Driver, page 2-3.

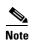

RunQuery is a sample client only, **not** a fully featured reporting tool. Cisco **strongly** recommends against using it as your primary method of querying the database. For information on using RunQuery, refer to the README file included in the ZIP package.

See the following for more information on connecting to the database using a custom program:

- Sample Code for Custom Java Programs, page 2-7 describes the Java classes and methods that the RunQuery application uses to set up the database connection and submit queries.
- Running the Application, page 2-8 discusses environment requirements necessary for your Java application to execute.

### **Sample Code for Custom Java Programs**

The RunQuery source code uses the functions discussed below. These code samples illustrate one of several possible implementation approaches.

#### Dynamically setting the SSL provider connection

After you install the SSL security certificate on your client (see Installing the Client SSL Certificate, page 2-3), you can dynamically register your JSSE provider with the following line in your program:

```
Security.addProvider(new com.sun.net.ssl.internal.ssl.(Provider());
```

#### Initializing the JDBC driver for your program

You can load the JDBC driver class in your Java application using the Class.forName() method, as follows:

```
Class.forName("com.sourcefire.vjdbc.VirtualDriver").newInstance();
```

If your program launches from the command line, the user supplies the JDBC class as follows:

```
java -Djdbc.drivers="com.sourcefire.vjdbc.VirtualDriver" program_name ...
```

where program\_name is the name of your program.

#### Connecting the program to the database

Your program must obtain a JDBC connection object before it can submit queries. Use the DriverManager.getConnection method as follows to establish the connection and get the connection object:

```
Connection conn = DriverManager.getConnection("jdbc:vjdbc:rmi://my_dc:2000/VJdbc,eqe",
"user", "password");
```

where  $m_{Y\_dC}$  is either the FQDN or the IP address for the Secure Firewall Management Center, user is the database access user account name, and password is the account password.

#### Querying the data in the Cisco tables

Create an SQL query object to submit the query and assign the retrieved records to a result set, as follows:

```
Statement stmt = conn.createStatement();
ResultSet rs = stmt.executeQuery("sq1");
```

where sq1 is the SQL query. See Querying the Database, page 2-9 for supported SQL functions.

#### Producing the results of a table query

With the result set (rs) generated by the above query, you can output the fields as follows:

```
while(rs.next())
{
    for(int i=1; i<= md.getColumnCount(); i++)
    {
        System.out.print(rs.getString(i) + " ");
    }
    System.out.print("\n");
}</pre>
```

#### **Getting schema information**

Your program can list the tables in the database, as follows:

```
DatabaseMetaData metaData = conn.getMetaData();
    ResultSet tables = meta.getTables(null, null, null, null);
    while (tables.next())
    {
    System.out.println(tables.getString("TABLE_NAME"));
    }
Your program can list a table's columns, as follows:
    ResultSet columns = metaData.getColumns(null, null, "table_name", null);
```

### **Running the Application**

Before you run your application, you must set the CLASSPATH on the client computer to include the current directory and the locations of your application's JAR files.

If you downloaded and unpacked the ZIP package for Database Access as noted in Downloading the JDBC Driver, page 2-3, update the CLASSPATH as follows:

#### To run the application in a Unix environment:

where table\_name is the name of the database table.

**Step 1** Use the following command:

where path is the directory path where you unpacked the ZIP package downloaded from the Secure Firewall Management Center.

#### To run the application in a Windows 7 environment:

**Step 1** Right-click the Computer icon and select **Properties**.

The **System** window appears.

Step 2 Click Advanced System Settings.

The System Properties window appears.

- **Step 3** Select the **Advanced** tab.
- Step 4 Click Environment Variables....

The **Environment Variables** window appears.

**Step 5** Select the **CLASSPATH** system variable and click **Edit**....

The Edit System Variable window appears.

**Step 6** Add the following to the **Variable value**: field:

 $.; path \bin; .; path \lib \vidbc.jar; .; path \lib \commons-logging-1.1.jar; .; path \lib \commons-logging-1.1.jar; .; path \commons-logging-1.1.jar; .; path \commons-logging-1.1.jar; .; path \commo$ 

**Step 7** Click **OK** to save the value.

The Environment Variables window appears.

**Step 8** Click **OK** to save the value. You can now run the application.

# **Querying the Database**

External Database Access is a Global privilege. Unless constrained in the query, results will be for all domains in the database.

The following sections contain information on supported query syntax and other important query-related requirements and limitations:

- Supported SHOW Statement Syntax, page 2-9 describes the supported MySQL snow statement syntax for querying the Secure Firewall database.
- Supported DESCRIBE or DESC Statement Syntax, page 2-9 describes the supported MySQL **DESCRIBE** statement syntax for querying the Secure Firewall database.
- Supported SELECT Statement Syntax, page 2-10 describes the supported MySQL SELECT statement syntax for querying the Secure Firewall database.
- Join Constraints, page 2-12 describes the joins supported for querying the Secure Firewall database and explains how to get information on the specific allowed joins for any table.
- Querying Data Stored in Unfamiliar Formats, page 2-12 describes how to perform queries on data stored in formats that may be unfamiliar (including UNIX timestamps and IP addresses) so your queries are successful and your results appear as expected.
- Limiting Queries for Performance Reasons, page 2-14 contains recommendations on constraining your queries so as not to degrade the performance of the Secure Firewall.
- Query Tips, page 2-14 contains tips for querying intrusion events across several appliances.

For schema information and allowed joins, see the following chapters:

- Schema: System-Level Tables, page 3-1
- Schema: Intrusion Tables, page 4-1
- Schema: Statistics Tracking Tables, page 5-1
- Schema: Discovery Event and Network Map Tables, page 6-1
- Schema: Connection Log Tables, page 7-1
- Schema: User Activity Tables, page 8-1
- Schema: Correlation Tables, page 9-1

### **Supported SHOW Statement Syntax**

The **show** statement lists all tables in the Secure Firewall database. The following represents the supported MySQL **show** statement syntax you can use when querying the Secure Firewall database:

```
SHOW TABLES:
```

Any **show** statement syntax not listed above is not supported.

### **Supported DESCRIBE or DESC Statement Syntax**

The Secure Firewall database offers limited use of the **describe** statement. In the Secure Firewall database, the output of the describe statement only lists the names of the columns and the type of data in each column. The following represents the supported MySQL **describe** statement syntax you can use when querying the Secure Firewall database:

```
DESCRIBE table_name;
```

The Secure Firewall database also supports the identical command DESC:

```
DESC table_name;
```

Table 2-2 Supported DESCRIBE Statement Syntax

| Where      | Is                                   |
|------------|--------------------------------------|
| table_name | the name of a table you are querying |

Any **DESCRIBE** statement syntax not listed above is not supported. In particular, the Secure Firewall database access feature does not support:

- the index for clause
- the TABLE clause
- the procedure clause

### **Supported SELECT Statement Syntax**

The following represents the supported MySQL SELECT statement syntax you can use when querying the Secure Firewall database:

```
SELECT
[ALL | DISTINCT]
[COUNT ( field ) | COUNT (*) ]

select_expr [, select_expr ...]
FROM table_references
[WHERE where_condition]
[GROUP BY { column_name | position } [ ASC | DESC ], ...]
[HAVING where_condition]
[ORDER BY { column_name | position } [ ASC | DESC ], ...]
[LIMIT { [offset,] row_count | row_count OFFSET offset}]
```

The following table details the required syntax for the clauses and arguments in the above SELECT statement.

Table 2-3 Supported SELECT Statement Syntax

| Where       | Is                                                                                       |
|-------------|------------------------------------------------------------------------------------------|
| select_expr | {column_name [[AS] alias]   function() [[AS] alias]   aggregate_function() [[AS] alias]} |
| column_name | the name of a field you are querying                                                     |

Table 2-3 Supported SELECT Statement Syntax (continued)

| Where              | Is                                                                                                    |
|--------------------|----------------------------------------------------------------------------------------------------|
| function           | {ABS   CAST   CEILING   CHAR_LENGTH   COALESCE   CONV   CHARACTER_LENGTH   CONCAT   CONVERT   COUNT   CURRENT_DATE   CURRENT_TIME   CURRENT_TIMESTAMP   EXTRACT   FLOOR   HEX   INET_ATON   INET_NTOA   INET6_ATON   INET6_NTOA   LEFT   LOWER   LPAD   MID   MOD   NULLIF   OCTET_LENGTH   POSITION   RIGHT   ROUND   SUBSTRING   SYSDATE   TIME   TIMESTAMP   TRIM   UPPER} |
| aggregate_function | {AVG   COUNT   COUNT(DISTINCT)   MAX   MIN   SUM}                                                                                                    |
| field              | the name of the field on which you are performing a function                                                                                                    |
| table_references   | one of:                                                                                                    |
|                    | • table_reference INNER JOIN table_reference join_condition                                                                                                    |
|                    | • table_reference LEFT [OUTER] JOIN table_reference join_condition                                                                                                    |
| table_reference    | table_name [[AS] alias]                                                                                                    |
| table_name         | the name of a table you are querying                                                                                                    |
| join_condition     | ON conditional_expr                                                                                                    |
| conditional_expr   | an equality comparison between fields that are join-compatible; see Join Constraints, page 2-12 for more information                                                                                                    |
| where_condition    | one of:                                                                                                    |
|                    | • IS NULL OR IS NOT NULL                                                                                                    |
|                    | • NOT, !                                                                                                    |
|                    | • BETWEEN AND                                                                                                    |
|                    | • LIKE                                                                                                    |
|                    | • =, !=, <>, >=, <, <=                                                                                                    |

If you are not familiar with how supported MySQL syntax is expressed, see the following table for tips.

Table 2-4 MySQL Syntax Format

| These symbols  | That is | Represent                             |
|----------------|---------|---------------------------------------|
| brackets       | []      | an optional clause or argument        |
| curly brackets | {}      | a required clause or argument         |
| pipe           |         | a choice between clauses or arguments |

Any SELECT statement syntax not listed above is not supported. In particular, the Secure Firewall database access feature does not support:

- SELECT \*, that is, you must explicitly specify fields
- unions
- subqueries
- the with rollup modifier to the group by clause
- the into clause
- the FOR UPDATE clause

### Join Constraints

The joins you can perform on Secure Firewall database tables are limited, for performance and other practical reasons. Cisco does not allow you to perform joins where the result is not likely to be useful for event analysis.

You can perform only inner joins and left (outer) joins. Nested joins, cross joins, natural joins, right (outer) joins, full (outer) joins, and joins with the USING clause are **not** supported.

The schema documentation indicates the supported joins for each table. Joins not listed are not supported. For example, you cannot join the compliance\_event and intrusion\_event tables on IP address fields, even though both tables contain IP address information. In addition, joins on deprecated tables and deprecated fields are not listed.

### **Querying Data Stored in Unfamiliar Formats**

The Secure Firewall database stores some data in formats that may not be display-friendly. The following sections detail how to perform queries on various fields so your queries are successful and your results appear as expected:

- IPv6 Addresses, page 2-12
- IPv4 Addresses, page 2-12
- MAC Addresses, page 2-12
- Packet Data, page 2-13
- UNIX Timestamps, page 2-13

#### **IPv6 Addresses**

The Secure Firewall database stores IPv6 addresses in binary format. For results in hex notation, use the **HEX()** function. To query the database on a specific IPv6 address, use the **UNHEX()** function.

For example, the following statement queries the **connection\_log** table, which contains information on monitored sessions, constraining the query by a specific IPv6 address:

### **IPv4 Addresses**

### **MAC Addresses**

The Secure Firewall database stores MAC addresses in binary format. For results in hex notation, use the HEX() function.

For example, the following statement queries the rna\_host\_mac\_map table, which contains information on hosts with MAC addresses that are not identified with an IP address, limiting the query to the first five hosts:

```
SELECT HEX(host_id), HEX(mac_address)
FROM rna_host_mac_map
LIMIT 5;
```

### **Packet Data**

The Secure Firewall database stores packet data for intrusion events in binary format. For results in hex notation, use the HEX() function.

For example, the following statement queries the intrusion\_event\_packet table to obtain packet data for a particular event:

```
SELECT HEX(packet_data)
FROM intrusion_event_packet
WHERE event id = 1234;
```

### **UNIX Timestamps**

The Secure Firewall database stores most timestamps as UNIX timestamps, which represent the number of seconds elapsed since 00:00:00 January 1st, 1970 (UTC). For results in your local time, use the **FROM\_UNIXTIME**() function.

For example, the following statement queries the audit\_log table, which keeps a record of all user actions on the web interface of an appliance, and returns up to 25 results:

```
SELECT FROM_UNIXTIME(action_time_sec), user, message
FROM audit_log
LIMIT 0, 25;
```

Keep in mind that all times in the database are in UTC. Although the **convert\_tz()** function is allowed, it only provides results in UTC.

Note that some events have microsecond resolution associated with them. Use the **concat()** and **LPAD()** functions to concatenate the UNIX timestamp and the microsecond increment. For example, the following statement queries the **intrusion\_event** table:

```
SELECT CONCAT(FROM_UNIXTIME(event_time_sec)), '.', LPAD (event_time_usec, 6, '0')),
HEX(host_id),
rule_message
FROM intrusion_event
LIMIT 0, 25;
```

To query the database for events with a particular UNIX timestamp, use the UNIX\_TIMESTAMP() function.

### **Limiting Queries for Performance Reasons**

Although the system limits the joins you can perform on Secure Firewall database tables, it does still allow some expensive queries - queries that may negatively impact the performance of your Secure Firewall Management Center.

Therefore, you should try to limit the result set for large tables. Strategies include:

- constraining queries to a specific leaf domain
- constraining queries to a specific time range
- constraining queries by IP address
- using the LIMIT clause

Depending on your deployment, querying many tables may require a limited result set. In particular, the following tables can contain up to 100 million events on a DC3000:

- fireamp\_event
- intrusion\_event
- intrusion\_event\_packet
- connection\_log (pre-Version 5.0 name: rna\_flow)
- connection\_summary (pre-Version 5.0 name: rna\_flow\_summary)

Queries on network map tables may also be expensive, depending on the number of hosts the system has detected on your monitored network.

### **Query Tips**

The following sections provide tips on ensuring unique results when you build queries that include detection engines or intrusion events.

#### **Device Names**

Device names are not necessarily unique across multiple Secure Firewall Management Centers. To ensure uniqueness, include a specific device UUID in your query.

#### **Intrusion Events**

To uniquely match an intrusion event across multiple managed devices, include the following fields in your query of the intrusion\_event table:

- intrusion\_event.event\_id
- intrusion\_event.event\_time\_sec
- intrusion event.sensor uuid

# **Troubleshooting Queries**

You can configure multiple Secure Firewall Management Centers to allow access to a a single client, but each system must be configured individually. The available information from each system depend on multiple factors. If there is no data to query, your queries will not return expected results.

The following list outlines some of the specific reasons why a query may not return results:

- Your query is too specific. For example, you may need to adjust the time range or IP address range
  of a query.
- Not all of the fields for an event may be populated, depending on the network traffic that caused an event to be generated. For example, not all connection events contain payload information.
- You have not configured logging for the event type you are querying.
- You have disabled event storage.
- you are attempting to query on a domain to which you do not have access.

For more information on how events are generated and logged, see the Secure Firewall Management Center Configuration Guide.

# **Sample Queries**

The following sections contain sample queries that illustrate how you can use the database access feature:

- Audit Records for a User, page 2-15
- Intrusion Events by Priority and Classification, page 2-15
- Intrusion Events and Their Associated Policies, page 2-16
- Lists of Detected Hosts, page 2-16
- List of Detected Servers, page 2-16
- Server Vulnerabilities on Your Network, page 2-17
- Operating System Summary, page 2-17
- Operating System Vulnerabilities for a Host, page 2-17
- Host Violation Count, page 2-17

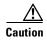

Performing some of these sample queries may be expensive, depending on your deployment. See Limiting Queries for Performance Reasons, page 2-14 for more information.

#### **Audit Records for a User**

The following query returns all records in the audit log for a particular user, displaying all timestamps in UTC:

```
SELECT FROM_UNIXTIME(action_time_sec), user, message
FROM audit_log
WHERE user = 'eventanalyst';
```

### **Intrusion Events by Priority and Classification**

The following query duplicates the Drilldown of Event, Priority, and Classification view in the Events By Priority and Classification workflow. If you have not changed the default Intrusion Events workflow in your user preferences, this is the first page you see when you select **Analysis > Intrusion Events** on the Secure Firewall Management Center web interface:

```
SELECT rule_message, priority, rule_classification, count(*) as Count
FROM intrusion_event
WHERE reviewed="0" GROUP BY rule_message, priority, rule_classification
ORDER BY Count
DESCLIMIT 0, 25;
```

### **Intrusion Events and Their Associated Policies**

The following query lists intrusion events from the specified week. For each event it shows the associated intrusion policy violation and rule classification.

```
SELECT FROM_UNIXTIME(event_time_sec) AS event_time, event_id AS intrusion_event, intrusion_event_policy_name AS policy, rule_classification AS classification

FROM intrusion_event

WHERE event_time_sec BETWEEN UNIX_TIMESTAMP('2011-10-01 00:00:00') AND

UNIX_TIMESTAMP('2011-10-07 23:59:59')

ORDER BY policy ASC;
```

### **Lists of Detected Hosts**

The following query returns the basic information in the hosts network map for all MAC hosts (hosts without an IP address) detected on your network, along with the hardware vendor for each NIC:

```
SELECT HEX(mac_address), mac_vendor, host_type, FROM_UNIXTIME(last_seen_sec)
FROM rna_mac_host;
```

The following query maps IP addresses to MAC addresses:

```
SELECT HEX(ipaddr), HEX(mac_address), HEX(host_id)
FROM rna_host_ip_map LEFT JOIN rna_host_mac_map on rna_host_ip_map.host_id=rna_host_mac_map.host_id;
```

#### **List of Detected Servers**

The following query joins two related tables to give you a list of the servers detected on your network along with many of their attributes, similar to what you can see in a table view of servers on the Secure Firewall Management Center's web interface:

```
SELECT FROM_UNIXTIME(s.last_used_sec), HEX(s.host_id), s.port, s.protocol, s.hits,
i.service_name, i.vendor, i.version, i.source_type, s.confidence
FROM AS s
LEFT JOIN rna_ip_host_service_info AS i ON (s.host_id = i.host_id AND s.port = i.port AND s.protocol =
i.protocol);
```

Note that this query left joins the tables on the set of host\_id, port, and protocol, as required by Database Access. See rna\_host\_service Joins, page 6-35 and rna\_host\_service\_info Joins, page 6-40.

### Server Vulnerabilities on Your Network

The following query joins two vulnerability-related tables to give you a list of valid server-related vulnerabilities detected for a particular host, along with whether each vulnerability is exploitable across a network:

```
SELECT h.rna_vuln_id, v.title, v.remote
FROM rna_host_service_vulns AS h
LEFT JOIN rna_vuln AS v ON (h.rna_vuln_id = v.rna_vuln_id)
WHERE h.ip_address = INET_ATON('10.10.10.4')
AND h.invalid = 0;
```

Note that this query left joins the tables on rna\_vuln\_id, as required by rna\_host\_service\_vulns, page 6-45 and rna\_vuln Joins, page 6-56.

### **Operating System Summary**

The following query duplicates the Summary of OS Names page in the Operating System Summary workflow. If you have not changed the default workflow in your user preferences, this is the first page you see when you select **Analysis > Hosts** on the Secure Firewall Management Center web interface, then select **Hosts**:

```
SELECT vendor, product, count(*) AS total
FROM rna_host_os
GROUP BY vendor, product
ORDER BY total DESC;
```

### **Operating System Vulnerabilities for a Host**

The following query joins two vulnerability-related tables to give you a list of valid operating system-related vulnerabilities detected for a particular host, along with whether each vulnerability is exploitable across a network:

```
SELECT h.rna_vuln_id, v.title, v.remote
FROM rna_host_os_vulns AS h
LEFT JOIN rna_vuln AS v ON (h.rna_vuln_id = v.rna_vuln_id)
WHERE h.host_id = UNHEX('9610B6E6F1784DA4B39BEA7A210AAD68')
AND h.invalid = 0;
```

Note that this query left joins the tables on rna\_vuln\_id, as required by Database Access. See rna\_host\_os\_vulns, page 6-30 and rna\_vuln Joins, page 6-56.

#### **Host Violation Count**

The following query duplicates the Host Violation Count page in the Host Violation Count workflow. If you have not changed the default Compliance White List Violations workflow in your user preferences, this is the first page you see when you select **Analysis > Correlation > White List Violations** on the Secure Firewall Management Center's web interface.

```
SELECT host_id, HEX(host_id), white_list_name, count(*) AS total
FROM white_list_violation
GROUP BY host_id, white_list_name
ORDER BY total DESC;
```

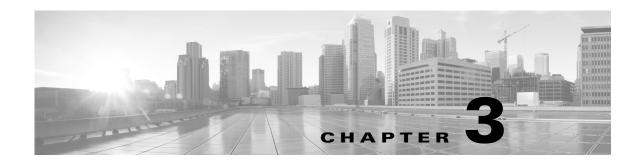

# **Schema: System-Level Tables**

This chapter contains information on the schema and supported joins for system-level functions, including auditing, appliance health monitoring, malware detection, and logging of security updates.

For more information, see the sections listed in the following table.

Table 3-1 Schema for System-Level Tables

| See                     | For the table that stores information on                   | Version |
|-------------------------|------------------------------------------------------------|---------|
| audit_log, page 3-1     | User interactions with the appliance's web interface.      | 4.10.x+ |
| fireamp_event, page 3-2 | AMP for Endpoints malware detection and quarantine events. | 5.1+    |
| health_event, page 3-8  | Health status events for monitored appliances.             | 4.10.x+ |
| syslog_event, page 3-10 | Syslog events for monitored appliances.                    | 7.2+    |

# audit\_log

The audit\_log table contains information on Secure Firewall users' interactions with the web interface. Keep in mind that the audit log stores records for the local appliance only, not for managed appliances.

For more information, see the following sections:

- audit\_log Fields, page 3-1
- audit log Joins, page 3-2
- audit\_log Sample Query, page 3-2

### audit\_log Fields

The following table describes the database fields you can access in the audit\_log table.

Table 3-2 audit\_log Fields

| Field           | Description                                                                       |
|-----------------|-----------------------------------------------------------------------------------|
| action_time_sec | The UNIX timestamp of the date and time the appliance generated the audit record. |
| domain_name     | Name of the domain in which the user logged in.                                   |
| domain_uuid     | UUID of the domain in which the user logged in. This is expressed in binary.      |

Table 3-2 audit\_log Fields (continued)

| Field     | Description                                                                  |
|-----------|------------------------------------------------------------------------------|
| message   | The action the user performed.                                               |
| source    | The IP address of the web interface user's host, in dotted-decimal notation. |
| subsystem | The menu path the user followed to generate the audit record.                |
| user      | The user name of the user who triggered the audit event.                     |

### audit\_log Joins

You cannot perform joins on the audit\_log table.

### audit\_log Sample Query

The following query returns up to the 25 most recent audit log entries, sorted by time and limited to the Global \ Company B \ Edge domain.

```
SELECT from_unixtime(action_time_sec)
AS Time, user, subsystem, message, source, count(*)
AS Total
FROM audit_log
GROUP BY source, subsystem, user, message
WHERE domain_name= "Global \ Company B \ Edge"
ORDER BY source DESC;
```

# fireamp\_event

The fireamp\_event table contains information on malware events detected by AMP for Endpoints as well as network-based events detected by AMP for Firepower. These events contain information on malware detected or quarantined within a cloud, the detection method, and hosts and users affected by the malware. Other information for an individual malware event can vary depending on how and why it was generated.

Because AMP for Firepower detect malware files in network traffic, network-based malware events contain port, application protocol, and originating IP address information about the connection used to transmit the file.

Malware events and IOCs imported from your AMP for Endpoints deployment do not contain contextual connection information, but they do include information obtained at download or execution time, such as file path, invoking client application, and similar information.

For more information, see the following sections:

```
fireamp_event Fields, page 3-3fireamp event Joins, page 3-8
```

• fireamp\_event Sample Query, page 3-8

# $fire amp\_event\ Fields$

The following table describes the database fields you can access in the fireamp\_event table.

Table 3-3 fireamp\_event Fields

| Field                   | Description                                                                                                    |  |
|-------------------------|----------------------------------------------------------------------------------------------------|--|
| application_id          | ID number that maps to the application performing the file transfer.                                                                                                    |  |
| application_name        | Name of the application performing the transfer.                                                                                                    |  |
| cert_valid_end_date     | The Unix timestamp on which the SSL certificate used in the connection ceases to be valid.                                                                                                    |  |
| cert_valid_start_date   | The Unix timestamp when the SSL certificate used in the connection was issued.                                                                                                    |  |
| client_application_id   | The internal identification number for the client application, if applicable.                                                                                                    |  |
| client_application_name | The name of the client application, if applicable.                                                                                                    |  |
| cloud_name              | The name of the cloud service from which the malware event originated. Each cloud_name value has an associated cloud_uuid value.                                                                    |  |
| cloud_uuid              | The internal unique ID of the cloud service from which the malware event originated. Each cloud_uuid value has an associated cloud_name value.                                                      |  |
| connection_sec          | UNIX timestamp (seconds since 00:00:00 01/01/1970) of the connection event associated with the malware event.                                                                                       |  |
| counter                 | Specific counter for the event, used to distinguish among multiple events that happened during the same second.                                                                                     |  |
| detection_name          | The name of the detected or quarantined malware.                                                                                                    |  |
| detector_type           | The detector that detected the malware. Each detector_type value has an associated detector_type_id. The possible display values and the associated IDs are:                                        |  |
|                         | • ClamAV — 128                                                                                                    |  |
|                         | • ETHOS — 8                                                                                                    |  |
|                         | • SPERO — 32                                                                                                    |  |
|                         | • SHA — 4                                                                                                    |  |
|                         | • Tetra — 64                                                                                                    |  |
| detector_type_id        | The internal ID of the detection technology that detected the malware. Each detector_type_id value has an associated detector_type value. The possible display values and the associated types are: |  |
|                         | • 4 — SHA                                                                                                    |  |
|                         | • 8 — ETHOS                                                                                                    |  |
|                         | • 32 — SPERO                                                                                                    |  |
|                         | • 64 — Tetra                                                                                                    |  |
|                         | • 128 — ClamAV                                                                                                    |  |

Table 3-3 fireamp\_event Fields (continued)

| Field              | Description                                                                                                    |  |  |
|--------------------|----------------------------------------------------------------------------------------------------|--|--|
| direction          | Value that indicates whether the file was uploaded or downloaded. Can have the following values:                                                                                                |  |  |
|                    | • Download                                                                                                    |  |  |
|                    | • Upload                                                                                                    |  |  |
|                    | Currently the value depends on the protocol (for example, if the connection is HTTP it is a download).                                                                                          |  |  |
| disposition        | The malware status of the file. Possible values include:                                                                                                    |  |  |
|                    | • CLEAN — The file is clean and does not contain malware.                                                                                                    |  |  |
|                    | • UNKNOWN — It is unknown whether the file contains malware.                                                                                                    |  |  |
|                    | • MALWARE — The file contains malware.                                                                                                    |  |  |
|                    | • UNAVAILABLE — The software was unable to send a request to the Cisco cloud for a disposition, or the Cisco cloud services did not respond to the request.                                     |  |  |
|                    | • CUSTOM SIGNATURE — The file matches a user-defined hash, and is treated in a fashion designated by the user.                                                                                  |  |  |
| domain_name        | Name of the domain in which the event was detected.                                                                                                    |  |  |
| domain_uuid        | UUID of the domain in which the event was detected. This is expressed in binary.                                                                                                    |  |  |
| dst_continent_name | The name of the continent of the destination host.                                                                                                    |  |  |
|                    | ** — Unknown                                                                                                    |  |  |
|                    | na — North America                                                                                                    |  |  |
|                    | as — Asia                                                                                                    |  |  |
|                    | af — Africa                                                                                                    |  |  |
|                    | eu — Europe                                                                                                    |  |  |
|                    | sa — South America                                                                                                    |  |  |
|                    | au — Australia                                                                                                    |  |  |
|                    | an — Antarctica                                                                                                    |  |  |
| dst_country_id     | Code for the country of the destination host.                                                                                                    |  |  |
| dst_country_name   | Name of the country of the destination host.                                                                                                    |  |  |
| dst_ip_address_v6  | This field has been deprecated and will now return null.                                                                                                    |  |  |
| dst_ipaddr         | A binary representation of the IPv4 or IPv6 address for the destination of the connection.                                                                                                    |  |  |
| dst_ipaddr_str     | The IP address of the destination of the connection in a human-readable format.                                                                                                    |  |  |
| dst_port           | Port number for the destination of the connection.                                                                                                    |  |  |
| endpoint_user      | The user determined by the Cisco AMP for Endpoints agent if the event was detected by the Cisco cloud. This user is not associated with LDAP and does not appear in the discovered_users table. |  |  |
| event_description  | The additional event information associated with the event type.                                                                                                    |  |  |
| event_id           | The internal unique ID of the malware event.                                                                                                    |  |  |

Table 3-3 fireamp\_event Fields (continued)

| Field            | Description                                                                                                    |
|------------------|----------------------------------------------------------------------------------------------------|
| event_subtype    | The action that led to malware detection. Each event_subtype value has an associated event_subtype_id value. The possible display values and the associated IDs are:                         |
|                  | • Create — 1                                                                                                    |
|                  | • Execute — 2                                                                                                    |
|                  | • Move — 22                                                                                                    |
|                  | • Scan — 4                                                                                                    |
| event_subtype_id | The internal ID of the action that led to malware detection. Each event_subtype_id value has an associated event_subtype value. The possible display values and the associated subtypes are: |
|                  | • 1 — Create                                                                                                    |
|                  | • 2 — Execute                                                                                                    |
|                  | • 4 — Scan                                                                                                    |
|                  | • 22 — Move                                                                                                    |
| event_type       | The type of malware event. Each event_type value has an associated event_type_id value. The possible display values and the associated IDs are:                                              |
|                  | Blocked Execution — 553648168                                                                                                    |
|                  | • Cloud Recall Quarantine — 553648155                                                                                                    |
|                  | • Cloud Recall Quarantine Attempt Failed — 2164260893                                                                                                    |
|                  | • Cloud Recall Quarantine Started — 553648147                                                                                                    |
|                  | • Cloud Recall Restore from Quarantine — 553648154                                                                                                    |
|                  | ullet Cloud Recall Restore from Quarantine Failed — $2164260892$                                                                                                    |
|                  | • Cloud Recall Restore from Quarantine Started — $553648146$                                                                                                    |
|                  | • FireAMP IOC — 1107296256                                                                                                    |
|                  | • Quarantine Failure — 2164260880                                                                                                    |
|                  | • Quarantined Item Restored — $553648149$                                                                                                    |
|                  | ullet Quarantine Restore Failed — $2164260884$                                                                                                    |
|                  | • Quarantine Restore Started — 553648150                                                                                                    |
|                  | • Scan Completed, No Detections — 554696715                                                                                                    |
|                  | • Scan Completed With Detections — 1091567628                                                                                                    |
|                  | ullet Scan Failed — $2165309453$                                                                                                    |
|                  | • Scan Started — 554696714                                                                                                    |
|                  | • Threat Detected — 1090519054                                                                                                    |
|                  | • Threat Detected in Exclusion — 553648145                                                                                                    |
|                  | Threat Detected in Network File Transfer — 1                                                                                                    |
|                  | ullet Threat Detected in Network File Transfer (Retrospective) — $2$                                                                                                    |
|                  | • Threat Quarantined — 553648143                                                                                                    |

Table 3-3 fireamp\_event Fields (continued)

| Field              | Description                                                                                                    |  |
|--------------------|----------------------------------------------------------------------------------------------------|--|
| event_type_id      | The internal ID of the malware event type. Each event_type_id value has an associated event_type value. The possible display values and the associated types are: |  |
|                    | • 553648143 — Threat Quarantined                                                                                                    |  |
|                    | • 553648145 — Threat Detected in Exclusion                                                                                                    |  |
|                    | • 553648146 — Cloud Recall Restore from Quarantine Started                                                                                                    |  |
|                    | • 553648147 — Cloud Recall Quarantine Started                                                                                                    |  |
|                    | • 553648149 — Quarantined Item Restored                                                                                                    |  |
|                    | • 553648150 — Quarantine Restore Started                                                                                                    |  |
|                    | • 553648154 — Cloud Recall Restore from Quarantine                                                                                                    |  |
|                    | • 553648155 — Cloud Recall Quarantine                                                                                                    |  |
|                    | • 553648168 — Blocked Execution                                                                                                    |  |
|                    | • 554696714 — Scan Started                                                                                                    |  |
|                    | • 554696715 — Scan Completed, No Detections                                                                                                    |  |
|                    | • 1090519054 — Threat Detected                                                                                                    |  |
|                    | • 1091567628 — Scan Completed With Detections                                                                                                    |  |
|                    | • 1107296256 — FireAMP IOC                                                                                                    |  |
|                    | • 2164260880 — Quarantine Failure                                                                                                    |  |
|                    | • 2164260893 — Cloud Recall Quarantine Attempt Failed                                                                                                    |  |
|                    | • 2164260884 — Quarantine Restore Failed                                                                                                    |  |
|                    | • 2164260892 — Cloud Recall Restore from Quarantine Failed                                                                                                    |  |
|                    | • 2165309453 — Scan Failed                                                                                                    |  |
| file name          | The name of the detected or quarantined file. This name can contain UTF-8 characters.                                                                             |  |
| file_path          | The file path, not including the file name, of the detected or quarantined file. This path can contain UTF-8 characters.                                          |  |
| file_sha           | The SHA-256 hash value of the detected or quarantined file.                                                                                                    |  |
| file_size          | The size in bytes of the detected or quarantined file.                                                                                                    |  |
| file_timestamp     | The creation timestamp of the detected or quarantined file.                                                                                                    |  |
| file_type          | The file type of the detected or quarantined file.                                                                                                    |  |
| file_type_id       | The internal ID of the file type of the detected or quarantined file.                                                                                             |  |
| http_response_code | The response code given to the HTTP request in the event.                                                                                                    |  |
| instance_id        | Numerical ID of the Snort instance on the managed device that generated the event.                                                                                |  |
| ioc_count          | Number of indications of compromise found in the event.                                                                                                    |  |
| parent_file_name   | The name of the file accessing the detected or quarantined file when detection occurred.                                                                          |  |
| parent_file_sha    | The SHA-256 hash value of the parent file accessing the detected or quarantined file when detection occurred.                                                     |  |
| policy_uuid        | Identification number that acts as a unique identifier for the access control policy that triggered the event.                                                    |  |

Table 3-3 fireamp\_event Fields (continued)

| Field                        | Description                                                                                                    |
|------------------------------|----------------------------------------------------------------------------------------------------|
| retroactive_<br>disposition  | Disposition of the file if the disposition is updated. If the disposition is not updated, this field contains the same value as the disposition field. The possible values are the same as the disposition field. |
| score                        | A numeric value from 0 to 100 based on the potentially malicious behaviors observed during dynamic analysis.                                                                                                    |
| security_context             | Description of the security context (virtual firewall) that the traffic passed through. Note that the system only populates this field for ASA FirePOWER devices in multi-context mode.                           |
| sensor_address               | IP address of the device that generated the event.                                                                                                    |
| sensor_id                    | ID of the device that generated the event.                                                                                                    |
| sensor_name                  | The text name of the managed device that generated the event record. This field is null when the event refers to the reporting device itself, rather than to a connected device.                                  |
| sensor_uuid                  | A unique identifier for the managed device, or 0 if fireamp_event.sensor_name is null.                                                                                                    |
| src_continent_name           | The name of the continent of the source host.                                                                                                    |
|                              | ** — Unknown                                                                                                    |
|                              | na — North America                                                                                                    |
|                              | as — Asia                                                                                                    |
|                              | af — Africa                                                                                                    |
|                              | eu — Europe                                                                                                    |
|                              | sa — South America                                                                                                    |
|                              | au — Australia                                                                                                    |
|                              | an — Antarctica                                                                                                    |
| src_country_id               | Code for the country of the source host.                                                                                                    |
| src_country_name             | Name of the country of the source host.                                                                                                    |
| src_ip_address_v6            | Field deprecated in Version 5.2. Returns null for all queries.                                                                                                    |
| src_ipaddr                   | A binary representation of the IPv4 or IPv6 address for the source of the connection.                                                                                                    |
| src_ipaddr_str               | The IP address of the source of the connection in a human-readable format.                                                                                                    |
| src_port                     | Port number for the source of the connection.                                                                                                    |
| ssl_issuer_common_name       | Issuer Common Name from the SSL certificate. This is typically the host and domain name of the certificate issuer, but may contain other information.                                                             |
| ssl_issuer_country           | The country of the SSL certificate issuer.                                                                                                    |
| ssl_issuer_organization      | The organization of the SSL certificate issuer.                                                                                                    |
| ssl_issuer_organization_unit | The organizational unit of the SSL certificate issuer.                                                                                                    |
| ssl_serial_number            | The serial number of the SSL certificate, assigned by the issuing CA.                                                                                                    |
| ssl_subject_common_name      | Subject Common name from the SSL certificate This is typically the host and domain name of the certificate subject, but may contain other information.                                                            |
| ssl_subject_country          | The country of the SSL certificate subject.                                                                                                    |
| ssl_subject_organization     | The organization of the SSL certificate subject.                                                                                                    |

Table 3-3 fireamp\_event Fields (continued)

| Field                         | Description                                                                                                    |
|-------------------------------|----------------------------------------------------------------------------------------------------|
| ssl_subject_organization_unit | The organizational unit of the SSL certificate subject.                                                                                                    |
| threat_name                   | Name of the threat.                                                                                                    |
| timestamp                     | The malware event generation timestamp.                                                                                                    |
| timestamp_str                 | The date and time when the malware event was generated in human-readable format of Year-Month-Day Time. For example, February 4th, 2022 is 2022-02-04 20:18:58. |
| url                           | The URL of the source of the connection.                                                                                                    |
| user_id                       | An internal identification number for the user who last logged into the host that sent or received the file. This user is in the discovered_users table.        |
| username                      | The name of the user who last logged into the host that sent or received the file.                                                                              |
| web_application_id            | The internal identification number for the web application, if applicable.                                                                                      |
| web_application_name          | Name of the web application, if applicable.                                                                                                    |

### fireamp\_event Joins

You cannot perform joins on the fireamp\_event table

# fireamp\_event Sample Query

The following query returns 25 malware events associated with the specified user, sorted by timestamp in ascending order.

```
SELECT event_id, timestamp, src_ipaddr, dst_ipaddr, username, cloud_name, event_type, event_subtype, event_description, detection_name, detector_type, file_name, parent_file_name

FROM fireamp_event

WHERE username="username" ORDER BY timestamp ASC

LIMIT 25;
```

# health\_event

The health\_event table contains information on health events generated by the Secure Firewall.

For more information, see the following sections:

```
health_event Fields, page 3-8health_event Joins, page 3-9
```

• health event Sample Query, page 3-9

### health\_event Fields

The following table describes the database fields you can access in the health\_event table.

Table 3-4 health\_event Fields

| Field          | Description                                                                                                    |
|----------------|----------------------------------------------------------------------------------------------------|
| description    | The description of the condition that caused the associated health module to generate the health event. For example, health events generated when a process was unable to execute are labeled Unable to Execute. |
| domain_name    | Name of the domain in which the event was detected.                                                                                                    |
| domain_uuid    | UUID of the domain in which the event was detected. This is presented in binary.                                                                                                    |
| event_time_sec | The UNIX timestamp of the date and time the Secure Firewall Management Center generated the health event.                                                                                                    |
| id             | The internal identification number for the event.                                                                                                    |
| module_name    | The name of the health module that generated the event.                                                                                                    |
| sensor_name    | The text name of the managed device that generated the event record. This field is <b>null</b> when the health event refers to the reporting device itself, rather than to a connected one.                      |
| sensor_uuid    | A unique identifier for the managed device, or zero if sensor_name is null.                                                                                                    |
| status         | The health monitor status that has been reported for the appliance identified in sensor_uuid. Values are:                                                                                                    |
|                | • red — Critical status. Limits have been exceeded for at least one health module on the appliance and the problem has not been corrected.                                                                       |
|                | • yellow — Warning status. Limits have been exceeded for at least one health module on the appliance and the problem has not been corrected.                                                                     |
|                | • green — Normal status. All health modules on the appliance are running within the limits configured in the health policy applied to the appliance.                                                             |
|                | • recovered — All health modules on the appliance are running within the limits configured in the health policy applied to the appliance, including modules that were in a Critical or Warning state.            |
|                | • disabled — Either the appliance is disabled or on a block list, or is currently unreachable, or has no health policy applied to it.                                                                            |
|                | • error — At least one health monitoring module has failed on the appliance and has not been successfully re-run since the failure occurred                                                                      |
| units          | The unit of measure for results obtained by the health test. For example, % (of Disk Usage).                                                                                                    |
| value          | The number of units of the result obtained by the health test. For example, the value of 80% is 80.                                                                                                    |

# health\_event Joins

You cannot perform joins on the health\_event table.

# health\_event Sample Query

The following query returns up to the 25 most recent health events logged within the defined time frame and limited to the  $Global \setminus Company B \setminus Edgedomain$ .

SELECT module\_name, FROM\_UNIXTIME(event\_time\_sec)

```
AS event_time, description, value, units, status, sensor_name

FROM health_event

WHERE event_time_sec AND domain_name= "Global \ Company B \ Edge"

BETWEEN UNIX_TIMESTAMP("2011-10-01 00:00:00")

AND UNIX_TIMESTAMP("2011-10-07 23:59:59")

ORDER BY event_time DESC

LIMIT 0, 25;
```

# syslog\_event

The syslog\_event table contains information on syslog events generated by the Secure Firewall. More information about syslog messages can be found in Cisco Firepower Threat Defense Syslog Messages at https://www.cisco.com/c/en/us/td/docs/security/firepower/Syslogs/b\_fptd\_syslog\_guide.html.

For more information, see the following sections:

```
syslog_event Fields, page 3-10
syslog_event Joins, page 3-11
syslog_event Sample Query, page 3-11
```

### syslog\_event Fields

The following table describes the database fields you can access in the syslog\_event table.

Table 3-5 syslog\_event Fields

| Field                | Description                                                                                               |
|----------------------|----------------------------------------------------------------------------------------------------|
| client_ipaddr        | IP address of the client which generated the syslog message, if applicable.                               |
| domain_name          | Name of the domain in which the event was detected.                                                       |
| domain_uuid          | UUID of the domain in which the event was detected. This is presented in binary.                          |
| event_time           | The UNIX timestamp of the date and time the Secure Firewall Management Center generated the syslog event. |
| netmap_num           | Netmap ID for the domain on which the event was generated.                                                |
| sensor_address       | The address of the sensor which generated the event.                                                      |
| sensor_name          | The text name of the managed device that generated the event record.                                      |
| sensor_uuid          | A unique identifier for the managed device, or zero if sensor_name is null.                               |
| syslog_id            | ID number of the syslog.                                                                                  |
| syslog_message       | Contents of the syslog message.                                                                           |
| syslog_message_class | Syslog message class.                                                                                     |
| syslog_message_id    | ID number of the syslog message.                                                                          |

Table 3-5 syslog\_event Fields (continued)

| Field    | Description                                             |  |
|----------|---------------------------------------------------------|--|
|          | Syslog severity level. Possible values are 1 through 7. |  |
| _type    |                                                         |  |
| username |                                                         |  |

## syslog\_event Joins

You cannot perform joins on the syslog\_event table.

### syslog\_event Sample Query

The following query returns up to the 25 most recent syslog events logged within the defined time frame and limited to the Global  $\setminus$  Company B  $\setminus$  Edgedomain.

```
SELECT syslog_id, FROM_UNIXTIME(event_time)
AS event_time, syslog_message, syslog_message_severity_type, sensor_name
FROM syslog_event
WHERE event_time AND domain_name= "Global \ Company B \ Edge"
BETWEEN UNIX_TIMESTAMP("2011-10-01 00:00:00")
AND UNIX_TIMESTAMP("2011-10-07 23:59:59")
ORDER BY event_time DESC
LIMIT 0, 25;
```

syslog\_event

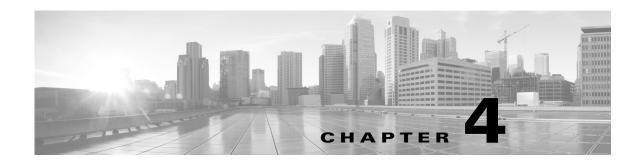

## **Schema: Intrusion Tables**

This chapter contains information on the schema and supported joins for intrusion events, the packets that triggered the events, and the associated rule messages.

For more information, see the sections listed in the following table.

Table 4-1 Schema for Intrusion Tables

| See                              | For the table that stores information on                                                                                              | Version |
|----------------------------------|----------------------------------------------------------------------------------------------------|---------|
| intrusion_event, page 4-1        | Intrusion events, which include the date, time, type of exploit, and contextual information about the source and target of an attack. | 4.10.x+ |
| intrusion_event_packet, page 4-7 | The content of the packet or packets that triggered an intrusion event.                                                               | 4.10.x+ |
| rule_message, page 4-8           | Rule messages for intrusion events, including the associated generator ID (GID), signature ID (SID), and version data.                | 4.10.x+ |

## intrusion\_event

The intrusion\_event table contains information on possible intrusions identified by the Secure Firewall. For each possible intrusion, the system generates an event and an associated record in the database, which contains the date, time, type of exploit, access control policy and rule, intrusion policy and rule, and other contextual information about the source and target of the attack.

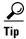

For packet-based events, a copy of the packet or packets that triggered the event may also be available; see intrusion\_event\_packet Sample Query, page 4-8.

For more information, see the following sections:

- intrusion\_event Fields, page 4-2
- intrusion\_event Joins, page 4-6
- intrusion\_event Sample Query, page 4-6

## intrusion\_event Fields

The following table describes the database fields you can access in the intrusion\_event table.

Table 4-2 intrusion\_event Fields

| Field Description          |                                                                                                    |  |
|----------------------------|----------------------------------------------------------------------------------------------------|--|
| access_control_policy_name | The access control policy associated with the intrusion policy that generated the intrusion event. Note that the access control policy name and access control rule name combination is unique for a Secure Firewall Management Center. |  |
| access_control_policy_UUID | The UUID of the access control policy associated with the intrusion policy that generated the intrusion event.                                                                                                    |  |
| access_control_rule_id     | The internal identification number of the access control rule associated with the intrusion policy that generated the intrusion event.                                                                                                  |  |
| access_control_rule_name   | The name of the access control rule associated with the intrusion policy that generated the intrusion event. Note that the access control rule name is unique within a policy but not across different policies.                        |  |
| application_protocol_id    | The internal identification number of the application protocol.                                                                                                    |  |
| application_protocol_name  | One of:                                                                                                    |  |
|                            | • the name of the application, if a positive identification can be made                                                                                                    |  |
|                            | • pending if the system requires more data                                                                                                    |  |
|                            | • blank if there is no application information in the connection                                                                                                    |  |
| blocked                    | The value indicating what happened to the packet that triggered the intrusion event:                                                                                                    |  |
|                            | • 0 — Packet not dropped                                                                                                    |  |
|                            | • 1 — Packet dropped (inline, switched, or routed deployment)                                                                                                    |  |
|                            | • 2 — Packet that triggered the event would have been dropped, if the intrusion policy had been applied to a device configured in inline, switched, or routed deployment                                                                |  |
| client_application_id      | The internal identification number of the client application that was used in the intrusion event.                                                                                                    |  |
| client_application_name    | The client application, if available, that was used in the intrusion event. One of:                                                                                                    |  |
|                            | • the name of the application, if a positive identification can be made                                                                                                    |  |
|                            | • a generic client name if the system detects a client application but cannot identify a specific one.                                                                                                    |  |
|                            | • null if there is no application information in the connection                                                                                                    |  |
| connection_sec             | UNIX timestamp (seconds since 00:00:00 01/01/1970) of the connection event associated with the intrusion event.                                                                                                    |  |
| counter                    | Number that is incremented for each connection event in a given second, and is used to differentiate among multiple connection events that happen during the same second.                                                               |  |
| detection_engine_name      | Field deprecated in Version 5.0. Returns null for all queries.                                                                                                    |  |
| detection_engine_uuid      | Field deprecated in Version 5.0. Returns null for all queries.                                                                                                    |  |

Table 4-2 intrusion\_event Fields (continued)

| Field                     | Description                                                                                                    |  |
|---------------------------|----------------------------------------------------------------------------------------------------|--|
| domain_name               | Name of the domain specified for the event.                                                                                                    |  |
| domain_uuid               | UUID of the domain specified for the event. This is presented in binary.                                                                                      |  |
| dst_continent_name        | The name of the continent of the destination host.                                                                                                    |  |
|                           | ** — Unknown                                                                                                    |  |
|                           | na — North America                                                                                                    |  |
|                           | as — Asia                                                                                                    |  |
|                           | af — Africa                                                                                                    |  |
|                           | eu — Europe                                                                                                    |  |
|                           | sa — South America                                                                                                    |  |
|                           | au — Australia                                                                                                    |  |
|                           | an — Antarctica                                                                                                    |  |
| dst_country_id            | Code for the country of the destination host.                                                                                                    |  |
| dst_country_name          | Name of the country of the destination host.                                                                                                    |  |
| dst_ip_address            | Field deprecated in Version 5.2. Due to backwards compatibility the value in this field is not set to null, but it is not reliable.                           |  |
| dst_ip_address_v6         | Field deprecated in Version 5.2. Due to backwards compatibility the value in this field is not set to null, but it is not reliable.                           |  |
| dst_ipaddr                | A binary representation of the IPv4 or IPv6 address for the destination host involved in the triggering event.                                                |  |
| dst_ipaddr_str            | Human-readable representation of the IPv4 or IPv6 address for the destination host involved in the triggering event.                                          |  |
| dst_port                  | Either:                                                                                                    |  |
|                           | • the destination port number, if the event protocol type is TCP or UDP                                                                                       |  |
|                           | • the ICMP code, if the event protocol type is ICMP                                                                                                    |  |
| dst_user_dept             | The department of the destination user.                                                                                                    |  |
| dst_user_email            | The email address of the destination user.                                                                                                    |  |
| dst_user_first_name       | The first name of the destination user.                                                                                                    |  |
| dst_user_id               | The internal identification number for the destination user; that is, the user who last logged into the destination host before the intrusion event occurred. |  |
| dst_user_last_name        | The last name of the destination user.                                                                                                    |  |
| dst_user_last_seen_sec    | The UNIX timestamp of the date and time when the system last reported a login for the destination user.                                                       |  |
| dst_user_last_updated_sec | The UNIX timestamp of the date and time when the system last updated the destination user's record.                                                           |  |
| dst_user_name             | The user name for the destination user.                                                                                                    |  |
| dst_user_phone            | The telephone number for the destination user.                                                                                                    |  |
| event_id                  | The internal identification number for the event. Uniquely identifies an event on the Secure Firewall Management Center.                                      |  |

Table 4-2 intrusion\_event Fields (continued)

| Field Description                                 |                                                                                                    |  |
|---------------------------------------------------|----------------------------------------------------------------------------------------------------|--|
| event_time_sec                                    | The UNIX timestamp of the date and time when the event packet was captured.                                                                                                    |  |
| event_time_str                                    | The time of the event in human-readable format of Year-Month-Day Time. For example, February 4th, 2022 is 2022-02-04 20:18:58.                                                                                |  |
| event_time_usec                                   | The microsecond increment of the event timestamp. If microsecond resolution is not available, this value is 0.                                                                                                |  |
| http_response_code                                | The response code given to the HTTP request in the event.                                                                                                    |  |
| icmp_code                                         | ICMP code if the event is ICMP traffic, or null if the event was not generated from ICMP traffic.                                                                                                    |  |
| icmp_type                                         | ICMP type if the event is ICMP traffic, or null if the event was not generated from ICMP traffic.                                                                                                    |  |
| impact                                            | The impact flag value of the event. Integer values are:                                                                                                    |  |
|                                                   | • 1 — Red (vulnerable)                                                                                                    |  |
|                                                   | • 2 — Orange (potentially vulnerable)                                                                                                    |  |
|                                                   | • 3 — Yellow (currently not vulnerable)                                                                                                    |  |
|                                                   | • 4 — Blue (unknown target)                                                                                                    |  |
|                                                   | • 5 — Gray (unknown impact)                                                                                                    |  |
| instance_id                                       | Numerical ID of the Snort instance on the managed device that generated the event.                                                                                                    |  |
| interface_egress_name                             | The name of the interface for the outbound traffic.                                                                                                    |  |
| interface_ingress_name                            | The name of the interface for the inbound traffic.                                                                                                    |  |
| intrusion_event_policy_uuid                       | A unique identifier for the intrusion policy that triggered the intrusion event.                                                                                                    |  |
| intrusion_event_policy_name                       | The intrusion policy that generated the intrusion event.                                                                                                    |  |
| ioc_count                                         | Number of indications of compromise found in the event.                                                                                                    |  |
| network_analysis_policy_name                      | The network analysis policy associated with the intrusion policy that generated the intrusion event.                                                                                                    |  |
| network_analysis_policy_UUID                      | The UUID of the network analysis policy associated with the intrusion policy that generated the intrusion event.                                                                                              |  |
| priority                                          | The priority for the rule classification associated with the event. Rule priority is set in the user interface.                                                                                               |  |
| protocol_name                                     | The text name of the traffic protocol associated with the intrusion event.                                                                                                    |  |
| protocol_num                                      | The IANA number of the protocol as listed in                                                                                                    |  |
| http://www.iana.org/assignments/protocol-numbers. |                                                                                                    |  |
| reviewed                                          | Whether the intrusion event has been marked as reviewed:                                                                                                    |  |
|                                                   | • 1 — Reviewed                                                                                                    |  |
|                                                   | • 0 — Not reviewed                                                                                                    |  |
| rule_classification                               | The description of the rule classification associated with the intrusion event, which usually describes the attack detected by the rule that triggered the event. For example: A Network Trojan was Detected. |  |

Table 4-2 intrusion\_event Fields (continued)

| Field Description          |                                                                                                    |  |
|----------------------------|----------------------------------------------------------------------------------------------------|--|
| rule_classification_id     | The identification number for the rule classification associated with the intrusion event.                                                                                              |  |
| rule_generator             | The component that generated the intrusion event. The generator can be either a rules engine, decoder, or preprocessor.                                                                 |  |
| rule_generator_id          | The generator ID (GID) of the component named in rule_generator that generated the intrusion event.                                                                                     |  |
| rule_message               | Explanatory text for the event. For rule-based intrusion events, the message is generated from the rule. For decoder- and preprocessor-based events, the message is hard coded.         |  |
| rule_revision              | The revision number of the rule associated with the intrusion event.                                                                                                    |  |
| rule_signature_id          | The signature ID (SID) for the intrusion event. Identifies the specific rule, decoder message, or preprocessor message that caused the event to be generated.                           |  |
| security_context           | Description of the security context (virtual firewall) that the traffic passed through. Note that the system only populates this field for ASA FirePOWER devices in multi-context mode. |  |
| security_zone_egress_name  | The egress security zone in the intrusion event that triggered the policy violation.                                                                                                    |  |
| security_zone_ingress_name | The ingress security zone in the intrusion event that triggered the policy violation.                                                                                                   |  |
| sensor_address             | The IP address of the managed device that generated the event. Format is <code>ipv4_address.ipv6_address</code> .                                                                       |  |
| sensor_name                | The name of the managed device that generated the intrusion event.                                                                                                    |  |
| sensor_uuid                | A unique identifier for the managed device, or o if sensor_name is null.                                                                                                    |  |
| src_continent_name         | The name of the continent of the destination host.                                                                                                    |  |
|                            | ** — Unknown                                                                                                    |  |
|                            | na — North America                                                                                                    |  |
|                            | as — Asia                                                                                                    |  |
|                            | af — Africa                                                                                                    |  |
|                            | eu — Europe                                                                                                    |  |
|                            | sa — South America                                                                                                    |  |
|                            | au — Australia                                                                                                    |  |
|                            | an — Antarctica                                                                                                    |  |
| src_country_id             | Code for the country of the destination host.                                                                                                    |  |
| src_country_name           | Name of the country of the destination host.                                                                                                    |  |
| src_ip_address             | Field deprecated in Version 5.2. Due to backwards compatibility the value in this field is not set to null, but it is not reliable.                                                     |  |
| src_ip_address_v6          | Field deprecated in Version 5.2. Due to backwards compatibility the value in this field is not set to null, but it is not reliable.                                                     |  |
| src_ipaddr                 | A binary representation of the IPv4 or IPv6 address for the source host involved in the triggering event.                                                                               |  |

Table 4-2 intrusion\_event Fields (continued)

| Field                     | Description                                                                                                    |  |
|---------------------------|----------------------------------------------------------------------------------------------------|--|
| src_ipaddr_str            | Human-readable representation of the IPv4 or IPv6 address for the source host involved in the triggering event.                                     |  |
| src_port                  | Either:                                                                                                    |  |
|                           | • the source port number, if the event protocol type is TCP or UDP                                                                                  |  |
|                           | • the ICMP type, if the event protocol type is ICMP                                                                                                 |  |
| src_user_dept             | The department of the source user.                                                                                                    |  |
| src_user_email            | The email address for the source user.                                                                                                    |  |
| src_user_first_name       | The first name of the source user.                                                                                                    |  |
| src_user_id               | The internal identification number for the source user; that is, the user who last logged into the source host before the intrusion event occurred. |  |
| src_user_last_name        | The last name of the source user.                                                                                                    |  |
| src_user_last_seen_sec    | The UNIX timestamp of the date and time the system last reported a login for the source user.                                                       |  |
| src_user_last_updated_sec | The UNIX timestamp of the date and time the source user's record was last updated.                                                                  |  |
| src_user_name             | The user name for the source user.                                                                                                    |  |
| src_user_phone            | The source user's phone number.                                                                                                    |  |
| vlan_id                   | The identification number of the innermost VLAN associated with the packet that triggered the intrusion event.                                      |  |
| web_application_id        | The internal identification number of the web application that was used in the intrusion event, if applicable.                                      |  |
| web_application_name      | The web application that was used in the intrusion event, if applicable. One of:                                                                    |  |
|                           | • the name of the application, if a positive identification can be made                                                                             |  |
|                           | <ul> <li>web browsing if the system detects an application protocol of HTTP but<br/>cannot identify a specific web application</li> </ul>           |  |
|                           | • blank if the connection has no HTTP traffic                                                                                                    |  |

## intrusion\_event Joins

You cannot perform joins on the intrusion\_event table.

## intrusion\_event Sample Query

The following query returns the 25 most common unreviewed intrusion event results, sorted in descending order based on Count.

```
SELECT rule_message, priority, rule_classification, count(*) as Count
FROM intrusion_event
WHERE reviewed="0"
```

```
GROUP BY rule_message, priority, rule_classification
ORDER BY Count DESCLIMIT 0, 25;
```

# intrusion\_event\_packet

The intrusion\_event\_packet table contains information on content of the packet or packets that triggered an intrusion event. Keep in mind if you prohibited packet transfer from your managed devices to the Secure Firewall Management Center, the intrusion\_event\_packet table contains no data.

For more information, see the following sections:

- intrusion\_event\_packet Fields, page 4-7
- intrusion event packet Joins, page 4-8
- intrusion\_event\_packet Sample Query, page 4-8

### intrusion\_event\_packet Fields

The following table describes the database fields you can access in the intrusion\_event\_packet table.

Table 4-3 intrusion\_event\_packet Fields

| Field                 | Description                                                                                                    |  |
|-----------------------|----------------------------------------------------------------------------------------------------|--|
| detection_engine_name | Field deprecated in Version 5.0. Returns null for all queries.                                                                                                   |  |
| detection_engine_uuid | Field deprecated in Version 5.0. Returns null for all queries.                                                                                                   |  |
| domain_name           | Name of the domain specified for the event.                                                                                                    |  |
| domain_uuid           | UUID of the domain specified for the event. This is presented in binary.                                                                                         |  |
| event_id              | The identification number for the event. The ID is unique on a given managed device.                                                                             |  |
| linktype              | An internal key that indicates the format of the packet's outer layer; used by the managed device to correctly decode the packet. Only link type 1 is supported. |  |
| netmap_num            | Netmap ID for the domain on which the event was detected.                                                                                                    |  |
| packet_data           | The contents of the packet that triggered the event.                                                                                                    |  |
| packet_time_sec       | The UNIX timestamp of the date and time the event packet was captured.                                                                                           |  |
| packet_time_str       | The time the event packet was captured in human-readable format of Year-Month-Day Time. For example, February 4th, 2022 is 2022-02-04 20:18:58.                  |  |
| packet_time_usec      | The microsecond increment of the event timestamp. If microsecond resolution is not available, this value is 0.                                                   |  |
| sensor_address        | The IP address of the managed device that generated the event. Format is <code>ipv4_address.ipv6_address</code> .                                                |  |
| sensor_name           | The name of the managed device that generated the intrusion event.                                                                                               |  |
| sensor_uuid           | A unique identifier for the managed device, or o if sensor_name is null.                                                                                         |  |

#### intrusion\_event\_packet Joins

You cannot perform joins on the intrusion\_event\_packet table.

#### intrusion\_event\_packet Sample Query

The following query returns the packet information for all packets matching the selected event ID.

```
SELECT event_id, packet_time_sec, sensor_address, packet_data
FROM intrusion_event_packet
WHERE event_id="1";
```

## rule\_message

The rule\_message table is a list of the rule messages for intrusion rules. Each rule message is accompanied by its identifying information.

For more information, see the following sections:

```
• rule_message Fields, page 4-8
```

- rule message Joins, page 4-8
- rule message Sample Query, page 4-9

#### rule\_message Fields

The following table describes the database fields you can access in the rule\_message table.

Table 4-4 rule\_message Fields

| Field        | Description                                                                       |  |
|--------------|-----------------------------------------------------------------------------------|--|
| generator_id | The GID of the component that triggers the rule.                                  |  |
| message      | the message associated with the rule that is triggered.                           |  |
| rev_uuid     | A unique identifier for the rule revision.                                        |  |
| revision     | The revision number for the rule.                                                 |  |
| signature_id | The rule identification number as it is rendered in the appliance user interface. |  |
| uuid         | A unique identifier for the rule.                                                 |  |

### rule\_message Joins

You cannot perform joins on the rule\_message table.

## rule\_message Sample Query

The following query returns the intrusion rule message for the intrusion rule that has a GID of 1 and a SID of 1200.

```
SELECT generator_id, signature_id, revision, message
FROM rule_message
WHERE generator_id="1"
AND signature_id="1200";
```

rule\_message

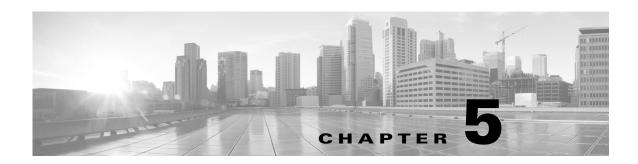

# **Schema: Statistics Tracking Tables**

This chapter contains information on the schema and supported joins for application and URL statistics tracking tables. These tables collect statistical information on:

- · access control and intrusion events by application and by user
- bandwidth usage and connection decisions by application and by user
- bandwidth usage and connection decisions by URL reputation (risk) and by URL business relevance For links to details on each table, see the following table.

Table 5-1 Application and URL Statistics Tables

| See                                                    | For the table that stores statistics on                                                                                                    | Version |
|--------------------------------------------------------|----------------------------------------------------------------------------------------------------|---------|
| app_ids_stats_current_timeframe, page 5-4              | Access control and intrusion protection activity, by application and a range of application attributes.                                                                  | 5.0+    |
| app_stats_current_timeframe, page 5-7                  | Traffic volume and system access control activity (connections allowed or denied), by application and a range of application attributes.                                 | 5.0+    |
| compliance_events_stats_current_timeframe, page 5-9    | Compliance and allow list events                                                                                                    | 6.0+    |
| dns_query_stats_current_timeframe, page 5-10           | DNS Queries                                                                                                    | 6.0+    |
| geolocation_stats_current_timeframe, page 5-11         | Access control activity by location.                                                                                                    | 5.2+    |
| ids_impact_stats_current_timeframe, page 5-13          | Statistics for intrusion events (connections blocked and would have dropped) by impact levels.                                                                           | 5.1.1+  |
| interface_stats_current_timeframe, page 5-15           | Statistics for iinterfaces.                                                                                                    | 6.1+    |
| ip_reputation_stats_current_timeframe, page 5-16       | Contain statistics on the bandwidth usage and connections associated with requests to IP addresses, URLs, and DNS domains in specified Security Intelligence categories. | 6.0+    |
| qos_rule_stats_current_timeframe, page 5-18            | Contain statistics on quality of service rules, where they are triggered, and how they are applied.                                                                      | 6.1+    |
| session_stats_current_timeframe, page 5-19             | Contain statistics for all connections. Statistics can be extracted based on bytes, connection, sensor, and time.                                                        | 5.2+    |
| si_category_session_stats_current_timeframe, page 5-20 | Contain statistics for Security Intelligence                                                                                                    | 7.2+    |
| ssl_action_stats_current_timeframe, page 5-22          | Contain statistics for SSL actions.                                                                                                    | 7.2+    |

Table 5-1 Application and URL Statistics Tables (continued)

| See                                                           | For the table that stores statistics on                                                                                                    | Version |
|---------------------------------------------------------------|----------------------------------------------------------------------------------------------------|---------|
| ssl_cache_stats_current_timeframe, page 5-23                  | Contain statistics for SSL caching.                                                                                                    | 7.2+    |
| ssl_certificate_stats_current_timeframe, page 5-24            | Contain statistics for SSL certificates.                                                                                                    | 7.2+    |
| ssl_failure_reason_stats_current_timeframe, page 5-25         | Contain statistics for SSL failures.                                                                                                    | 7.2+    |
| ssl_session_stats_current_timeframe, page 5-26                | Contain statistics for SSL sessions.                                                                                                    | 7.2+    |
| ssl_stats_current_timeframe, page A-2                         | Contain statistics for SSL connections. Statistics can be extracted based on bytes, connection, sensor, and time.                                                                                                    | 5.4-7.1 |
|                                                               | Deprecated in Version 7.2. Superseded by ssl_action_stats_current_timeframe, page 5-22, ssl_cache_stats_current_timeframe, page 5-23, ssl_certificate_stats_current_timeframe, page 5-24, ssl_failure_reason_stats_current_timeframe, page 5-25, ssl_session_stats_current_timeframe, page 5-26, ssl_version_stats_current_timeframe, page 5-27 |         |
| ssl_version_stats_current_timeframe, page 5-27                | Contain statistics for SSL versions.                                                                                                    | 7.2+    |
| storage_stats_by_disposition_current_timeframe<br>, page 5-28 | Contain statistics for files based on disposition. Statistics can be extracted based on bytes, disposition, sensor, and time.                                                                                                    | 5.3+    |
| storage_stats_by_file_type_current_timeframe, page 5-30       | Contain statistics for files based on file type. Statistics can be extracted based on bytes, file type, sensor, and time.                                                                                                    | 5.3+    |
| clsfp_malware_stats_current_timeframe, page 5-31              | Contain statistics for files based on file type. Statistics can be extracted based on bytes, file type, sensor, and time.                                                                                                    | 7.2+    |
| elsfp_processname_stats_current_timeframe, page 5-32          | Contain statistics for files based on file type. Statistics can be extracted based on bytes, file type, sensor, and time.                                                                                                    | 7.2+    |
| transmission_stats_by_file_type_current_timeframe, page 5-33  | Contain statistics for connections based on file type.<br>Statistics can be extracted based on bytes, connection, file type, sensor, and time.                                                                                                    | 5.3+    |
| cunnel_session_stats_current_timeframe                        | Lookups on this table are not currently supported.                                                                                                    | 6.1+    |
| url_category_stats_current_timeframe, page 5-34               | Traffic volume and system access control activity (connections allowed or denied), by the category of the requested website.                                                                                                    | 5.0+    |
| url_reputation_stats_current_timeframe, page 5-36             | Traffic volume and system access control activity (connections allowed or denied), by the reputation of the requested website.                                                                                                    | 5.0+    |
| user_ids_stats_current_timeframe, page 5-38                   | Access control and intrusion protection activity, by user.                                                                                                    | 5.0+    |
| user_stats_current_timeframe, page 5-39                       | Traffic volume and system access control activity (connections allowed or denied), by user.                                                                                                    | 5.0+    |

## **Understanding Statistics Tracking Tables**

A table's name ends with current\_day, current\_month, or current\_year to indicate the timeframe of its data. For example, the app\_ids\_stats\_current\_timeframe describes app\_stats\_current\_day, app\_stats\_current\_month, and app\_stats\_current\_year. The app\_stats\_current\_year table stores statistics for 360 days; the current\_month table stores statistics for 30 days.

Each time the Secure Firewall Management Center receives raw counts from managed devices in your network, it updates all three table types, but does so at successively coarser resolution. The current\_day table has the finest resolution (15 seconds or 5 minutes, depending on the particular table); the current\_year table has the coarsest resolution (24 hours). See Storage Characteristics for Statistics Tracking Tables, page 5-3 for specific information.

### **Storage Characteristics for Statistics Tracking Tables**

See the following table for important details.

Table 5-2 Storage Characteristics of Statistics Tables

| Table Type    | Interval (Resolution)                             | Storage Lifespan                            |
|---------------|---------------------------------------------------|---------------------------------------------|
| current_day   | 15 seconds for                                    | current interval plus all intervals in the  |
|               | app_ids_stats_current_timeframe and               | preceding 24 hours                          |
|               | user_ids_stats_current_timeframe                  |                                             |
|               | 5 minutes for                                     | current interval plus all intervals in the  |
|               | app_stats_current_timeframe,                      | preceding 24 hours                          |
|               | <pre>user_stats_current_timeframe,</pre>          |                                             |
|               | url_category_stats_current_timeframe, and         |                                             |
|               | <pre>url_reputation_stats_current_timeframe</pre> |                                             |
| current_month | one hour                                          | current hour plus the hours stretching back |
|               |                                                   | 30 days                                     |
| current_year  | 24 hours                                          | current day plus the preceding 360 days     |

A storage interval is defined by its start time. For example, the **current\_month** table contains counts for the hour 10:00:00 - 10:59:59 as one record with a timestamp of 10:00:00. Note that a day begins at 00:00:00 and ends at 23:59:59. Interval start times are stored as UNIX timestamps (GMT).

### **Specifying Time Intervals When Querying Statistics Tables**

The effective time interval for a query is defined by both the table and the time\_start\_sec field in the query.

For example, if your SQL statement specifies time\_start\_sec = 6:00:00, the interval varies for each table type:

- for current\_day tables: either 6:00:00 to 6:00:14 (for 15 second tables) or 6:00:00 to 6:04:59 (for 5 minute tables).
- for current\_month tables: 6:00:00 to 6:59:59.
- for current\_year tables: 0:00:00 to 23:59:59 on the following day.

The simplest way to retrieve data is to state the interval start time. For example, to retrieve from the app\_ids\_stats\_current\_day table, specify one of the following:

```
00:00:00
00:00:15
00:00:30
23:59:45
```

If your query contains a timestamp that is other than an interval start time, the system modifies the request as follows:

- rounds up the start time to the nearest interval time
- rounds down the end time to the nearest interval time

For example, the following query rounds up the start time:

```
SELECT application_id
FROM app_ids_stats_current_month
WHERE start_time_sec = UNIX_TIMESTAMP("2011-12-01 12:30:00");
and is the same as:
SELECT application_id
FROM app_ids_stats_current_month
WHERE start time sec = UNIX_TIMESTAMP("2011-12-01 01:00:00");
```

When querying a range of intervals, the starting time interval is rounded up, and the ending time interval is rounded down. For example:

```
SELECT application_id

FROM app_ids_stats_current_month

WHERE start_time_sec BETWEEN UNIX_TIMESTAMP("2011-12-10 12:59:00") and

UNIX_TIMESTAMP("2011-12-10 16:28:00");

is changed to:

SELECT application_id

FROM app_ids_stats_current_month

WHERE start_time_sec BETWEEN UNIX_TIMESTAMP("2011-12-10 13:00:00") and

UNIX_TIMESTAMP("2011-12-12 16:00:00");
```

If your query interval extends beyond a table's time frame, you can usually obtain the additional data from another table, although the data in the other table will have a coarser resolution. For example, to retrieve bandwidth usage for the past two days, you can get results for yesterday from the current\_day table (at 5 minute resolution), but you can get statistics for the previous day only from current\_month (in hour chunks) or current\_year (in day chunks).

## app\_ids\_stats\_current\_timeframe

The app\_ids\_stats\_current\_timeframe tables contain statistics about application activity and intrusion events on your monitored network. Statistics can be extracted per detected application, per application type (application protocol, client application, or web application), and also per risk and business relevance of the application. The tables also track blocked connections due to intrusion policy violations and the estimated potential impact of an intrusion.

For an understanding of the current\_day, current\_month, and current\_year statistics tables, see Storage Characteristics for Statistics Tracking Tables, page 5-3.

For more information on the app\_ids\_stats\_current\_timeframe tables, see the following sections:

- app\_ids\_stats\_current\_timeframe Fields, page 5-5
- app\_ids\_stats\_current\_timeframe Joins, page 5-6
- app\_ids\_stats\_current\_timeframe Sample Query, page 5-6

### app\_ids\_stats\_current\_timeframe Fields

The following table describes the fields you can access in the app\_ids\_stats\_current\_timeframe tables. All tables of this type contain the same fields.

Table 5-3 app\_ids\_stats\_current\_timeframe Fields

| Field                          | Description                                                                                                    |
|--------------------------------|----------------------------------------------------------------------------------------------------|
| application_id                 | The internal identification number for the application.                                                                 |
| application_name               | The application name that appears in the user interface.                                                                |
| blocked                        | Number of connections blocked due to violation of an intrusion policy.                                                  |
| business_relevance             | An index (from 1 to 5) of the application's relevance to business productivity where 1 is very low and 5 is very high.  |
| business_relevance_description | A description of business relevance (very low, low, medium, high, very high).                                           |
| domain_name                    | Name of the domain specified for the statistics.                                                                        |
| domain_uuid                    | UUID of the domain specified for the statistics. This is presented in binary.                                           |
| impact_level_1                 | The number of impact level 1 (vulnerable) intrusion events recorded for the application.                                |
| impact_level_2                 | The number of impact level 2 (potentially vulnerable) intrusion events.                                                 |
| impact_level_3                 | The number of impact level 3 (host currently not vulnerable) intrusion events.                                          |
| impact_level_4                 | The number of impact level 4 (unknown target) intrusion events.                                                         |
| impact_level_5                 | The number of impact level 5 (unknown vulnerability) intrusion events.                                                  |
| is_client_application          | A true-false flag that indicates if the detected application is a client application.                                   |
| is_server_application          | A true-false flag that indicates if the detected application is an application protocol.                                |
| is_web_application             | A true-false flag that indicates if the detected application is a web application.                                      |
| netmap_num                     | Netmap ID for the domain on which the statistics were collected.                                                        |
| partially_dropped              | Number of instances when the packet is transmitted or delivered to the destination, but the connection is then blocked. |
| reject_count                   | Number of packets which were rejected by policy.                                                                        |
| rewrite_count                  | Number of packets which were rewritten based on policy.                                                                 |
| risk                           | An index (from 1 to 5) of the application's estimated risk where 1 is very low risk and 5 is critical risk.             |
| risk_description               | A description of the estimated risk (very low, low, medium, high, critical).                                            |

Table 5-3 app\_ids\_stats\_current\_timeframe Fields (continued)

| Field               | Description                                                                                                    |
|---------------------|----------------------------------------------------------------------------------------------------|
| sensor_address      | The IP address of the managed device that generated the event. Format is <code>ipv4_address,ipv6_address</code> .                                                                |
| sensor_id           | ID of the device that provided the event.                                                                                                    |
| sensor_name         | The name of the managed device that generated the intrusion event.                                                                                                    |
| sensor_uuid         | A unique identifier for the managed device, or 0 if sensor_name is null.                                                                                                    |
| start_time_sec      | The UNIX timestamp of the date and time when the measurement interval starts. For detailed information, see Specifying Time Intervals When Querying Statistics Tables, page 5-3. |
| start_time_str      | The date and time of the start of the measurement interval in human-readable format of Year-Month-Day Time. For example, February 4th, 2022 is 2022-02-04 20:18:58.              |
| would_have_dropped  | Number of packets that would have been dropped if the intrusion policy had been configured to drop packets in an inline deployment.                                              |
| would_reject_count  | Number of packets which would have been rejected by policy                                                                                                    |
| would_rewrite_count | Number of packets which were rewritten based on policy.                                                                                                    |

### app\_ids\_stats\_current\_timeframe Joins

The following table describes the joins you can perform on the app\_ids\_stats\_current\_timeframe tables.

Table 5-4 app\_ids\_stats\_current\_timeframe Joins

| You can join this table on | And                                               |
|----------------------------|---------------------------------------------------|
| application_id             | application_info.application_id                   |
|                            | application_host_map.application_id               |
|                            | application_tag_map.application_id                |
|                            | rna_host_service_info.application_protocol_id     |
|                            | rna_host_client_app_payload.web_application_id    |
|                            | rna_host_client_app_payload.client_application_id |
|                            | rna_host_client_app.client_application_id         |
|                            | rna_host_client_app.application_protocol_id       |
|                            | rna_host_service_payload.web_application_id       |

### app\_ids\_stats\_current\_timeframe Sample Query

The following query returns up to 25 application records from the app\_ids\_stats\_current\_month table. Each record contains the number of blocked connections and intrusion events for the application over the time interval.

```
SELECT from_unixtime(start_time_sec), sum(blocked)
FROM app_ids_stats_current_day
WHERE start_time_sec = unix_timestamp("2013-12-15");
```

## app\_stats\_current\_timeframe

The app\_stats\_current\_timeframe tables contain statistics on bandwidth usage and access control actions (connection allowed or denied), by application and by device that monitored the traffic. You can filter these statistics by the business relevance, estimated risk, and type of the application.

For an understanding of the current\_day, current\_month, and current\_year statistics tables, see Storage Characteristics for Statistics Tracking Tables, page 5-3.

For more information on the app\_stats\_current\_timeframe tables, see the following sections:

- app stats current timeframe Fields, page 5-7
- app\_stats\_current\_timeframe Joins, page 5-8
- app\_stats\_current\_timeframe Sample Query, page 5-8

## app\_stats\_current\_timeframe Fields

The following table describes the fields you can access in the app\_stats\_current\_timeframe tables.

Table 5-5 app\_stats\_current\_timeframe Fields

| Field                          | Description                                                                                                    |
|--------------------------------|----------------------------------------------------------------------------------------------------|
| application_id                 | The internal identification number for the application.                                                                |
| application_name               | The application name that appears in the user interface.                                                               |
| business_relevance             | An index (from 1 to 5) of the application's relevance to business productivity where 1 is very low and 5 is very high. |
| business_relevance_description | A description of business relevance (very low, low, medium, high, very high).                                          |
| bypass                         | Number of packets which are allowed to bypass due to delay.                                                            |
| bytes_in                       | The bytes of inbound traffic for the application during the specified interval.                                        |
| bytes_out                      | The bytes of outbound traffic for the application during the specified interval.                                       |
| connections_allowed            | The number of connections allowed.                                                                                     |
| connections_denied             | The number of connections denied due to violation of an access control policy.                                         |
| domain_name                    | Name of the domain specified for the statistics.                                                                       |
| domain_uuid                    | UUID of the domain specified for the statistics. This is presented in binary.                                          |
| is_client_application          | A true-false flag that indicates if the detected application is a client application.                                  |
| is_server_application          | A true-false flag that indicates if the detected application is an application protocol.                               |
| is_web_application             | A true-false flag that indicates if the detected application is a web application.                                     |
| netmap_num                     | Netmap ID for the domain on which the statistics were collected.                                                       |
| qos_dropped_bytes_in           | Number of incoming bytes dropped due to QoS.                                                                           |
| qos_dropped_bytes_out          | Number of outgoing bytes dropped due to QoS.                                                                           |

Table 5-5 app\_stats\_current\_timeframe Fields (continued)

| Field            | Description                                                                                                    |
|------------------|----------------------------------------------------------------------------------------------------|
| risk             | An index (from 1 to 5) of the application's estimated risk where 1 is very low risk and 5 is critical risk.                                                                         |
| risk_description | A description of the estimated risk (very low, low, medium, high, critical).                                                                                                    |
| sensor_address   | The IP address of the managed device that monitored the traffic. Format is <code>ipv4_address.ipv6_address</code> .                                                                 |
| sensor_id        | The internal identification number of the managed device that detected the traffic.                                                                                                 |
| sensor_name      | The name of the managed device that detected the traffic.                                                                                                    |
| sensor_uuid      | A unique identifier for the managed device, or 0 if sensor_name is null.                                                                                                    |
| start_time_sec   | The UNIX timestamp of the start of the measurement interval. For information on specifying the start time, see Specifying Time Intervals When Querying Statistics Tables, page 5-3. |
| start_time_str   | The date and time of the start of the measurement interval in human-readable format of Year-Month-Day Time. For example, February 4th, 2022 is 2022-02-04 20:18:58.                 |
| would_bypass     | Number of packets which were eligible for bypass but were inspected.                                                                                                    |

### app\_stats\_current\_timeframe Joins

The following table describes the joins you can perform on the app\_stats\_current\_timeframe tables.

Table 5-6 app\_stats\_current\_timeframe Joins

| You can join this table on | And                                                          |
|----------------------------|--------------------------------------------------------------|
| application_id             | application_info.application_id                              |
|                            | application_host_map.application_id                          |
|                            | application_tag_map.application_id                           |
|                            | <pre>rna_host_service.application_protocol_id</pre>          |
|                            | <pre>rna_host_client_app_payload.web_application_id</pre>    |
|                            | <pre>rna_host_client_app_payload.client_application_id</pre> |
|                            | <pre>rna_host_client_app.client_application_id</pre>         |
|                            | <pre>rna_host_client_app.application_protocol_id</pre>       |
|                            | <pre>rna_host_service_payload.web_application_id</pre>       |

### app\_stats\_current\_timeframe Sample Query

The following query returns the inbound and outbound traffic load associated with applications that have low business relevance and high risk in the period of a day, for all managed devices connected to the Secure Firewall Management Center.

```
SELECT start_time_sec, sum(bytes_in), sum(bytes_out)
FROM app_stats_current_day
WHERE business relevance <= 2</pre>
```

AND risk >= 4 AND start time sec = unix timestamp("2013-12-15");

## compliance\_events\_stats\_current\_timeframe

The compliance\_stats\_events\_current\_timeframe tables contain statistics on the number of compliance and allow list events during a timeframe.

For an understanding of the current\_day, current\_month, and current\_year statistics tables, see Storage Characteristics for Statistics Tracking Tables, page 5-3.

For more information on the **compliance\_events\_stats\_current\_**timeframe tables, see the following sections:

- compliance events stats current timeframe Fields, page 5-9
- compliance event stats current timeframe Joins, page 5-9
- compliance\_event\_stats\_current\_timeframe Sample Query, page 5-10

#### compliance\_events\_stats\_current\_timeframe Fields

The following table describes the fields you can access in the compliance\_events\_stats\_current\_timeframe tables.

Table 5-7 compliance\_events\_stats\_current\_timeframe Fields

| Field             | Description                                                                                                    |
|-------------------|----------------------------------------------------------------------------------------------------|
| domain_name       | Name of the domain specified for the statistics.                                                                                                    |
| domain_uuid       | UUID of the domain specified for the statistics. This is presented in binary.                                                                                                    |
| netmap_num        | Netmap ID for the domain on which the statistics were collected.                                                                                                    |
| priority_0_events | Number of priority 0 events detected during the timeframe.                                                                                                    |
| priority_1_events | Number of priority 1 events detected during the timeframe.                                                                                                    |
| priority_2_events | Number of priority 2 events detected during the timeframe.                                                                                                    |
| priority_3_events | Number of priority 3 events detected during the timeframe.                                                                                                    |
| priority_4_events | Number of priority 4 events detected during the timeframe.                                                                                                    |
| priority_5_events | Number of priority 5 events detected during the timeframe.                                                                                                    |
| rule              | Allow list rule which triggered the events. If this rule is empty, the events are compliance events.                                                                                |
| start_time_sec    | The UNIX timestamp of the start of the measurement interval. For information on specifying the start time, see Specifying Time Intervals When Querying Statistics Tables, page 5-3. |
| start_time_str    | The date and time of the start of the measurement interval in human-readable format of Year-Month-Day Time. For example, February 4th, 2022 is 2022-02-04 20:18:58.                 |

#### compliance\_event\_stats\_current\_timeframe Joins

You cannot perform joins on the compliance\_event\_stats\_current\_timeframe table.

#### compliance\_event\_stats\_current\_timeframe Sample Query

The following query returns the priority 0, 1, and 2 events, and the relevant allow list rule, ordered by domain, in the period of a day.

```
SELECT domain_name, priority_0_events, priority_1_events, priority_2_events, rule
FROM compliance_event_stats_current_day
ORDER BY domain_name DESC;
```

## dns\_query\_stats\_current\_timeframe

The dns\_query\_stats\_current\_timeframe tables contain statistics on DNS queries.

For an understanding of the current\_day, current\_month, and current\_year statistics tables, see Storage Characteristics for Statistics Tracking Tables, page 5-3.

For more information on the dns\_query\_stats\_current\_timeframe tables, see the following sections:

- dns query stats current timeframe Fields, page 5-10
- dns\_query\_stats\_current\_timeframe Joins, page 5-11
- dns query stats current timeframe Sample Query, page 5-11

### dns\_query\_stats\_current\_timeframe Fields

The following table describes the fields you can access in the dns\_quaery\_stats\_current\_timeframe tables.

Table 5-8 dns\_query\_stats\_current\_timeframe Fields

| Field               | Description                                                                                                    |
|---------------------|----------------------------------------------------------------------------------------------------|
| bytes_in            | The bytes of inbound traffic during the specified interval.                                                         |
| bytes_out           | The bytes of outbound traffic during the specified interval.                                                        |
| connections_allowed | The number of connections allowed for the specified DNS query.                                                      |
| connections_denied  | The number of connections denied for the specified DNS query due to violation of an access control policy.          |
| dns_record_type     | The type of DNS lookup used in the DNS query.                                                                       |
| domain_name         | Name of the domain specified for the statistics.                                                                    |
| domain_uuid         | UUID of the domain specified for the statistics. This is presented in binary.                                       |
| sensor_addres       | The IP address of the managed device that monitored the traffic. Format is <code>ipv4_address.ipv6_address</code> . |
| sensor_id           | The internal identification number of the managed device that detected the traffic.                                 |
| sensor_name         | The name of the managed device that detected the traffic.                                                           |
| sensor_uuid         | A unique identifier for the managed device, or 0 if sensor_name is null.                                            |

Table 5-8 dns\_query\_stats\_current\_timeframe Fields (continued)

| Field          | Description                                                                                                    |
|----------------|----------------------------------------------------------------------------------------------------|
|                | The UNIX timestamp of the start of the measurement interval. For information on specifying the start time, see Specifying Time Intervals When Querying Statistics Tables, page 5-3. |
| start_time_str | The date and time of the start of the measurement interval in human-readable format of Year-Month-Day Time. For example, February 4th, 2022 is 2022-02-04 20:18:58.                 |

## dns\_query\_stats\_current\_timeframe Joins

You cannot perform joins on the dns\_query\_stats\_current\_timeframe table.

### dns\_query\_stats\_current\_timeframe Sample Query

The following query returns the number of connections associated with dns record types for each sensor in the period of a day, sorted by sensor name and limited to the Global \ Company B \ Edge domain.

```
SELECT sensor_name, dns_record_type, sum(connections_allowed), sum(connections_denied)
FROM dns_query_stats_current_day
ORDER BY sensor_name DESC
WHERE domain name= "Global \ Company B \ Edge";
```

## geolocation\_stats\_current\_timeframe

The **geolocation\_stats**\_timeframe tables contain statistics regarding intrusion events based on location levels. Statistics can be extracted based on impact level, device, and how the packets are handled.

For an understanding of the current\_day, current\_month, and current\_year statistics tables, see Storage Characteristics for Statistics Tracking Tables, page 5-3.

For more information on the geolocation\_stats\_current\_timeframe tables, see the following sections:

- geolocation stats current timeframe Fields, page 5-11
- geolocation stats current timeframe Joins, page 5-13
- geolocation stats current timeframe Sample Query, page 5-13

### geolocation\_stats\_current\_timeframe Fields

The following table describes the fields you can access in the **geolocation\_stats\_current\_**timeframe tables. All tables of this type contain the same fields.

Note that the geolocation information is not updated on devices with builds prior to 7.2. Information from these devices may not be accurate.

Table 5-9 geolocation\_stats\_current\_timeframe Fields

| Field                 | Description                                                                                                    |
|-----------------------|----------------------------------------------------------------------------------------------------|
| bytes_from            | The total number of bytes transmitted by the session responder.                                                                                                    |
| bytes_to              | Total number of bytes transmitted by the session initiator.                                                                                                    |
| destination_continent | The name of the continent of the destination host.                                                                                                    |
|                       | ** — Unknown                                                                                                    |
|                       | na — North America                                                                                                    |
|                       | as — Asia                                                                                                    |
|                       | af — Africa                                                                                                    |
|                       | eu — Europe                                                                                                    |
|                       | sa — South America                                                                                                    |
|                       | au — Australia                                                                                                    |
|                       | an — Antarctica                                                                                                    |
| destination_country   | Code for the country of the destination host.                                                                                                    |
| domain_name           | Name of the domain specified for the statistics.                                                                                                    |
| domain_uuid           | UUID of the domain specified for the statistics. This is presented in binary.                                                                                                    |
| flows_allowed         | The number of flows allowed.                                                                                                    |
| flows_denied          | The number of flows denied due to violation of an access control policy.                                                                                                    |
| netmap_num            | Netmap ID for the domain on which the statistics were collected.                                                                                                    |
| sensor_address        | The IP address of the managed device that generated the event. Format is <code>ipv4_address,ipv6_address</code> .                                                                |
| sensor_id             | ID of the device that provided the event.                                                                                                    |
| sensor_name           | The name of the managed device that generated the intrusion event.                                                                                                    |
| sensor_uuid           | A unique identifier for the managed device, or o if sensor_name is null.                                                                                                    |
| source_continent      | The name of the continent of the source host.                                                                                                    |
|                       | ** — Unknown                                                                                                    |
|                       | na — North America                                                                                                    |
|                       | as — Asia                                                                                                    |
|                       | af — Africa                                                                                                    |
|                       | eu — Europe                                                                                                    |
|                       | sa — South America                                                                                                    |
|                       | au — Australia                                                                                                    |
|                       | an — Antarctica                                                                                                    |
| source_country        | Code for the country of the source host.                                                                                                    |
| start_time_sec        | The UNIX timestamp of the date and time when the measurement interval starts. For detailed information, see Specifying Time Intervals When Querying Statistics Tables, page 5-3. |

Table 5-9 geolocation\_stats\_current\_timeframe Fields (continued)

| Field          | Description                                                                                                    |
|----------------|----------------------------------------------------------------------------------------------------|
| start_time_str | The date and time of the start of the measurement interval in human-readable format of Year-Month-Day Time. For example, February 4th, 2022 is 2022-02-04 20:18:58. |
| xff_continent  | The name of the continent of the original source host when there is a proxy in the connection.                                                                      |
|                | ** — Unknown                                                                                                    |
|                | na — North America                                                                                                    |
|                | as — Asia                                                                                                    |
|                | af — Africa                                                                                                    |
|                | eu — Europe                                                                                                    |
|                | sa — South America                                                                                                    |
|                | au — Australia                                                                                                    |
|                | an — Antarctica                                                                                                    |
| xff_country    | Code for the country of the original source host when there is a proxy in the connection.                                                                           |

#### geolocation\_stats\_current\_timeframe Joins

You cannot perform joins on the  ${\tt geolocation\_stats\_current\_timeframe}$  tables.

### geolocation\_stats\_current\_timeframe Sample Query

The following query returns source country and sensor name for the first 25 connection events from Asia during the current day, limited to the Global \ Company B \ Edge domain.

```
SELECT sensor_name, source_continent
FROM geolocation_stats_current_year
WHERE destination_continent='as' and domain_name= "Global \ Company B \ Edge"
LIMIT 20;
```

## ids\_impact\_stats\_current\_timeframe

The ids\_impact\_stats\_timeframe tables contain statistics regarding intrusion events based on impact levels. Statistics can be extracted based on impact level, device, and how the packets are handled.

For an understanding of the current\_day, current\_month, and current\_year statistics tables, see Storage Characteristics for Statistics Tracking Tables, page 5-3.

For more information on the ids\_impact\_stats\_current\_timeframe tables, see the following sections:

- ids impact stats current timeframe Fields, page 5-14
- ids\_impact\_stats\_current\_timeframe Joins, page 5-14

• ids\_impact\_stats\_current\_timeframe Sample Query, page 5-15

## ids\_impact\_stats\_current\_timeframe Fields

The following table describes the fields you can access in the <code>ids\_impact\_stats\_current\_timeframe</code> tables. All tables of this type contain the same fields.

Table 5-10 ids\_impact\_stats\_current\_timeframe Fields

| Field              | Description                                                                                                    |
|--------------------|----------------------------------------------------------------------------------------------------|
| blocked            | Number of connections blocked due to violation of an intrusion policy.                                                                                                    |
| domain_name        | Name of the domain specified for the statistics.                                                                                                    |
| domain_uuid        | UUID of the domain specified for the statistics. This is presented in binary.                                                                                                    |
| impact_level_1     | The number of impact level 1 (vulnerable) intrusion events recorded for the application.                                                                                         |
| impact_level_2     | The number of impact level 2 (potentially vulnerable) intrusion events.                                                                                                    |
| impact_level_3     | The number of impact level 3 (host currently not vulnerable) intrusion events.                                                                                                   |
| impact_level_4     | The number of impact level 4 (unknown target) intrusion events.                                                                                                    |
| impact_level_5     | The number of impact level 5 (unknown vulnerability) intrusion events.                                                                                                    |
| netmap_num         | Netmap ID for the domain on which the statistics were collected.                                                                                                    |
| partially_dropped  | Number of instances when the packet is transmitted or delivered to the destination, but the connection is then blocked.                                                          |
| sensor_address     | The IP address of the managed device that generated the event. Format is <code>ipv4_address,ipv6_address</code> .                                                                |
| sensor_id          | ID of the device that provided the event.                                                                                                    |
| sensor_name        | The name of the managed device that generated the intrusion event.                                                                                                    |
| sensor_uuid        | A unique identifier for the managed device, or 0 if sensor_name is null.                                                                                                    |
| start_time_sec     | The UNIX timestamp of the date and time when the measurement interval starts. For detailed information, see Specifying Time Intervals When Querying Statistics Tables, page 5-3. |
| start_time_str     | The date and time of the start of the measurement interval in human-readable format of Year-Month-Day Time. For example, February 4th, 2022 is 2022-04 20:18:58.                 |
| would_have_dropped | Number of packets that would have been dropped if the intrusion policy had been set to drop packets in an inline deployment.                                                     |

### ids\_impact\_stats\_current\_timeframe Joins

You cannot perform joins on the ids\_impact\_stats\_current\_timeframe tables.

### ids\_impact\_stats\_current\_timeframe Sample Query

The following query returns the first 25 blocked and would\_have\_dropped events during the current day, limited to the domain\_name= "Global  $\setminus$  Company B  $\setminus$  Edge" domain.

```
SELECT blocked, would_have_dropped
FROM ids_impact_stats_current_year
WHERE domain_name= "Global \ Company B \ Edge"
LIMIT 25;
```

## interface\_stats\_current\_timeframe

The interface\_stats\_current\_timeframe tables contain statistics regarding specific interfaces.

For an understanding of the current\_day, current\_month, and current\_year statistics tables, see Storage Characteristics for Statistics Tracking Tables, page 5-3.

For more information on the interface\_stats\_current\_timeframe tables, see the following sections:

- interface\_stats\_current\_timeframe Fields, page 5-15
- interface stats current timeframe Joins, page 5-16
- interface stats current timeframe Sample Query, page 5-16

#### interface\_stats\_current\_timeframe Fields

The following table describes the fields you can access in the **interface\_stats\_current**\_timeframe tables. All tables of this type contain the same fields.

Table 5-11 interface\_stats\_current\_timeframe Fields

| Field                     | Description                                                                   |
|---------------------------|-------------------------------------------------------------------------------|
| connections_allowed       | Number of connections allowed.                                                |
| connections_denied        | Number of connections blocked due to violation of an intrusion policy.        |
| domain_name               | Name of the domain specified for the statistics.                              |
| domain_uuid               | UUID of the domain specified for the statistics. This is presented in binary. |
| egress_bytes              | Number of egress bytes.                                                       |
| ingress_bytes             | Number of ingress bytes.                                                      |
| interface_name            | Name of the interface.                                                        |
| interface_uuid            | UUID of the interface.                                                        |
| netmap_num                | Netmap ID for the domain on which the statistics were collected.              |
| qos_dropped_egress_bytes  | Number of egress bytes dropped due to QoS.                                    |
| qos_dropped_ingress_bytes | Number of ingress bytes dropped due to QoS.                                   |
| sensor_address            | The IP address of the managed device that generated the event. Format is      |
|                           | <pre>ipv4_address, ipv6_address.</pre>                                        |
| sensor_id                 | ID of the device that provided the event.                                     |
| sensor_name               | The name of the managed device that generated the intrusion event.            |

Table 5-11 interface\_stats\_current\_timeframe Fields (continued)

| Field          | Description                                                                                                    |
|----------------|----------------------------------------------------------------------------------------------------|
| sensor_uuid    | A unique identifier for the managed device, or o if sensor_name is null.                                                                                                    |
| start_time_sec | The UNIX timestamp of the date and time the measurement interval starts. For detailed information, see Specifying Time Intervals When Querying Statistics Tables, page 5-3. |
| start_time_str | The date and time of the start of the measurement interval in human-readable format of Year-Month-Day Time. For example, February 4th, 2022 is 2022-02-04 20:18:58.         |

#### interface\_stats\_current\_timeframe Joins

You cannot perform joins on the interface\_stats\_current\_timeframe tables.

#### interface\_stats\_current\_timeframe Sample Query

The following query returns the first 25 blocked and would\_have\_dropped events during the current day, limited to the domain name= "Global \ Company B \ Edge" domain.

```
SELECT blocked, would_have_dropped
FROM ids_impact_stats_current_year
WHERE domain_name= "Global \ Company B \ Edge"
LIMIT 25;
```

## ip\_reputation\_stats\_current\_timeframe

The ip\_category\_stats\_current\_timeframe tables contain statistics on the bandwidth usage and connections associated with requests to IP addresses, URLs, and DNS domains in specified Security Intelligence categories. You can also constrain queries on the managed device that monitored the traffic.

For an understanding of the current\_day, current\_month, and current\_year statistics tables, see Storage Characteristics for Statistics Tracking Tables, page 5-3.

For more information on the ids\_impact\_stats\_current\_timeframe tables, see the following sections:

- ip\_reputation\_stats\_current\_timeframe Fields, page 5-16
- ip\_reputation\_stats\_current\_timeframe Joins, page 5-17
- ip\_reputation\_stats\_current\_timeframe Sample Query, page 5-17

## ip\_reputation\_stats\_current\_timeframe Fields

The following table describes the fields you can access in the <code>ip\_reputation\_stats\_current\_timeframe</code> tables. All tables of this type contain the same fields.

Table 5-12 ip\_reputation\_stats\_current\_timeframe Fields

| Field               | Description                                                                                                    |
|---------------------|----------------------------------------------------------------------------------------------------|
| bytes_in            | The bytes of inbound traffic during the specified interval.                                                                                                    |
| bytes_out           | The bytes of outbound traffic during the specified interval.                                                                                                    |
| connections_allowed | The number of connections allowed for the specified IP.                                                                                                    |
| connections_denied  | The number of connections denied for the specified IP due to violation of an access control policy.                                                                         |
| domain_name         | Name of the domain specified for the statistics.                                                                                                    |
| domain_uuid         | UUID of the domain specified for the statistics. This is presented in binary.                                                                                               |
| name                | the Security Intelligence name, for example, "URL Malware"                                                                                                    |
| sensor_address      | The IP address of the managed device that generated the event. Format is <code>ipv4_address.ipv6_address</code> .                                                           |
| sensor_id           | ID of the device that provided the event.                                                                                                    |
| sensor_name         | The name of the managed device that generated the intrusion event.                                                                                                    |
| sensor_uuid         | A unique identifier for the managed device, or o if sensor_name is null.                                                                                                    |
| start_time_sec      | The UNIX timestamp of the date and time the measurement interval starts. For detailed information, see Specifying Time Intervals When Querying Statistics Tables, page 5-3. |
| start_time_str      | The date and time of the start of the measurement interval in human-readable format of Year-Month-Day Time. For example, February 4th, 2022 is 2022-02-04 20:18:58.         |
| type                | Type of information in the entry. Possible values include:                                                                                                    |
|                     | o - network security intelligence statistics.                                                                                                    |
|                     | 1 - DNS security intelligence statistics.                                                                                                    |
|                     | 2 - URL security intelligence statistics.                                                                                                    |

## ip\_reputation\_stats\_current\_timeframe Joins

You cannot perform joins on the ip\_reputation\_stats\_current\_timeframe tables.

### ip\_reputation\_stats\_current\_timeframe Sample Query

The following query returns the first 25 connections showing the number of bytes in and out, number of connections, type of connection, and sensor, in order by domain during the current day, limited to the Global \ Company B \ Edge domain.

```
SELECT uuid_btoa(domain_uuid), domain_name, type, name, bytes_in, bytes_out,
connections_allowed, connections_denied, sensor_name
FROM ip_reputation_stats_current_day
ORDER BY domain_name DESC
WHERE domain_name= "Global \ Company B \ Edge";
LIMIT 25;
```

## qos\_rule\_stats\_current\_timeframe

The **qos\_rule\_stats\_current**\_timeframe tables contain statistics on quality of service rules, where they are triggered, and how they are applied.

For an understanding of the current\_day, current\_month, and current\_year statistics tables, see Storage Characteristics for Statistics Tracking Tables, page 5-3.

For more information on the **qos\_rules\_stats\_current\_**timeframe tables, see the following sections:

- qos\_rule\_stats\_current\_timeframe Fields, page 5-18
- qos\_rule\_stats\_current\_timeframe Joins, page 5-19
- qos\_rule\_stats\_current\_timeframe Sample Query, page 5-19

### qos\_rule\_stats\_current\_timeframe Fields

The following table describes the fields you can access in the **qos\_rule\_stats\_current\_**timeframe tables. All tables of this type contain the same fields.

Table 5-13 qos\_rule\_stats\_current\_timeframe Fields

| Field                 | Description                                                                                                    |
|-----------------------|----------------------------------------------------------------------------------------------------|
| deploy_revision       | Revision UUID of the QoS policy.                                                                                                    |
| domain_name           | Name of the domain specified for the statistics.                                                                                                    |
| domain_uuid           | UUID of the domain specified for the statistics. This is presented in binary.                                                                                               |
| netmap_num            | Netmap ID for the domain on which the statistics were collected.                                                                                                    |
| qos_dropped_bytes_in  | Number of incoming bytes dropped due to QoS.                                                                                                    |
| qos_dropped_bytes_out | Number of outgoing bytes dropped due to QoS.                                                                                                    |
| qos_policy_id         | UUID of the QOS policy.                                                                                                    |
| qos_policy_name       | Name of the QoS policy.                                                                                                    |
| qos_rule_id           | Integer ID of the QoS rule.                                                                                                    |
| qos_rule_name         | Name of the QoS rule.                                                                                                    |
| sensor_address        | The IP address of the managed device that generated the event. Format is <code>ipv4_address,ipv6_address</code> .                                                           |
| sensor_id             | ID of the device that provided the event.                                                                                                    |
| sensor_name           | The name of the managed device that generated the event.                                                                                                    |
| sensor_uuid           | A unique identifier for the managed device, or 0 if sensor_name is null.                                                                                                    |
| start_time_sec        | The UNIX timestamp of the date and time the measurement interval starts. For detailed information, see Specifying Time Intervals When Querying Statistics Tables, page 5-3. |
| start_time_str        | The date and time of the start of the measurement interval in human-readable format of Year-Month-Day Time. For example, February 4th, 2022 is 2022-02-04 20:18:58.         |

#### qos\_rule\_stats\_current\_timeframe Joins

You cannot perform joins on the qos\_rule\_stats\_current\_timeframe tables.

#### qos\_rule\_stats\_current\_timeframe Sample Query

The following query returns the number of dropped bytes in and out due to QOS rules, the QOS policy name, QOS rule name, and the sensor name, in descending order by sensor name during the current day, limited to the Global \ Company B \ Edge domain.

```
SELECT qos_dropped_bytes_in, qos_dropped_bytes_in, qos_policy_name, qos_rule_name,
sensor_name
FROM qos_rule_stats_current_day
ORDER BY sensor_name DESC
WHERE domain name= "Global \ Company B \ Edge";
```

## session\_stats\_current\_timeframe

The **session\_stats**\_timeframe tables contain statistics for all connections. Statistics can be extracted based on bytes, connection, sensor, and time.

For an understanding of the current\_day, current\_month, and current\_year statistics tables, see Storage Characteristics for Statistics Tracking Tables, page 5-3.

For more information on the session\_stats\_current\_timeframe tables, see the following sections:

- session\_stats\_current\_timeframe Fields, page 5-19
- session\_stats\_current\_timeframe Joins, page 5-20
- session\_stats\_current\_timeframe Sample Query, page 5-20

#### session\_stats\_current\_timeframe Fields

The following table describes the fields you can access in the **session\_stats\_current**\_timeframe tables. All tables of this type contain the same fields.

Table 5-14 session\_stats\_current\_timeframe Fields

| Field               | Description                                                                                                   |
|---------------------|----------------------------------------------------------------------------------------------------|
| bytes_in            | The bytes of inbound traffic during the specified interval.                                                   |
| bytes_out           | The bytes of outbound traffic during the specified interval.                                                  |
| connections_allowed | The number of connections allowed for the specified URL category.                                             |
| connections_denied  | The number of connections denied for the specified URL category due to violation of an access control policy. |
| domain_name         | Name of the domain specified for the statistics.                                                              |

Table 5-14 session\_stats\_current\_timeframe Fields (continued)

| Field          | Description                                                                                                    |
|----------------|----------------------------------------------------------------------------------------------------|
| domain_uuid    | UUID of the domain specified for the statistics. This is presented in binary.                                                                                               |
| id             | This field is not used and will always return o.                                                                                                    |
| sensor_address | The IP address of the managed device that generated the event. Format is <code>ipv4_address.ipv6_address</code> .                                                           |
| sensor_id      | ID of the device that provided the event.                                                                                                    |
| sensor_name    | The name of the managed device that generated the intrusion event.                                                                                                    |
| sensor_uuid    | A unique identifier for the managed device, or 0 if sensor_name is null.                                                                                                    |
| start_time_sec | The UNIX timestamp of the date and time the measurement interval starts. For detailed information, see Specifying Time Intervals When Querying Statistics Tables, page 5-3. |
| start_time_str | The date and time of the start of the measurement interval in human-readable format of Year-Month-Day Time. For example, February 4th, 2022 is 2022-02-04 20:18:58.         |

#### session\_stats\_current\_timeframe Joins

You cannot perform joins on the session\_stats\_current\_timeframe tables.

### session\_stats\_current\_timeframe Sample Query

The following query returns the number of denied and allowed connections for each sensor, in descending order by sensor\_name during the current day, limited to the Global \ Company B \ Edge domain.

```
SELECT sensor_name, sensor_id, connections_denied, connections_allowed
FROM session_stats_current_day
ORDER BY sensor_name DESC
WHERE domain name= "Global \ Company B \ Edge";
```

## si\_category\_session\_stats\_current\_timeframe

The **si\_category\_session\_stats**\_timeframe tables contain statistics for all connections. Statistics can be extracted based on bytes, connection, sensor, and time.

For an understanding of the current\_day, current\_month, and current\_year statistics tables, see Storage Characteristics for Statistics Tracking Tables, page 5-3.

For more information on the **si\_category\_session\_stats\_current**\_timeframe tables, see the following sections:

- si\_category\_session\_stats\_current\_timeframe Fields, page 5-21
- si category session stats current timeframe Joins, page 5-21
- si category session stats current timeframe Sample Query, page 5-21

#### si\_category\_session\_stats\_current\_timeframe Fields

The following table describes the fields you can access in the **session\_stats\_current\_**timeframe tables. All tables of this type contain the same fields.

Table 5-15 session\_stats\_current\_timeframe Fields

| Field               | Description                                                                                                    |
|---------------------|----------------------------------------------------------------------------------------------------|
| bytes_in            | The bytes of inbound traffic during the specified interval.                                                                                                    |
| bytes_out           | The bytes of outbound traffic during the specified interval.                                                                                                    |
| connections_allowed | The number of connections allowed for the specified URL category.                                                                                                    |
| connections_denied  | The number of connections denied for the specified URL category due to violation of an access control policy.                                                               |
| domain_name         | Name of the domain specified for the statistics.                                                                                                    |
| domain_uuid         | UUID of the domain specified for the statistics. This is presented in binary.                                                                                               |
| name                |                                                                                                    |
| netmap_num          | Netmap ID for the domain on which the statistics were collected.                                                                                                    |
| sensor_address      | The IP address of the managed device that generated the event. Format is <code>ipv4_address.ipv6_address</code> .                                                           |
| sensor_id           | ID of the device that provided the event.                                                                                                    |
| sensor_name         | The name of the managed device that generated the intrusion event.                                                                                                    |
| sensor_uuid         | A unique identifier for the managed device, or 0 if sensor_name is null.                                                                                                    |
| start_time_sec      | The UNIX timestamp of the date and time the measurement interval starts. For detailed information, see Specifying Time Intervals When Querying Statistics Tables, page 5-3. |
| start_time_str      | The date and time of the start of the measurement interval in human-readable format of Year-Month-Day Time. For example, February 4th, 2022 is 2022-02-04 20:18:58.         |
| type                |                                                                                                    |

### si\_category\_session\_stats\_current\_timeframe Joins

You cannot perform joins on the si\_category\_session\_stats\_current\_timeframe tables.

## si\_category\_session\_stats\_current\_timeframe Sample Query

The following query returns the number of denied and allowed connections for each sensor, in descending order by sensor\_name during the current day, limited to the Global \ Company B \ Edge domain.

```
SELECT sensor_name, sensor_id, connections_denied, connections_allowed
FROM si_category_session_stats_current_day
ORDER BY sensor_name DESC
WHERE domain_name= "Global \ Company B \ Edge";
```

## ssl\_action\_stats\_current\_timeframe

The ssl\_action\_stats\_current\_timeframe tables contain statistics for SSL actions.

For an understanding of the current\_day, current\_month, and current\_year statistics tables, see Storage Characteristics for Statistics Tracking Tables, page 5-3.

For more information on the ssl\_action\_stats\_current\_timeframe tables, see the following sections:

- ssl\_action\_stats\_current\_timeframe Fields, page 5-22
- ssl action stats current timeframe Joins, page 5-22
- ssl action stats current timeframe Sample Query, page 5-22

#### ssl\_action\_stats\_current\_timeframe Fields

The following table describes the fields you can access in the **ssl\_action\_stats\_current\_**timeframe fields. All tables of this type contain the same fields.

Table 5-16 ssl\_action\_stats\_current\_timeframe Fields

| Field          | Description                                                                                                    |
|----------------|----------------------------------------------------------------------------------------------------|
| action         | Specifies the SSL rule action that indicates how the system handled an encrypted connection.                                                                                |
| count          | The number of connection in which a specific action was employed.                                                                                                    |
| netmap_num     | Netmap ID for the domain on which the statistics were collected.                                                                                                    |
| sensor_name    | The name of the managed device that generated the event.                                                                                                    |
| start_time_sec | The UNIX timestamp of the date and time the measurement interval starts. For detailed information, see Specifying Time Intervals When Querying Statistics Tables, page 5-3. |
| start_time_str | The date and time of the start of the measurement interval in human-readable format of Year-Month-Day Time. For example, February 4th, 2022 is 2022-02-04 20:18:58.         |

#### ssl\_action\_stats\_current\_timeframe Joins

You cannot perform joins on the ssl\_action\_stats\_current\_timeframe tables.

### ssl\_action\_stats\_current\_timeframe Sample Query

The following query returns the number of each SSL actions by sensor, in descending order by sensor\_name during the current day, limited to the Global \ Company B \ Edge domain.

```
SELECT sensor_name, action, count
FROM ssl_action_stats_current_day
WHERE domain_name= "Global \ Company B \ Edge"
ORDER BY sensor_name DESC;
```

## ssl\_cache\_stats\_current\_timeframe

The ssl\_cache\_stats\_current\_timeframe tables contain statistics for SSL Caching.

For an understanding of the current\_day, current\_month, and current\_year statistics tables, see Storage Characteristics for Statistics Tracking Tables, page 5-3.

For more information on the ssl\_cache\_stats\_current\_timeframe tables, see the following sections:

- ssl\_cache\_stats\_current\_timeframe Fields, page 5-23
- ssl cache stats current timeframe Joins, page 5-23
- ssl\_cache\_stats\_current\_timeframe Sample Query, page 5-23

#### ssl\_cache\_stats\_current\_timeframe Fields

The following table describes the fields you can access in the **ssl\_cache\_stats\_current\_**timeframe tables. All tables of this type contain the same fields.

Table 5-17 ssl\_cache\_stats\_current\_timeframe Fields

| Field          | Description                                                                                                    |
|----------------|----------------------------------------------------------------------------------------------------|
| cache_status   | Indicates the cache status for the SSL session ID.                                                                                                    |
| count          | The number of SSL connections for each possible cache status.                                                                                                    |
| netmap_num     | Netmap ID for the domain on which the statistics were collected.                                                                                                    |
| sensor_name    | The name of the managed device that generated the event.                                                                                                    |
| start_time_sec | The UNIX timestamp of the date and time the measurement interval starts. For detailed information, see Specifying Time Intervals When Querying Statistics Tables, page 5-3. |
| start_time_str | The date and time of the start of the measurement interval in human-readable format of Year-Month-Day Time. For example, February 4th, 2022 is 2022-02-04 20:18:58.         |

#### ssl\_cache\_stats\_current\_timeframe Joins

You cannot perform joins on the ssl\_cache\_stats\_current\_timeframe tables.

### ssl\_cache\_stats\_current\_timeframe Sample Query

The following query returns the count of each SSL cache status for each sensor, in descending order by sensor\_name during the current day, limited to the Global \ Company B \ Edge domain.

```
SELECT sensor_name, cache_status, count
FROM ssl_cache_stats_current_day
WHERE domain_name= "Global \ Company B \ Edge"
ORDER BY sensor name DESC;
```

## ssl\_certificate\_stats\_current\_timeframe

The ssl\_\_certificate\_stats\_current\_timeframe tables contain statistics for SSL certificates.

For an understanding of the current\_day, current\_month, and current\_year statistics tables, see Storage Characteristics for Statistics Tracking Tables, page 5-3.

For more information on the **ssl\_certificate\_stats\_current**\_timeframe tables, see the following sections:

- ssl\_certificate\_stats\_current\_timeframe Fields, page 5-24
- ssl certificate stats current timeframe Joins, page 5-24
- ssl certificate stats current timeframe Sample Query, page 5-24

## ssl\_certificate\_stats\_current\_timeframe Fields

The following table describes the fields you can access in the ssl\_certificate\_stats\_current\_timeframe tables. All tables of this type contain the same fields.

Table 5-18 ssl\_certificate\_stats\_current\_timeframe Fields

| Field          | Description                                                                                                    |
|----------------|----------------------------------------------------------------------------------------------------|
| cert_status    | Status associated with the certificate used to encrypt the session.                                                                                                    |
| count          | The number of connections for each certificate status.                                                                                                    |
| netmap_num     | Netmap ID for the domain on which the statistics were collected.                                                                                                    |
| sensor_name    | The name of the managed device that generated the event.                                                                                                    |
| start_time_sec | The UNIX timestamp of the date and time the measurement interval starts. For detailed information, see Specifying Time Intervals When Querying Statistics Tables, page 5-3. |
| start_time_str | The date and time of the start of the measurement interval in human-readable format of Year-Month-Day Time. For example, February 4th, 2022 is 2022-02-04 20:18:58.         |

#### ssl\_certificate\_stats\_current\_timeframe Joins

You cannot perform joins on the ssl\_certificate\_stats\_current\_timeframe tables.

### ssl\_certificate\_stats\_current\_timeframe Sample Query

The following query returns the number of certificates with each status for each sensor, in descending order by sensor\_name during the current day, limited to the Global \ Company B \ Edge domain.

```
SELECT sensor_name, cert_status, count
FROM ssl_certificate_stats_current_day
WHERE domain_name= "Global \ Company B \ Edge"
ORDER BY sensor_name DESC;
```

## ssl\_failure\_reason\_stats\_current\_timeframe

The ssl\_failure\_reason\_stats\_current\_timeframe tables contain statistics for SSL failures.

For an understanding of the current\_day, current\_month, and current\_year statistics tables, see Storage Characteristics for Statistics Tracking Tables, page 5-3.

For more information on the **ssl\_failure\_reason\_stats\_current**\_timeframe tables, see the following sections:

- ssl failure reason stats current timeframe Fields, page 5-25
- ssl failure reason stats current timeframe Joins, page 5-25
- ssl\_failure\_reason\_stats\_current\_timeframe Sample Query, page 5-25

#### ssl failure reason stats current timeframe Fields

The following table describes the fields you can access in the ssl\_failure\_reason\_stats\_current\_timeframe tables. All tables of this type contain the same fields.

Table 5-19 ssl\_failure\_reason\_stats\_current\_timeframe Fields

| Field          | Description                                                                                                    |
|----------------|----------------------------------------------------------------------------------------------------|
| count          | The number of failed SSL decryptions for each reason.                                                                                                    |
| failure_reason | The reason the system fails to decrypt encrypted traffic.                                                                                                    |
| netmap_num     | Netmap ID for the domain on which the statistics were collected.                                                                                                    |
| sensor_name    | The name of the managed device that generated the event.                                                                                                    |
| start_time_sec | The UNIX timestamp of the date and time the measurement interval starts. For detailed information, see Specifying Time Intervals When Querying Statistics Tables, page 5-3. |
| start_time_str | The date and time of the start of the measurement interval in human-readable format of Year-Month-Day Time. For example, February 4th, 2022 is 2022-02-04 20:18:58.         |

#### ssl\_failure\_reason\_stats\_current\_timeframe Joins

You cannot perform joins on the ssl\_failure\_reason\_stats\_current\_timeframe tables.

## ssl\_failure\_reason\_stats\_current\_timeframe Sample Query

The following query returns the number of decryption failures for each reason on each sensor, in descending order by sensor\_name during the current day, limited to the Global \ Company B \ Edge domain.

```
SELECT sensor_name, failure_reason, count
FROM ssl_failure_reason_stats_current_day
WHERE domain_name= "Global \ Company B \ Edge"
ORDER BY sensor name DESC;
```

# ssl\_session\_stats\_current\_timeframe

The **ssl\_session\_stats\_current**\_timeframe tables contain statistics for SSL sessions. Statistics can be extracted based on bytes, connection, sensor, and time.

For an understanding of the current\_day, current\_month, and current\_year statistics tables, see Storage Characteristics for Statistics Tracking Tables, page 5-3.

For more information on the ssl\_session\_stats\_current\_timeframe tables, see the following sections:

- ssl\_session\_stats\_current\_timeframe Fields, page 5-26
- ssl\_session\_stats\_current\_timeframe Joins, page 5-26
- ssl\_session\_stats\_current\_timeframe Sample Query, page 5-27

#### ssl\_session\_stats\_current\_timeframe Fields

The following table describes the fields you can access in the **ssl\_session\_stats\_current\_**timeframe tables. All tables of this type contain the same fields.

Table 5-20 ssl\_session\_stats\_current\_timeframe Fields

| Field            | Description                                                                                                    |
|------------------|----------------------------------------------------------------------------------------------------|
| decrypted        | Number of sessions successfully decrypted.                                                                                                    |
| false_positive   | Number of false positives detected.                                                                                                    |
| netmap_num       | Netmap ID for the domain on which the statistics were collected.                                                                                                    |
| not_decrypted    | Number of sessions which were not decrypted.                                                                                                    |
| reused_by_id     | SSL sessions reused by ID.                                                                                                    |
| reused_by_ticket | SSL sessions reused by ticket.                                                                                                    |
| sensor_name      | The name of the managed device that generated the event.                                                                                                    |
| start_time_sec   | The UNIX timestamp of the date and time the measurement interval starts. For detailed information, see Specifying Time Intervals When Querying Statistics Tables, page 5-3. |
| start_time_str   | The date and time of the start of the measurement interval in human-readable format of Year-Month-Day Time. For example, February 4th, 2022 is 2022-04 20:18:58.            |
| total_sessions   | Total number of sessions.                                                                                                    |
| with_error       | Number of sessions which had errors.                                                                                                    |

#### ssl\_session\_stats\_current\_timeframe Joins

You cannot perform joins on the ssl\_session\_stats\_current\_timeframe tables.

#### ssl\_session\_stats\_current\_timeframe Sample Query

The following query returns the number of SSL sessions, sessions that were decrypted andsessions that were not decrypted for each sensor, in descending order by sensor\_name during the current day, limited to the Global \ Company B \ Edge domain.

```
SELECT sensor_name, total_sessions, decrypted,
not_decrypted
FROM ssl_session_stats_current_day
WHERE domain_name= "Global \ Company B \ Edge"
ORDER BY sensor name DESC;
```

## ssl\_version\_stats\_current\_timeframe

The **ssl\_version\_stats\_current**\_timeframe tables contain statistics for SSL connections. Statistics can be extracted based on bytes, connection, sensor, and time.

For an understanding of the current\_day, current\_month, and current\_year statistics tables, see Storage Characteristics for Statistics Tracking Tables, page 5-3.

For more information on the ssl\_version\_stats\_current\_timeframe tables, see the following sections:

- ssl\_version\_stats\_current\_timeframe Fields, page 5-27
- ssl\_version\_stats\_current\_timeframe Joins, page 5-28
- ssl\_version\_stats\_current\_timeframe Sample Query, page 5-28

#### ssl\_version\_stats\_current\_timeframe Fields

The following table describes the fields you can access in the **ssl\_version\_stats\_current\_**timeframe tables. All tables of this type contain the same fields.

Table 5-21 ssl\_version\_stats\_current\_timeframe Fields

| Field          | Description                                                                                                    |
|----------------|----------------------------------------------------------------------------------------------------|
| count          | The number of connections of each SSL version.                                                                                                    |
| netmap_num     | Netmap ID for the domain on which the statistics were collected.                                                                                                    |
| sensor_name    | The name of the managed device that generated the event.                                                                                                    |
| start_time_sec | The UNIX timestamp of the date and time the measurement interval starts. For detailed information, see Specifying Time Intervals When Querying Statistics Tables, page 5-3. |
| start_time_str | The date and time of the start of the measurement interval in human-readable format of Year-Month-Day Time. For example, February 4th, 2022 is 2022-02-04 20:18:58.         |
| version        | SSL version detected.                                                                                                    |

#### ssl\_version\_stats\_current\_timeframe Joins

You cannot perform joins on the ssl\_version\_stats\_current\_timeframe tables.

#### ssl\_version\_stats\_current\_timeframe Sample Query

The following query returns the number of each SSL versions on each sensor, in descending order by sensor name during the current day, limited to the Global \ Company B \ Edge domain.

```
SELECT sensor_name, version, count
FROM ssl_version_stats_current_day
WHERE domain_name= "Global \ Company B \ Edge"
ORDER BY sensor_name DESC;
```

# storage\_stats\_by\_disposition\_current\_timeframe

The **storage\_stats\_by\_disposition**\_timeframe tables contain statistics for stores files. Statistics can be extracted based on bytes, connection, sensor, and time.

For an understanding of the current\_day, current\_month, and current\_year statistics tables, see Storage Characteristics for Statistics Tracking Tables, page 5-3.

For more information on the **storage\_stats\_by\_disposition\_**timeframe tables, see the following sections:

```
• storage_stats_by_disposition_current_timeframe Fields, page 5-28
```

- storage\_stats\_by\_disposition\_current\_timeframe Joins, page 5-29
- storage\_stats\_by\_disposition\_current\_timeframe Sample Query, page 5-29

#### storage\_stats\_by\_disposition\_current\_timeframe Fields

The following table describes the fields you can access in the **storage\_stats\_by\_disposition\_current**\_timeframe tables. All tables of this type contain the same fields.

Table 5-22 storage\_stats\_by\_disposition\_current\_timeframe Fields

| Field          | Description                                                                                                    |
|----------------|----------------------------------------------------------------------------------------------------|
| bytes_written  | The size of the file, in bytes.                                                                                                    |
| disposition    | The malware status of the file. Possible values include:                                                                                                    |
|                | • CLEAN — The file is clean and does not contain malware.                                                                                                    |
|                | • UNKNOWN — It is unknown whether the file contains malware.                                                                                                    |
|                | • MALWARE — The file contains malware.                                                                                                    |
|                | • UNAVAILABLE — The software was unable to send a request to the Cisco cloud for a disposition, or the Cisco cloud services did not respond to the request.                 |
|                | • CUSTOM SIGNATURE — The file matches a user-defined hash, and is treated in a fashion designated by the user.                                                              |
| domain_name    | Name of the domain specified for the statistics.                                                                                                    |
| domain_uuid    | UUID of the domain specified for the statistics. This is presented in binary.                                                                                               |
| netmap_num     | Netmap ID for the domain on which the statistics were collected.                                                                                                    |
| number_dropped | Number of files of this disposition dropped.                                                                                                    |
| number_stored  | Number of files of this disposition stored.                                                                                                    |
| sensor         | ID of the device that detected the file.                                                                                                    |
| sensor_address | The IP address of the managed device that generated the event. Format is <code>ipv4_address,ipv6_address</code> .                                                           |
| sensor         | ID of the device that detected the file.                                                                                                    |
| sensor_id      | Internal identification number of the managed device that detected the file.                                                                                                |
| sensor_uuid    | A unique identifier for the managed device, or 0 if sensor_name is null.                                                                                                    |
| start_time_sec | The UNIX timestamp of the date and time the measurement interval starts. For detailed information, see Specifying Time Intervals When Querying Statistics Tables, page 5-3. |
| start_time_str | The date and time of the start of the measurement interval in human-readable format of Year-Month-Day Time. For example, February 4th, 2022 is 2022-02-04 20:18:58.         |

## storage\_stats\_by\_disposition\_current\_timeframe Joins

You cannot perform joins on the session\_stats\_current\_timeframe tables.

# storage\_stats\_by\_disposition\_current\_timeframe Sample Query

The following query returns the number of dropped and stored files for each sensor, in descending order by  $sensor\_name$  during the current day, limited to the Global \ Company B \ Edge domain.

```
SELECT sensor_name, number_dropped, number_stored
FROM storage_stats_by_disposition_current_day
WHERE domain name= "Global \ Company B \ Edge"
```

ORDER BY sensor\_name DESC;

# storage\_stats\_by\_file\_type\_current\_timeframe

The storage\_stats\_by\_file\_type\_current\_timeframe tables contain statistics for stored files by file type. Statistics can be extracted based on bytes, connection, sensor, and time.

For an understanding of the current\_day, current\_month, and current\_year statistics tables, see Storage Characteristics for Statistics Tracking Tables, page 5-3.

For more information on the **storage\_stats\_by\_file\_type\_current**\_timeframe tables, see the following sections:

- storage\_stats\_by\_file\_type\_current\_timeframe Fields, page 5-30
- storage\_stats\_by\_file\_type\_current\_timeframe Joins, page 5-31
- storage stats by file type current timeframe Sample Query, page 5-31

## storage\_stats\_by\_file\_type\_current\_timeframe Fields

The following table describes the fields you can access in the storage\_stats\_by\_file\_type\_current\_timeframe tables. All tables of this type contain the same fields.

Table 5-23 storage\_stats\_by\_file\_type\_current\_timeframe Fields

| Field          | Description                                                                                                    |
|----------------|----------------------------------------------------------------------------------------------------|
| bytes_written  | The size of the file, in bytes.                                                                                                    |
| domain_name    | Name of the domain specified for the statistics.                                                                                                    |
| domain_uuid    | UUID of the domain specified for the statistics. This is presented in binary.                                                                                               |
| file_type      | The file type of the detected or quarantined file.                                                                                                    |
| file_type_id   | ID number that maps to the file type.                                                                                                    |
| netmap_num     | Netmap ID for the domain on which the statistics were collected.                                                                                                    |
| number_dropped | Number of files of this type dropped.                                                                                                    |
| number_stored  | Number of files of this type stored.                                                                                                    |
| sensor         | ID of the device that detected the file.                                                                                                    |
| sensor_address | The IP address of the managed device that generated the event. Format is <code>ipv4_address.ipv6_address</code> .                                                           |
| sensor_name    | The name of the managed device that generated the intrusion event.                                                                                                    |
| sensor_uuid    | A unique identifier for the managed device, or 0 if sensor_name is null.                                                                                                    |
| start_time_sec | The UNIX timestamp of the date and time the measurement interval starts. For detailed information, see Specifying Time Intervals When Querying Statistics Tables, page 5-3. |
| start_time_str | The date and time of the start of the measurement interval in human-readable format of Year-Month-Day Time. For example, February 4th, 2022 is 2022-02-04 20:18:58.         |

#### storage\_stats\_by\_file\_type\_current\_timeframe Joins

You cannot perform joins on the session\_stats\_current\_timeframe tables.

#### storage\_stats\_by\_file\_type\_current\_timeframe Sample Query

The following query returns the number of dropped and stored files for each sensor, in descending order by file type during the current day, limited to the Global \ Company B \ Edge domain.

```
SELECT sensor_name, number_dropped, number_stored, file_type
FROM storage_stats_by_file_type_current_day
WHERE domain_name= "Global \ Company B \ Edge"
ORDER BY file type DESC;
```

# tlsfp\_malware\_stats\_current\_timeframe

The tlsfp malware stats current timeframe tables contain statistics for TLS Malware detection.

For an understanding of the current\_day, current\_month, and current\_year statistics tables, see Storage Characteristics for Statistics Tracking Tables, page 5-3.

For more information on the tlsfp\_malware\_stats\_current\_timeframe tables, see the following sections:

- tlsfp\_malware\_stats\_current\_timeframe Fields, page 5-31
- tlsfp\_malware\_stats\_current\_timeframe Joins, page 5-32
- tls malware stats current timeframe Sample Query, page 5-32

## tlsfp\_malware\_stats\_current\_timeframe Fields

The following table describes the fields you can access in the tlsfp\_malware\_stats\_current\_timeframe tables. All tables of this type contain the same fields.

Table 5-24 tlsfp\_malware\_stats\_current\_timeframe Fields

| Field          | Description                                                                                                    |
|----------------|----------------------------------------------------------------------------------------------------|
| count          | The number of connections that match the information that appears in each row.                                                                                              |
| netmap_num     | Netmap ID for the domain on which the statistics were collected.                                                                                                    |
| sensor_name    | The name of the managed device that generated the event.                                                                                                    |
| start_time_sec | The UNIX timestamp of the date and time the measurement interval starts. For detailed information, see Specifying Time Intervals When Querying Statistics Tables, page 5-3. |

Table 5-24 tlsfp\_malware\_stats\_current\_timeframe Fields (continued)

| Field                    | Description                                                                                                    |
|--------------------------|----------------------------------------------------------------------------------------------------|
| start_time_str           | The date and time of the start of the measurement interval in human-readable format of Year-Month-Day Time. For example, February 4th, 2022 is 2022-02-04 20:18:58.                                                                                  |
| tlsfp_malware_confidence | The confidence value in the range 0-100% that the process detected by the encrypted visibility engine (EVE) contains malware. If the malware confidence score is very high, say 90%, then the TLS fingerprint Process Name field displays "Malware." |

## tlsfp\_malware\_stats\_current\_timeframe Joins

You cannot perform joins on the tlsfp\_malware\_stats\_current\_timeframe tables.

#### tls\_malware\_stats\_current\_timeframe Sample Query

The following query returns the TLS malware confidence for each sensor, in descending order by sensor name during the current day.

```
SELECT sensor_name, tlsfp_malware_confidence
FROM tls_malware_stats_current_day
ORDER BY sensor_name DESC;
```

# tlsfp\_processname\_stats\_current\_timeframe

The tlsfp\_processname\_stats\_current\_timeframe tables contain statistics for TLS Fingerprint processes.

For an understanding of the current\_day, current\_month, and current\_year statistics tables, see Storage Characteristics for Statistics Tracking Tables, page 5-3.

For more information on the tlsfp\_processname\_stats\_current\_timeframe tables, see the following sections:

- ssl\_session\_stats\_current\_timeframe Fields, page 5-26
- ssl\_session\_stats\_current\_timeframe Joins, page 5-26
- ssl session stats current timeframe Sample Query, page 5-27

## tlsfp\_processname\_stats\_current\_timeframe Fields

The following table describes the fields you can access in the tlsfp\_processname\_stats\_current\_timeframe tables. All tables of this type contain the same fields.

Table 5-25 tlsfp\_processname\_stats\_current\_timeframe Fields

| Field        | Description                                                                    |
|--------------|--------------------------------------------------------------------------------|
| count        | The number of connections that match the information that appears in each row. |
| netmap_num   | Netmap ID for the domain on which the statistics were collected.               |
| process_name | The name of the TLS process.                                                   |
| sensor_name  | The name of the managed device that generated the event.                       |

## tlsfp\_processname\_stats\_current\_timeframe Joins

You cannot perform joins on the  ${\tt tlsfp\_processname\_stats\_current\_}{\it timeframe}$  tables.

## tls\_processname\_stats\_current\_timeframe Sample Query

The following query returns the TLS process name for each sensor, in descending order by sensor\_name during the current day.

```
SELECT sensor_name, process_name
FROM tls_processname_stats_current_day
ORDER BY sensor name DESC;
```

# transmission\_stats\_by\_file\_type\_current\_timeframe

The transmission\_stats\_by\_file\_type\_current\_timeframe tables contain statistics for stored files by file type. Statistics can be extracted based on bytes, connection, sensor, and time.

For an understanding of the current\_day, current\_month, and current\_year statistics tables, see Storage Characteristics for Statistics Tracking Tables, page 5-3.

For more information on the transmission\_stats\_by\_file\_type\_current\_timeframe tables, see the following sections:

- transmission\_stats\_by\_file\_type\_current\_timeframe Fields, page 5-33
- transmission\_stats\_by\_file\_type\_current\_timeframe Joins, page 5-34
- transmission stats by file type current timeframe Sample Query, page 5-34

#### transmission\_stats\_by\_file\_type\_current\_timeframe Fields

The following table describes the fields you can access in the transmission\_stats\_by\_file\_type\_current\_timeframe tables. All tables of this type contain the same fields.

Table 5-26 transmission\_stats\_by\_file\_type\_current\_timeframe Fields

| Field          | Description                                                                                                    |
|----------------|----------------------------------------------------------------------------------------------------|
| bytes_sent     | The number of transmitted bytes.                                                                                                    |
| domain_name    | Name of the domain specified for the statistics.                                                                                                    |
| domain_uuid    | UUID of the domain specified for the statistics. This is presented in binary.                                                                                               |
| file_type      | The file type of the detected or quarantined file.                                                                                                    |
| file_type_id   | ID number that maps to the file type.                                                                                                    |
| netmap_num     | Netmap ID for the domain on which the statistics were collected.                                                                                                    |
| number_dropped | Number of files of this type dropped.                                                                                                    |
| number_sent    | Number of files of this type sent.                                                                                                    |
| sensor         | ID of the device that detected the file.                                                                                                    |
| sensor_address | The IP address of the managed device that generated the event. Format is <code>ipv4_address,ipv6_address</code> .                                                           |
| sensor_name    | The name of the managed device that generated the intrusion event.                                                                                                    |
| sensor_uuid    | A unique identifier for the managed device, or 0 if sensor_name is null.                                                                                                    |
| start_time_sec | The UNIX timestamp of the date and time the measurement interval starts. For detailed information, see Specifying Time Intervals When Querying Statistics Tables, page 5-3. |
| start_time_str | The date and time of the start of the measurement interval in human-readable format of Year-Month-Day Time. For example, February 4th, 2022 is 2022-02-04 20:18:58.         |

## transmission\_stats\_by\_file\_type\_current\_timeframe Joins

You cannot perform joins on the transmission\_stats\_by\_file\_type\_current\_timeframe tables.

## transmission\_stats\_by\_file\_type\_current\_timeframe Sample Query

The following query returns the number of dropped and sent connections for each sensor, in descending order by file\_type during the current day, limited to the Global \ Company B \ Edge domain.

```
SELECT sensor_name, number_dropped, number_sent, file_type
FROM transmission_stats_by_file_type_current_day
WHERE domain_name= "Global \ Company B \ Edge"
ORDER BY file_type DESC;
```

# url\_category\_stats\_current\_timeframe

The url\_category\_stats\_current\_timeframe tables contain statistics on the bandwidth usage and connections associated with requests to URLs in specified URL categories. You can also constrain queries on the managed device that monitored the traffic.

For an understanding of the current\_day, current\_month, and current\_year statistics tables, see Storage Characteristics for Statistics Tracking Tables, page 5-3.

For more information on the url\_category\_stats\_current\_timeframe tables, see the following sections:

- url\_category\_stats\_current\_timeframe Fields, page 5-35
- url\_category\_stats\_current\_timeframe Joins, page 5-35
- url\_category\_stats\_current\_timeframe Sample Query, page 5-36

## url\_category\_stats\_current\_timeframe Fields

The following table describes the fields you can access in the url\_category\_stats\_current\_timeframe tables.

Table 5-27 url\_category\_stats\_current\_timeframe Fields

| Field               | Description                                                                                                    |
|---------------------|----------------------------------------------------------------------------------------------------|
| bytes_in            | The bytes of inbound traffic during the specified interval.                                                                                                    |
| bytes_out           | The bytes of outbound traffic during the specified interval.                                                                                                    |
| category            | The category of the URL.                                                                                                    |
| connections_allowed | The number of connections allowed for the specified URL category.                                                                                                    |
| connections_denied  | The number of connections denied for the specified URL category due to violation of an access control policy.                                                                       |
| domain_name         | Name of the domain specified for the statistics.                                                                                                    |
| domain_uuid         | UUID of the domain specified for the statistics. This is presented in binary.                                                                                                    |
| netmap_num          | Netmap ID for the domain on which the statistics were collected.                                                                                                    |
| sensor_address      | The IP address of the managed device that monitored the traffic. Format is <code>ipv4_address.ipv6_address</code> .                                                                 |
| sensor_id           | The internal identification number of the managed device that detected the traffic.                                                                                                 |
| sensor_name         | The managed device that monitored the traffic.                                                                                                    |
| sensor_uuid         | A unique identifier for the managed device, or 0 if sensor_name is null.                                                                                                    |
| start_time_sec      | The UNIX timestamp of the start of the measurement interval. For information on specifying the start time, see Specifying Time Intervals When Querying Statistics Tables, page 5-3. |
| start_time_str      | The date and time of the start of the measurement interval in human-readable format of Year-Month-Day Time. For example, February 4th, 2022 is 2022-02-04 20:18:58.                 |

## url\_category\_stats\_current\_timeframe Joins

You cannot perform joins on the url\_category\_stats\_current\_timeframe tables.

#### url\_category\_stats\_current\_timeframe Sample Query

The following query returns up to 25 URL category records. Each record contains the bytes of associated inbound and outbound traffic, as well as allowed and denied connections, over the specified time interval. This query is limited to the Games category and the Global \ Company B \ Edge domain.

```
SELECT category, sensor_name, sensor_address, start_time_sec, bytes_in, bytes_out,
connections_allowed, connections_denied
FROM url_category_stats_current_year
WHERE category="Games" AND domain_name= "Global \ Company B \ Edge"
LIMIT 0, 25;
```

# url\_reputation\_stats\_current\_timeframe

The url\_reputation\_stats\_current\_timeframe tables contain statistics on the bandwidth usage and connections associated with requests to URLs with specified reputations. Query results can also be constrained on the managed device that monitored the traffic.

For an understanding of the current\_day, current\_month, and current\_year statistics tables, see Storage Characteristics for Statistics Tracking Tables, page 5-3.

For more information on the url\_reputation\_stats\_current\_timeframe tables, see the following sections:

```
• url reputation stats current timeframe Fields, page 5-36
```

- url reputation stats current timeframe Joins, page 5-37
- url reputation stats current timeframe Sample Query, page 5-37

#### url\_reputation\_stats\_current\_timeframe Fields

The following table describes the fields you can access in the url\_reputation\_stats\_current\_timeframe tables.

Table 5-28 url\_reputation\_stats\_current\_timeframe Fields

| Field               | Description                                                                    |
|---------------------|--------------------------------------------------------------------------------|
| bytes_in            | The bytes of inbound traffic during the specified interval.                    |
| bytes_out           | The bytes of outbound traffic during the specified interval.                   |
| connections_allowed | The number of connections allowed.                                             |
| connections_denied  | The number of connections denied due to violation of an access control policy. |
| domain_name         | Name of the domain specified for the statistics.                               |
| domain_uuid         | UUID of the domain specified for the statistics. This is presented in binary.  |
| netmap_num          | Netmap ID for the domain on which the statistics were collected.               |

Table 5-28 url\_reputation\_stats\_current\_timeframe Fields (continued)

| Field          | Description                                                                                                    |
|----------------|----------------------------------------------------------------------------------------------------|
| reputation     | The reputation associated with the requested URL. One of the following:                                                                                                    |
|                | Trusted - Displaying behavior that indicates exceptional safety                                                                                                    |
|                | Favorable - Displaying behavior that indicates a level of safety                                                                                                    |
|                | <ul> <li>Neutral - Displaying neither positive or negative behavior. However,<br/>has been evaluated.</li> </ul>                                                                    |
|                | Questionable - Displaying behavior that may indicate risk, or could be undesirable                                                                                                  |
|                | <ul> <li>Untrusted - Displaying behavior that is exceptionally bad, malicious,<br/>or undesirable</li> </ul>                                                                        |
|                | Unknown - Not previously evaluated, or lacking features to assert a threat level verdict                                                                                            |
| sensor_address | The IP address of the managed device that monitored the traffic. Format is                                                                                                    |
|                | ipv4_address,ipv6_address.                                                                                                    |
| sensor_id      | Internal identification number of the managed device that monitored the traffic.                                                                                                    |
| sensor_name    | The name of the managed device that monitored the traffic.                                                                                                    |
| sensor_uuid    | A unique identifier for the managed device, or o if sensor_name is null.                                                                                                    |
| start_time_sec | The UNIX timestamp of the start of the measurement interval. For information on specifying the start time, see Specifying Time Intervals When Querying Statistics Tables, page 5-3. |
| start_time_str | The date and time of the start of the measurement interval in human-readable format of Year-Month-Day Time. For example, February 4th, 2022 is 2022-02-04 20:18:58.                 |

## url\_reputation\_stats\_current\_timeframe Joins

You cannot perform joins on the  ${\tt url\_reputation\_stats\_current\_timeframe}$  tables.

## url\_reputation\_stats\_current\_timeframe Sample Query

The following query returns up to 25 URL reputation records from the url\_reputation\_stats\_current\_month table. Each record contains the bytes of inbound and outbound traffic, as well as allowed and denied connections over the measurement time interval. This particular query is limited to the High risk reputation and Global \ Company B \ Edge domain.

```
SELECT sensor_name, sensor_address, reputation, start_time_sec, bytes_in, bytes_out,
connections_allowed, connections_denied
FROM url_reputation_stats_current_year
WHERE reputation="High risk" AND domain_name= "Global \ Company B \ Edge"
LIMIT 0, 25;
```

# user\_ids\_stats\_current\_timeframe

The user\_ids\_stats\_current\_timeframe tables are round-robin tables that contain statistics on access filtering and impact statistics by user.

For an understanding of the current\_day, current\_month, and current\_year tables in this type, see Storage Characteristics for Statistics Tracking Tables, page 5-3.

For general information on using the round robin statistics tables, see Understanding Statistics Tracking Tables, page 5-3.

For more information on the user\_ids\_stats\_current\_timeframe tables, see the following sections:

- user\_ids\_stats\_current\_timeframe Fields, page 5-38
- user\_ids\_stats\_current\_timeframe Joins, page 5-39
- user ids stats current timeframe Sample Query, page 5-39

# user\_ids\_stats\_current\_timeframe Fields

The following table describes the fields you can access in the user\_ids\_stats\_current\_timeframe tables.

Table 5-29 user\_ids\_stats\_current\_timeframe Fields

| Field             | Description                                                                                                    |  |
|-------------------|----------------------------------------------------------------------------------------------------|--|
| blocked           | The number of connections blocked due to violation of an intrusion policy.                                             |  |
| domain_name       | Name of the domain specified for the statistics.                                                                       |  |
| domain_uuid       | UUID of the domain specified for the statistics. This is presented in binary.                                          |  |
| impact_level_1    | The number of impact level 1 (vulnerable) intrusion events recorded for the user.                                      |  |
| impact_level_2    | The number of impact level 2 (potentially vulnerable) intrusion events recorded for the user.                          |  |
| impact_level_3    | The number of impact level 3 (host currently not vulnerable) intrusion events recorded for the user.                   |  |
| impact_level_4    | The number of impact level 4 (unknown target) intrusion events recorded for the user.                                  |  |
| impact_level_5    | The number of impact level 5 (unknown vulnerability) intrusion events recorded for the user.                           |  |
| netmap_num        | Netmap ID for the domain on which the statistics were collected.                                                       |  |
| partially_dropped | Number of instances when the packet is transmitted or delivered to the destination but the connection is then blocked. |  |
| sensor_address    | The IP address of the managed device that monitored the traffic. Format is <code>ipv4_address, ipv6_address</code> .   |  |
| sensor_id         | The internal identification number of the managed device that detected the traffic.                                    |  |
| sensor_name       | The name of the managed device that detected the traffic.                                                              |  |
| sensor_uuid       | A unique identifier for the managed device, or 0 if sensor_name is null.                                               |  |

Table 5-29 user\_ids\_stats\_current\_timeframe Fields (continued)

| Field              | Description                                                                                                    |  |
|--------------------|----------------------------------------------------------------------------------------------------|--|
| start_time_sec     | The UNIX timestamp of the start of the measurement interval. For information on specifying the start time, see Specifying Time Intervals When Querying Statistics Tables, page 5-3. |  |
| start_time_str     | The date and time of the start of the measurement interval in human-readable format of Year-Month-Day Time. For example, February 4th, 2022 is 2022-02-04 20:18:58.                 |  |
| user_full_name     | Full name of the user.                                                                                                    |  |
| user_id            | An internal identification number for the user who last logged into the host.                                                                                                    |  |
| user_protocol      | Protocol on which the user was detected.                                                                                                    |  |
| username           | The user name of the user who last logged into the host.                                                                                                    |  |
| would_have_dropped | Number of packets that would have been dropped if the intrusion policy had been configured to drop packets in an inline deployment.                                                 |  |

#### user\_ids\_stats\_current\_timeframe Joins

You cannot perform joins on the user\_ids\_stats\_current\_timeframe tables.

## user\_ids\_stats\_current\_timeframe Sample Query

The following query returns up to 25 user records from the user\_ids\_stats\_current\_month table. Each record contains the number of blocked connections and intrusion events for the selected username with the Global \ Company B \ Edge domain.

```
SELECT username, start_time_sec, blocked, impact_level_1, impact_level_2,
impact_level_3, impact_level_4, impact_level_5 FROM user_ids_stats_current_year
WHERE username="username" AND domain_name= "Global \ Company B \ Edge"
LIMIT 0, 25;
```

## user\_stats\_current\_timeframe

The user\_stats\_current\_timeframe tables contain statistics on bandwidth usage and access control actions (connection allowed or denied) by user. You can also constrain queries on the managed device that monitored the traffic.

For an understanding of the current\_day, current\_month, and current\_year statistics tables, see Storage Characteristics for Statistics Tracking Tables, page 5-3.

For more information, see the following sections:

- user\_stats\_current\_timeframe Fields, page 5-40
- user\_stats\_current\_timeframe Joins, page 5-40
- user\_stats\_current\_timeframe Sample Query, page 5-40

## user\_stats\_current\_timeframe Fields

The following table describes the fields you can access in the user\_stats\_current\_timeframe tables.

Table 5-30 user\_stats\_current\_timeframe Fields

| Field                 | Description                                                                                                    |  |
|-----------------------|----------------------------------------------------------------------------------------------------|--|
| bytes_in              | The number of bytes of inbound traffic for the user in the measured interval.                                                                                                    |  |
| bytes_out             | The number of bytes of outbound traffic for the user in the measured interval.                                                                                                    |  |
| connections_allowed   | The number of connections allowed for this user in the measured time frame.                                                                                                    |  |
| connections_denied    | The number of connections denied for this user due to violation of an access control policy.                                                                                        |  |
| domain_name           | Name of the domain specified for the statistics.                                                                                                    |  |
| domain_uuid           | UUID of the domain specified for the statistics. This is presented in binary.                                                                                                    |  |
| netmap_num            | Netmap ID for the domain on which the statistics were collected.                                                                                                    |  |
| qos_dropped_bytes_in  | Number of incoming bytes dropped due to QoS.                                                                                                    |  |
| qos_dropped_bytes_out | Number of outgoing bytes dropped due to QoS.                                                                                                    |  |
| sensor_address        | The IP address of the managed device that monitored the traffic. Format is <code>ipv4_address,ipv6_address</code> .                                                                 |  |
| sensor_id             | The internal identification number of the managed device that detected the traffic.                                                                                                 |  |
| sensor_name           | The name of the managed device that detected the traffic.                                                                                                    |  |
| sensor_uuid           | A unique identifier for the managed device, or 0 if sensor_name is null.                                                                                                    |  |
| start_time_sec        | The UNIX timestamp of the start of the measurement interval. For information on specifying the start time, see Specifying Time Intervals When Querying Statistics Tables, page 5-3. |  |
| start_time_str        | The date and time of the start of the measurement interval in human-readable form of Year-Month-Day Time. For example, February 4th, 2022 is 2022-02-04 20:18:                      |  |
| user_full_name        | Full name of the user.                                                                                                    |  |
| user_id               | The internal identification number for the user who last logged into the host that generated the traffic.                                                                           |  |
| user_protocol         | Protocol on which the user was detected.                                                                                                    |  |
| username              | User name for the user who last logged into the host that generated the traffic.                                                                                                    |  |

#### user\_stats\_current\_timeframe Joins

You cannot perform joins on the user\_stats\_current\_timeframe tables.

## user\_stats\_current\_timeframe Sample Query

The following query returns up to 25 user records. Each record contains the bytes of inbound and outbound traffic, as well as allowed and denied connections over the measurement time interval within the domain\_name= "Global \ Company B \ Edge domain.

SELECT sensor\_name, sensor\_address, username, start\_time\_sec, bytes\_in, bytes\_out,

```
connections_allowed, connections_denied
FROM user_stats_current_year
WHERE username="username" AND domain_name= "Global \ Company B \ Edge"
LIMIT 0, 25;
```

user\_stats\_current\_timeframe

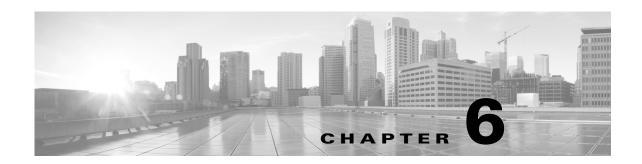

# Schema: Discovery Event and Network Map Tables

This chapter contains information on the schema and supported joins for tables related to discovery events and the Cisco network map.

Your Secure Firewall generates discovery events continuously as it monitors the traffic produced by your hosts and network devices.

The network map is a repository of information about the network assets reported in discovery events. For each detected host and network device, the network map contains information such as operating system, servers, client applications, host attributes, vulnerabilities, and so on.

Vulnerabilities are descriptions of specific compromises or exploits to which hosts may be susceptible. Cisco maintains its own vulnerability database (VDB), which cross-references the Bugtraq database and MITRE's CVE database. You can also import third-party vulnerability data using the host input feature.

Note that the information about a given host in the network map can vary according to the type of host and the information available in the monitored traffic.

For more information, see the sections listed in the following table. The Version column indicates the Secure Firewall versions that support each table. While support for deprecated tables continues in the current product release, Cisco **strongly** recommends avoiding the use of deprecated tables and fields, to ensure continued support in the future.

Table 6-1 Schema for Discovery Event and Network Map Tables

| See                                   | For the table that stores information on                                                                      | Version   |
|---------------------------------------|----------------------------------------------------------------------------------------------------|-----------|
| application_host_map, page 6-5        | Applications detected on the hosts in your monitored network.                                                 | 5.0+      |
| application_ip_map, page A-1          | The category, tags, productivity, and risk associated with an application detected in your monitored network. | 5.2+      |
| application_ip_map, page A-1          | The category, tags, productivity, and risk associated with an application detected in your monitored network. | 5.0-5.1.x |
|                                       | Deprecated in Version 5.2. Superseded by application_ip_map, page A-1.                                        |           |
| application_tag_map, page 6-9         | The tags associated with an application detected in your monitored network.                                   | 5.0+      |
| domain_control_information, page 6-10 | Domain hierarchy information                                                                                  | 6.0+      |
| network_discovery_event, page 6-11    | Discovery and host input events.                                                                              | 5.0+      |

Table 6-1 Schema for Discovery Event and Network Map Tables (continued)

| See                                             | For the table that stores information on                                                                                                    | Version |
|-------------------------------------------------|----------------------------------------------------------------------------------------------------|---------|
| rna_host, page 6-13                             | Basic information on the hosts in your monitored network.                                                                                                    | 5.2+    |
| rna_host_attribute, page 6-15                   | The host attributes associated with each host in your monitored network.                                                                                                    | 5.2+    |
| rna_host_client_app, page 6-16                  | The client applications detected on the hosts in your monitored network.                                                                                                    | 5.2+    |
| rna_host_client_app, page 6-16                  | The payloads associated with HTTP (web browser) client applications detected on the hosts in your monitored network.                                                                           | 5.2+    |
| rna_host_ioc_state, page 6-21                   | Stores compromise state for hosts.                                                                                                    | 5.3+    |
| rna_host_ip_map, page 6-25                      | Correlates host IDs to MAC addresses for hosts in your monitored network.                                                                                                    | 5.2+    |
| rna_host_os, page 6-28                          | The operating systems detected on the hosts in your monitored network.                                                                                                    | 5.2+    |
| rna_host_os_vulns, page 6-29                    | The vulnerabilities associated with the hosts in your monitored network.                                                                                                    | 5.2+    |
| rna_host_protocol, page 6-31                    | The protocols detected on the hosts in your monitored network.                                                                                                    | 4.10.x+ |
| rna_host_protocol, page 6-31                    | The hosts in your monitored network with regard to the managed device that detected them.                                                                                                    | 5.2+    |
| rna_host_service, page 6-34                     | The services detected on the hosts in your monitored network.                                                                                                    | 5.2+    |
| rna_host_service_banner, page 6-36              | Headers from network traffic that advertise service vendors and versions ("banners") for the services detected on hosts in your monitored network.                                             | 5.2+    |
| rna_host_service_info, page 6-37                | Details of the services detected on the hosts in your monitored network.                                                                                                    | 5.2+    |
| rna_host_service_payload, page 6-41             | The payloads associated with services detected on the hosts in your monitored network.                                                                                                    | 5.2+    |
| rna_host_service_subtype, page 6-43             | The sub-services for the services detected on the hosts in your monitored network.                                                                                                    | 5.2+    |
| rna_host_service_vulns, page 6-44               | The vulnerabilities associated with the services detected on the hosts in your monitored network.                                                                                              | 5.2+    |
| rna_host_third_party_vuln, page 6-46            | The third-party vulnerabilities associated with the hosts in your monitored network.                                                                                                    | 5.2+    |
| rna_host_third_party_vuln_bugtraq_id, page 6-47 | The third-party vulnerabilities associated with the hosts in your monitored network that are also associated with a vulnerability in the Bugtraq database (http://www.securityfocus.com/bid/). | 5.2+    |
| rna_host_third_party_vuln_cve_id, page 6-49     | The third-party vulnerabilities associated with the hosts in your monitored network that are also associated with a vulnerability in MITRE's CVE database.  (http://www.cve.mitre.org/).       | 5.2+    |

Table 6-1 Schema for Discovery Event and Network Map Tables (continued)

| See                                                 | For the table that stores information on                                                                                                    | Version         |
|-----------------------------------------------------|----------------------------------------------------------------------------------------------------|-----------------|
| rna_host_third_party_vuln_rna_id, page 6-51         | The third-party vulnerabilities associated with the hosts in your monitored network that are also associated with a vulnerability in the VDB.      | 5.2+            |
| rna_ip_host, page A-1                               | Basic information on the IP hosts in your monitored network.                                                                                       | 4.10.x-5.1.x    |
|                                                     | deprecated in Version 5.2. Superseded by rna_host, page 6-13.                                                                                      |                 |
| rna_ip_host_client_app, page A-1                    | The client applications detected on the hosts in your monitored network.                                                                           | 4.10.x-5.1.x    |
|                                                     | deprecated in Version 5.2. Superseded by rna_host_client_app, page 6-16.                                                                           |                 |
| <pre>rna_ip_host_client_app_payload, page A-1</pre> | The payloads associated with HTTP (web browser) client applications detected on the IP hosts in your monitored network.                            | 4.10.x-5.1.x    |
|                                                     | deprecated in Version 5.2. Superseded by rna_host_client_app, page 6-16.                                                                           |                 |
| rna_ip_host_os, page A-1                            | The operating systems detected on the IP hosts in your monitored network.                                                                          | 4.10.x-5.1.x    |
|                                                     | deprecated in Version 5.2. Superseded by rna_host_os, page 6-28.                                                                                   |                 |
| rna_ip_host_os_vulns, page A-1                      | The vulnerabilities associated with the IP hosts in your monitored network.                                                                        | 4.10.x5.1.<br>x |
|                                                     | deprecated in Version 5.2. Superseded by rna_host_os_vulns, page 6-29.                                                                             |                 |
| rna_ip_host_sensor, page A-1                        | The IP hosts in your monitored network with regard to the managed device that detected them.                                                       | 5.0-5.1.x       |
|                                                     | deprecated in Version 5.2. Superseded by rna_host_protocol, page 6-31.                                                                             |                 |
| rna_ip_host_service, page A-1                       | The services detected on the IP hosts in your monitored network.                                                                                   | 4.10.x-5.1.x    |
|                                                     | deprecated in Version 5.2. Superseded by rna_host_service, page 6-34.                                                                              |                 |
| <pre>rna_ip_host_service_banner, page A-1</pre>     | Headers from network traffic that advertise service vendors and versions ("banners") for the services detected on hosts in your monitored network. | 4.10.x-5.1.x    |
|                                                     | deprecated in Version 5.2. Superseded by rna_host_service_banner, page 6-36.                                                                       |                 |
| rna_ip_host_service_info, page A-1                  | Details of the services detected on the IP hosts in your monitored network.                                                                        | 4.10.x-5.1.x    |
|                                                     | deprecated in Version 5.2. Superseded by                                                                                                    |                 |
|                                                     | rna_host_service_info, page 6-37.                                                                                                    |                 |

Table 6-1 Schema for Discovery Event and Network Map Tables (continued)

| See                                                           | For the table that stores information on                                                                                                    | Version      |
|---------------------------------------------------------------|----------------------------------------------------------------------------------------------------|--------------|
| rna_ip_host_service_payload, page A-1                         | The payloads associated with services detected on the IP hosts in your monitored network.                                                                                                    | 4.10.x-5.1.x |
|                                                               | deprecated in Version 5.2. Superseded by rna_host_service_payload, page 6-41.                                                                                                    |              |
| rna_ip_host_service_subtype, page A-1                         | The sub-services for the services detected on the IP hosts in your monitored network.                                                                                                    | 4.10.x-5.1.x |
|                                                               | deprecated in Version 5.2. Superseded by rna_host_service_subtype, page 6-43.                                                                                                    |              |
| rna_ip_host_service_vulns, page A-1                           | The vulnerabilities associated with the services detected on the IP hosts in your monitored network.                                                                                              | 4.10.x-5.1.x |
|                                                               | deprecated in Version 5.2. Superseded by rna_host_service_vulns, page 6-44.                                                                                                    |              |
| <pre>rna_ip_host_third_party_vuln, page A-1</pre>             | The third-party vulnerabilities associated with the IP hosts in your monitored network.                                                                                                    | 4.10.x-5.1.x |
|                                                               | deprecated in Version 5.2. Superseded by rna_host_third_party_vuln, page 6-46.                                                                                                    |              |
| <pre>rna_ip_host_third_party_vuln_bugtr aq_id, page A-1</pre> | The third-party vulnerabilities associated with the IP hosts in your monitored network that are also associated with a vulnerability in the Bugtraq database (http://www.securityfocus.com/bid/). | 4.10.x-5.1.x |
|                                                               | deprecated in Version 5.2. Superseded by rna_host_third_party_vuln_bugtraq_id, page 6-47.                                                                                                    |              |
| <pre>rna_ip_host_third_party_vuln_cve_i d, page A-1</pre>     | The third-party vulnerabilities associated with the IP hosts in your monitored network that are also associated with a vulnerability in MITRE's CVE database. (http://www.cve.mitre.org/).        | 4.10.x-5.1.x |
|                                                               | deprecated in Version 5.2. Superseded by rna_host_third_party_vuln_cve_id, page 6-49.                                                                                                    |              |
| <pre>rna_ip_host_third_party_vuln_rna_i d, page A-1</pre>     | The third-party vulnerabilities associated with the IP hosts in your monitored network that are also associated with a vulnerability in the VDB.                                                  | 4.10.x-5.1.x |
|                                                               | deprecated in Version 5.2. Superseded by rna_host_third_party_vuln_rna_id, page 6-51.                                                                                                    |              |
| rna_ip_host_user_history, page A-1                            | User activity for a particular IP host in your monitored network.                                                                                                    | 4.10.x-5.1.x |
|                                                               | deprecated in Version 5.2. Superseded by user_ipaddr_history, page 6-58.                                                                                                    |              |
| rna_mac_host, page A-1                                        | The MAC hosts (hosts without an IP address) in your monitored network.                                                                                                    | 4.10.x-5.1.x |
| rna_mac_host_sensor, page A-1                                 | The IP hosts in your monitored network with regard to the managed devices that detected them.                                                                                                    | 5.0-5.1.x    |

Table 6-1 Schema for Discovery Event and Network Map Tables (continued)

| See                            | For the table that stores information on                                                             | Version      |
|--------------------------------|----------------------------------------------------------------------------------------------------|--------------|
| rna_mac_ip_map, page A-2       | The MAC addresses of the IP hosts in your monitored network.                                         | 4.10.x-5.1.x |
|                                | deprecated in Version 5.2. Superseded by rna_host_ip_map, page 6-25 and rna_host_mac_map, page 6-26. |              |
| rna_vuln, page 6-53            | The vulnerabilities in the Cisco VDB.                                                                | 4.10.x+      |
| tag_info, page 6-56            | The tags that characterize detected applications.                                                    | 5.0+         |
| url_categories, page 6-57      | The categories that characterize URLs accessed from hosts in your monitored network.                 | 5.0+         |
| url_reputations, page 6-57     | The reputations that characterize URLs accessed from hosts in your monitored network.                | 5.0+         |
| user_ipaddr_history, page 6-58 | User activity for a particular host in your monitored network.                                       | 5.2+         |

# application\_host\_map

The application\_host\_map table contains information on the categories and tags associated with each application detected on your network.

For more information, see the following sections:

- application\_host\_map Fields, page 6-5
- application\_host\_map Joins, page 6-6
- application\_host\_map Sample Query, page 6-7

# application\_host\_map Fields

The following table describes the fields you can access in the application\_host\_map table.

Table 6-2 application\_host\_map Fields

| Field                          | Description                                                                                                    |
|--------------------------------|----------------------------------------------------------------------------------------------------|
| application_id                 | The internal identification number for the application.                                                                  |
| application_name               | The application name that appears in the user interface.                                                                 |
| application_tag_id             | This field has been deprecated and will now return null.                                                                 |
| business_relevance             | The index (from 1 to 5) of the application's relevance to business productivity, where 1 is very low and 5 is very high. |
| business_relevance_description | The description of the business relevance (very low, low, medium, high, very high).                                      |
| host_id                        | ID number of the host.                                                                                                   |
| risk                           | An index (from 1 to 5) of the application's risk, where 1 is very low risk and 5 is critical risk.                       |
| risk_description               | The description of the risk (very low, low, medium, high, critical).                                                     |

# application\_host\_map Joins

The following table describes the joins you can perform on the application\_host\_map table.

Table 6-3 application\_host\_map Joins

| You can join this table on | And                                                                                                    |
|----------------------------|----------------------------------------------------------------------------------------------------|
| application id             | app_ids_stats_current_timeframe.application_id                                                         |
|                            | application_info.application_id                                                                        |
|                            | application_tag_map.application_id                                                                     |
|                            | app_stats_current_timeframe.application_id                                                             |
|                            | rna_host_service_info.application_protocol_id                                                          |
|                            | rna_host_client_app_payload.web_application_id                                                         |
|                            | <pre>rna_host_client_app_payload.client_application_id rna host client app.client application id</pre> |
|                            | rna host client app.application protocol id                                                            |
|                            | rna_host_service_payload.web_application_id                                                            |
| host_id                    | rna_host.host_id                                                                                       |
|                            | rna_host_attribute.host_id                                                                             |
|                            | rna_host_protocol.host_id                                                                              |
|                            | rna_host_os_vulns.host_id                                                                              |
|                            | <pre>rna_host_client_app.host_id</pre>                                                                 |
|                            | rna_host_client_app_payload.host_id                                                                    |
|                            | rna_host_ip_map.host_id                                                                                |
|                            | rna_host_mac_map.host_id                                                                               |
|                            | rna_host_os.host_id                                                                                    |
|                            | rna_host_sensor.host_id                                                                                |
|                            | rna_host_service.host_id                                                                               |
|                            | rna_host_service_banner.host_id                                                                        |
|                            | rna_host_service_info.host_id                                                                          |
|                            | rna_host_service_payload.host_id                                                                       |
|                            | rna_host_service_vulns.host_id                                                                         |
|                            | rna_host_third_party_vuln_bugtraq_id.host_id                                                           |
|                            | rna_host_third_party_vuln_cve_id.host_id                                                               |
|                            | rna_host_third_party_vuln_rna_id.host_id                                                               |
|                            | rna_host_third_party_vuln.host_id                                                                      |

#### application\_host\_map Sample Query

The following query returns information about the applications detected on the host with a host\_id of 8.

# application\_info

The application\_info table contains information about the applications that can be detected on the hosts in your monitored network.

You can retrieve the list of tags associated with an application from the application\_tag\_map table by joining on application\_id. Similarly, you can retrieve an application's list of associated categories from the application\_host\_map by joining on application\_id.

For more information, see the following sections:

- application\_info Fields, page 6-8
- application\_info Joins, page 6-8
- application\_info Sample Query, page 6-9

## application\_info Fields

The following table describes the fields you can access in the application\_info table.

Table 6-4 application\_info Fields

| Field                          | Description                                                                                                    |  |
|--------------------------------|----------------------------------------------------------------------------------------------------|--|
| application_description        | A description of the application.                                                                                       |  |
| application_id                 | The internal identification number for the application.                                                                 |  |
| application_name               | The application name that appears in the user interface.                                                                |  |
| business_relevance             | An index (from 1 to 5) of the application's relevance to business productivity, where 1 is very low and 5 is very high. |  |
| business_relevance_description | A description of business relevance (very low, low, medium, high, very high).                                           |  |
| domain_name                    | Name of the domain on which the application was detected.                                                               |  |
| domain_uuid                    | UUID of the domain on which the application was detected. This is presented in binary.                                  |  |
| is_client_application          | A true-false flag that indicates if the detected application is a client.                                               |  |
| is_server_application          | A true-false flag that indicates if the detected application is a server application.                                   |  |
| is_web_application             | A true-false flag that indicates if the detected application is a web application.                                      |  |
| risk                           | An index (from 1 to 5) of the application's estimated risk where 1 is very low risk and 5 is critical risk.             |  |
| risk_description               | A description of the risk (very low, low, medium, high, and critical).                                                  |  |

# application\_info Joins

The following table describes the joins you can perform on the application\_info table.

Table 6-5 application\_info Joins

| You can join this table on | And                                                                                                    |
|----------------------------|----------------------------------------------------------------------------------------------------|
| application_id             | application_host_map.application_id app_ids_stats_current_timeframe.application_id application_tag_map.application_id app_stats_current_timeframe.application_id connection_summary.application_protocol_id rna_host_service_info.application_protocol_id rna_host_client_app_payload.web_application_id rna_host_client_app_payload.client_application_id |
|                            | <pre>rna_host_client_app.client_application_id rna_host_client_app.application_protocol_id rna_host_service_payload.web_application_id</pre>                                                                                                    |

# application\_info Sample Query

The following query returns the record for the application with a host\_id of 8 found within the Global \ Company B \ Edge domain.

```
SELECT application_id, application_name, application_description, business_relevance,
risk
FROM application_info
WHERE application_id="8" AND domain_name= "Global \ Company B \ Edge";
```

# application\_tag\_map

The application\_tag\_map table contains information on the tags associated with each application detected on your network.

For more information, see the following sections:

- application tag map Fields, page 6-9
- application\_tag\_map Joins, page 6-10
- application tag map Sample Query, page 6-10

## application\_tag\_map Fields

The following table describes the fields you can access in the application\_tag\_map table.

Table 6-6 application\_tag\_map Fields

| Field            | Description                                                                            |
|------------------|----------------------------------------------------------------------------------------|
| application_id   | The internal identification number for the application.                                |
| application_name | The application that appears in the user interface.                                    |
| domain_name      | Name of the domain on which the application was detected.                              |
| domain_uuid      | UUID of the domain on which the application was detected. This is presented in binary. |
| tag_id           | The internal identification number for the tag.                                        |

Table 6-6 application\_tag\_map Fields (continued)

| Field    | Description                                             |
|----------|---------------------------------------------------------|
| tag_name | The text of the tag that appears in the user interface. |
| tag_type | One of the following: category or type.                 |

## application\_tag\_map Joins

The following table describes the joins you can perform on the application\_tag\_map table.

Table 6-7 application\_tag\_map Joins

| You can join this table on | And                                                                                       |
|----------------------------|-------------------------------------------------------------------------------------------|
| application_id             | <pre>app_ids_stats_current_timeframe.application_id application info.application id</pre> |
|                            | application host map.application id                                                       |
|                            | app_stats_current_timeframe.application_id                                                |
|                            | connection_summary.application_protocol_id                                                |
|                            | rna_host_service_info.application_protocol_id                                             |
|                            | <pre>rna_host_client_app_payload.web_application_id</pre>                                 |
|                            | <pre>rna_host_client_app_payload.client_application_id</pre>                              |
|                            | <pre>rna_host_client_app.client_application_id</pre>                                      |
|                            | <pre>rna_host_client_app.application_protocol_id</pre>                                    |
|                            | <pre>rna_host_service_payload.web_application_id</pre>                                    |
| tag_id                     | tag_info.tag_id                                                                           |

## application\_tag\_map Sample Query

The following query returns all tag records associated with the specified application.

```
SELECT application_id, application_name, tag_id, tag_name
FROM application_tag_map
WHERE application_name="Active Directory";
```

# domain\_control\_information

The domain\_control\_information table maps domains to their UUIDs and provides the name and UUID of each domain's parent domain.

For more information, see the following sections:

- domain control information Fields, page 6-10
- domain\_control\_information Joins, page 6-11
- domain control information Sample Query, page 6-11

#### domain\_control\_information Fields

The following table describes the fields you can access in the domain\_control\_information table.

#### Table 6-8 domain\_control\_information Fields

| Field              | Description                                                            |
|--------------------|------------------------------------------------------------------------|
| domain_name        | Name of the domain                                                     |
| domain_uuid        | UUID of the domain. This is presented in binary.                       |
| parent_domain_name | Name of the parent domain, if applicable.                              |
| parent_domain_uuid | UUID of the parent domain, if applicable. This is presented in binary. |

#### domain\_control\_information Joins

You cannot perform joins on the domain\_control\_information table.

#### domain\_control\_information Sample Query

The following query returns all domain names, domain UUIDs in ASCII format, and their parent domains.

```
SELECT domain_name, uuid_btoa(domain_uuid), parent_domain_name FROM domain control information;
```

# network\_discovery\_event

The network\_discovery\_event table contains information on discovery and host input events. The Secure Firewall generates discovery events when it detects a change on your monitored network, whether by discovering new network features or by detecting changes in previously identified network assets. The Secure Firewall generates host input events when a user manually modifies the network map by adding, modifying, or deleting network assets.

The network\_discovery\_event table supersedes the deprecated rna\_event table starting with Version 5.0 of the Secure Firewall.

For more information, see the following sections:

- network\_discovery\_event Fields, page 6-11
- network\_discovery\_event Joins, page 6-12
- network\_discovery\_event Sample Query, page 6-13

#### network\_discovery\_event Fields

The following table describes the fields you can access in the network\_discovery\_event table.

Table 6-9 network\_discovery\_event Fields

| Field                 | Description                                                                                                    |
|-----------------------|----------------------------------------------------------------------------------------------------|
| confidence            | The Secure Firewall-assigned confidence rating (from 0 to 100) for the identification of the service.                                |
| description           | The description of the event.                                                                                                    |
| domain_name           | Name of the domain on which the event was detected.                                                                                  |
| domain_uuid           | UUID of the domain on which the event was detected. This is presented in binary.                                                     |
| event_id              | The internal identification number for the event.                                                                                    |
| event_time_sec        | The UNIX timestamp of the date and time the event was generated.                                                                     |
| event_time_usec       | The microsecond increment of the event timestamp.                                                                                    |
| event_type            | The event type. For example, New Host or Identity Conflict.                                                                          |
| ip_address            | This field has been deprecated and will now return null.                                                                             |
| ipaddr                | A binary representation of the IPv4 or IPv6 address for the host involved in the event.                                              |
| mac_address           | The MAC address of the host involved in the event.                                                                                   |
| mac_vendor            | The NIC hardware vendor of the host involved in the event.                                                                           |
| port                  | The port used by the network traffic that triggered the event.                                                                       |
| sensor_address        | The IP address of the managed device that generated the discovery event. Format is <code>ipv4_address.ipv6_address</code> .          |
| sensor_name           | The managed device that generated the discovery event.                                                                               |
| sensor_uuid           | A unique identifier for the managed device, or o if sensor_name is null.                                                             |
| user_dept             | The department of the user who last logged into the host.                                                                            |
| user_email            | The email address of the user who last logged into the host.                                                                         |
| user_first_name       | The first name of the user who last logged into the host.                                                                            |
| user_id               | The internal identification number for the user who last logged into the host.                                                       |
| user_last_name        | The last name of the user who last logged into the host.                                                                             |
| user_last_seen_sec    | The UNIX timestamp of the date and time the Secure Firewall last detected user activity for the user who last logged into the host.  |
| user_last_updated_sec | The UNIX timestamp of the date and time the Secure Firewall last updated the user record for the user who last logged into the host. |
| user_name             | The user name of the user who last logged into the host.                                                                             |
| user_phone            | The phone number of the user who last logged into the host.                                                                          |

# network\_discovery\_event Joins

The following table describes the joins you can perform using the network\_discovery\_event table.

Table 6-10 network\_discovery\_event Joins

| You can join this table on | And                        |
|----------------------------|----------------------------|
| ipaddr                     | rna_host_ip_map.ipaddr     |
|                            | user_ipaddr_history.ipaddr |

#### network\_discovery\_event Sample Query

The following query returns discovery event records that include the user, detecting device name, timestamp, host IP address, and so on within the specified times.

```
SELECT sensor_name, event_time_sec, event_time_usec, event_type, ipaddr, user_id, hex(mac_address), mac_vendor, port, confidence FROM network_discovery_event WHERE event_time_sec

BETWEEN UNIX_TIMESTAMP("2013-01-01 00:00:00") AND UNIX_TIMESTAMP("2013-01-01 23:59:59")

ORDER BY event_time_sec DESC, event_time_usec DESC;
```

## rna host

The rna\_host table contains basic information on the hosts in your monitored network.

This table supersedes **rna\_ip\_host** as of Version 5.2.

For more information, see the following sections:

- rna\_host Fields, page 6-13
- rna\_host Joins, page 6-14
- rna\_host Sample Query, page 6-14

#### rna host Fields

The following table describes the fields you can access in the **rna\_host** table.

Table 6-11 rna\_host Fields

| Field       | Description                                                                            |
|-------------|----------------------------------------------------------------------------------------|
| criticality | The host criticality level: None, Low, Medium, or High.                                |
| domain_name | Name of the domain on which the host was detected.                                     |
| domain_uuid | UUID of the domain on which the host was detected. This is presented in binary.        |
| hops        | The number of network hops from the host to the managed device that detected the host. |
| host_id     | ID number of the host.                                                                 |
| host_name   | Name of the host.                                                                      |
| host_type   | The host type: Host, Router, Bridge, NAT Device, Or Load Balancer.                     |
| jailbroken  | A true-false flag indicating whether a mobile device operating system is jailbroken.   |

Table 6-11 rna\_host Fields (continued)

| Field         | Description                                                                     |
|---------------|---------------------------------------------------------------------------------|
| last_seen_sec | The UNIX timestamp of the date and time the system last detected host activity. |
| mobile        | A true-false flag indicating whether the detected host is a mobile device.      |
| netbios_name  | The host NetBIOS name string.                                                   |
| notes         | The contents of the Notes host attribute for the host.                          |
| vlan_id       | The VLAN identification number, if applicable.                                  |
| vlan_priority | The priority value included in the VLAN tag.                                    |
| vlan_type     | The type of encapsulated packet that contains the VLAN tag:                     |
|               | • 0 — Ethernet                                                                  |
|               | • 1 — Token Ring                                                                |

## rna\_host Joins

The following table describes the joins you can perform on the rna\_host table.

Table 6-12 rna\_host Joins

| You can join this table on | And                                                     |
|----------------------------|---------------------------------------------------------|
| host_id                    | application_host_map.host_id                            |
|                            | <pre>rna_host_attribute.host_id</pre>                   |
|                            | <pre>rna_host_protocol.host_id</pre>                    |
|                            | rna_host_os_vulns.host_id                               |
|                            | <pre>rna_host_client_app.host_id</pre>                  |
|                            | <pre>rna_host_client_app_payload.host_id</pre>          |
|                            | <pre>rna_host_ip_map.host_id</pre>                      |
|                            | <pre>rna_host_ioc_state.host_id</pre>                   |
|                            | <pre>rna_host_mac_map.host_id</pre>                     |
|                            | rna_host_os.host_id                                     |
|                            | <pre>rna_host_sensor.host_id</pre>                      |
|                            | <pre>rna_host_service.host_id</pre>                     |
|                            | <pre>rna_host_service_banner.host_id</pre>              |
|                            | <pre>rna_host_service_info.host_id</pre>                |
|                            | <pre>rna_host_service_payload.host_id</pre>             |
|                            | <pre>rna_host_service_vulns.host_id</pre>               |
|                            | <pre>rna_host_third_party_vuln_bugtraq_id.host_id</pre> |
|                            | <pre>rna_host_third_party_vuln_cve_id.host_id</pre>     |
|                            | <pre>rna_host_third_party_vuln_rna_id.host_id</pre>     |
|                            | <pre>rna_host_third_party_vuln.host_id</pre>            |

# rna\_host Sample Query

The following query returns 25 rna\_host records that include the host ID, VLAN ID, when the host was last seen, and the type of host, within the Global \ Company B \ Edge domain, ordered by the type of host.

```
SELECT host_id, vlan_id, last_seen_sec, host_type
FROM rna_host
WHERE domain_name= "Global \ Company B \ Edge"
ORDER BY host_type
LIMIT 0, 25;
```

# rna\_host\_attribute

The rna\_host\_attribute table contains information on the host attributes associated with each host in your monitored network. It supersedes the deprecated rna\_ip\_host\_attribute table.

For more information, see the following sections:

- rna\_host\_attribute Fields, page 6-15
- rna\_host\_attribute Joins, page 6-15
- rna host attribute Sample Query, page 6-16

#### rna\_host\_attribute Fields

The following table describes the fields you can access in the rna\_host\_attribute table.

Table 6-13 rna\_host\_attribute Fields

| Field           | Description                                                              |
|-----------------|--------------------------------------------------------------------------|
| attribute_name  | The host attribute. For example, Host Criticality or Default Allow List. |
| attribute_value | The value of the host attribute.                                         |
| host_id         | ID number of the host.                                                   |

#### rna\_host\_attribute Joins

The following table describes the joins you can perform on the rna\_host\_attribute table.

Table 6-14 rna\_host\_attribute Joins

| You can join this table on | And                                                     |
|----------------------------|---------------------------------------------------------|
| host_id                    | application_host_map.host_id                            |
|                            | rna_host.host_id                                        |
|                            | rna_host_protocol.host_id                               |
|                            | rna_host_os_vulns.host_id                               |
|                            | rna_host_client_app.host_id                             |
|                            | rna_host_client_app_payload.host_id                     |
|                            | rna_host_ioc_state.host_id                              |
|                            | rna_host_ip_map.host_id                                 |
|                            | rna_host_mac_map.host_id                                |
|                            | rna_host_os.host_id                                     |
|                            | rna_host_sensor.host_id                                 |
|                            | rna_host_service.host_id                                |
|                            | rna_host_service_banner.host_id                         |
|                            | rna_host_service_info.host_id                           |
|                            | rna_host_service_payload.host_id                        |
|                            | rna_host_service_vulns.host_id                          |
|                            | <pre>rna_host_third_party_vuln_bugtraq_id.host_id</pre> |
|                            | <pre>rna_host_third_party_vuln_cve_id.host_id</pre>     |
|                            | rna_host_third_party_vuln_rna_id.host_id                |
|                            | rna_host_third_party_vuln.host_id                       |

#### rna\_host\_attribute Sample Query

The following query returns all host attributes and values associated with the selected host ID.

# rna\_host\_client\_app

The rna\_host\_client\_app table contains information on the client applications detected on the hosts in your monitored network. It supersedes the deprecated rna\_ip\_host\_client\_app table.

For more information, see the following sections:

```
rna_host_client_app Fields, page 6-16
rna_host_client_app Joins, page 6-17
rna_host_client_app Sample Query, page 6-18
```

## rna\_host\_client\_app Fields

The following table describes the fields you can access in the rna\_host\_client\_app table.

Table 6-15 rna\_host\_client\_app Fields

| Field                     | Description                                                                                            |
|---------------------------|----------------------------------------------------------------------------------------------------|
| application               | Field deprecated in Version 5.0. Returns null for all queries.                                         |
| application_protocol_id   | An internal identifier for the detected application protocol.                                          |
| application_protocol_name | One of:                                                                                                |
|                           | • the name of the application, if a positive identification can be made                                |
|                           | • pending if the system requires more data                                                             |
|                           | • blank if there is no application information in the connection                                       |
| application_type          | Field deprecated in Version 5.0. Returns null for all queries.                                         |
| client_application_id     | The internal identification number for the application, if the application is identifiable.            |
| client_application_name   | One of:                                                                                                |
|                           | • the name of the application, if a positive identification can be made.                               |
|                           | • a generic client name if the system detects a client application but cannot identify a specific one. |
|                           | • blank if there is no client application information in the connection.                               |
| hits                      | The number of times the client application was detected.                                               |
| host_id                   | ID number of the host.                                                                                 |
| last_used_sec             | The UNIX timestamp of the date and time the system last detected application activity.                 |
| version                   | The version of the application detected on the host.                                                   |

# rna\_host\_client\_app Joins

The following table describes the joins you can perform on the rna\_host\_client\_app table.

Table 6-16 rna\_host\_client\_app Joins

| You can join this table on | And                                                                                                    |
|----------------------------|----------------------------------------------------------------------------------------------------|
| host_id                    | rna_host.host_id                                                                                                 |
|                            | rna_host_attribute.host_id                                                                                       |
|                            | rna_host_protocol.host_id                                                                                        |
|                            | rna_host_os_vulns.host_id                                                                                        |
|                            | application_host_map.host_id                                                                                     |
|                            | <pre>rna_host_client_app_payload.host_id</pre>                                                                   |
|                            | rna_host_ioc_state.host_id                                                                                       |
|                            | rna_host_ip_map.host_id                                                                                          |
|                            | rna_host_mac_map.host_id                                                                                         |
|                            | rna_host_os.host_id                                                                                              |
|                            | rna_host_sensor.host_id                                                                                          |
|                            | rna_host_service.host_id                                                                                         |
|                            | rna_host_service_banner.host_id                                                                                  |
|                            | rna_host_service_info.host_id                                                                                    |
|                            | rna_host_service_payload.host_id                                                                                 |
|                            | rna_host_service_vulns.host_id                                                                                   |
|                            | <pre>rna_host_third_party_vuln_bugtraq_id.host_id rna host third party vuln cve id.host id</pre>                 |
|                            | rna_host_third_party_vuln_rna_id.host_id                                                                         |
|                            | rna_host_third_party_vuln.host_id                                                                                |
|                            |                                                                                                    |
| host_id                    | the set of:                                                                                                    |
| and                        | rna_host_client_app_payload.host_id                                                                              |
| application protocol id    | <pre>rna_host_client_app_payload.application_protocol_id rna host client app payload.client application id</pre> |
|                            | rna_host_client_app_payload.crient_apprication_id                                                                |
| and                        | Ina_nose_criene_app_payroaa.version                                                                              |
| client_application_id      |                                                                                                    |
| and                        |                                                                                                    |
| version                    |                                                                                                    |
| application_protocol_id    | app_ids_stats_current_timeframe.application_id                                                                   |
| or                         | application_info.application_id application host map.application id                                              |
|                            | application_nost_map.application_id application_tag_map.application_id                                           |
| client_application_id      | app_stats_current_timeframe.application_id                                                                       |
|                            | connection_summary.application_protocol_id                                                                       |
|                            | rna_host_service_info.application_protocol_id                                                                    |
|                            | <pre>rna_host_client_app_payload.web_application_id rna host client app payload.client application id</pre>      |
|                            | rna_host_service_info.application_protocol_id                                                                    |
|                            | rna_host_service_payload.web_application_id                                                                      |

# rna\_host\_client\_app Sample Query

The following query returns information about the client applications detected on the host with host\_id of 8.

```
SELECT host_id, client_application_id, client_application_name, version, hits, application_protocol_id, application_protocol_name, last_used_sec
FROM rna_host_client_app
```

# rna\_host\_client\_app\_payload

The rna\_host\_client\_app\_payload table contains information on the payloads in HTTP traffic associated with web applications on hosts detected in your monitored network.

For more information, see the following sections:

- rna\_host\_client\_app\_payload Fields, page 6-19
- rna\_host\_client\_app\_payload Joins, page 6-20
- rna host client app payload Sample Query, page 6-21

## rna\_host\_client\_app\_payload Fields

The following table describes the fields you can access in the rna\_host\_client\_app\_payload table.

Table 6-17 rna\_host\_client\_app\_payload Fields

| Field                     | Description                                                                                                    |
|---------------------------|----------------------------------------------------------------------------------------------------|
| application               | Field deprecated in Version 5.0. Returns null for all queries.                                                                                                    |
| application_protocol_id   | An internal identifier for the detected application protocol, if available. For traffic that has characteristics of both client applications and web applications, the client_application_id and web_application_id fields have the same value. |
| application_protocol_name | One of:                                                                                                    |
|                           | • the name of the application, if a positive identification can be made                                                                                                    |
|                           | • pending if the system requires more data                                                                                                    |
|                           | • blank if there is no application information in the connection                                                                                                    |
| application_type          | Field deprecated in Version 5.0. Returns null for all queries.                                                                                                    |
| client_application_id     | The internal identification number for the client application.                                                                                                    |
| client_application_name   | One of:                                                                                                    |
|                           | • the name of the application, if a positive identification can be made.                                                                                                    |
|                           | • a generic client name if the system detects a client application but cannot identify a specific one.                                                                                                    |
|                           | • blank if there is no client application information in the connection.                                                                                                    |
| host_id                   | ID number of the host.                                                                                                    |
| payload_name              | Field deprecated in Version 5.0. Returns null for all queries.                                                                                                    |
| payload_type              | Field deprecated in Version 5.0. Returns null for all queries.                                                                                                    |
| version                   | The version of the web application detected on the host.                                                                                                    |

Table 6-17 rna\_host\_client\_app\_payload Fields (continued)

| Field                | Description                                                                                                    |
|----------------------|----------------------------------------------------------------------------------------------------|
| web_application_id   | The internal identification number for the web application, if available. For traffic that has characteristics of both client applications and web applications, the client_application_id and web_application_id fields have the same value. |
| web_application_name | One of:                                                                                                    |
|                      | • the name of the application, if a positive identification can be made.                                                                                                    |
|                      | • web browsing if the system detects an application protocol of HTTP but cannot identify a specific web application.                                                                                                    |
|                      | • blank if the connection has no HTTP traffic.                                                                                                    |

# rna\_host\_client\_app\_payload Joins

The following table describes the joins you can perform on the rna\_host\_client\_app\_payload table.

Table 6-18 rna\_host\_client\_app\_payload Joins

| You can join this table on | And                                                 |
|----------------------------|-----------------------------------------------------|
| host_id                    | rna_host.host_id                                    |
|                            | rna_host_attribute.host_id                          |
|                            | rna_host_protocol.host_id                           |
|                            | rna_host_os_vulns.host_id                           |
|                            | application_host_map.host_id                        |
|                            | <pre>rna_host_client_app.host_id</pre>              |
|                            | rna_host_ioc_state.host_id                          |
|                            | rna_host_ip_map.host_id                             |
|                            | rna_host_mac_map.host_id                            |
|                            | rna_host_os.host_id                                 |
|                            | rna_host_sensor.host_id                             |
|                            | rna_host_service.host_id                            |
|                            | rna_host_service_banner.host_id                     |
|                            | rna_host_service_info.host_id                       |
|                            | rna_host_service_payload.host_id                    |
|                            | rna_host_service_vulns.host_id                      |
|                            | rna_host_third_party_vuln_bugtraq_id.host_id        |
|                            | <pre>rna_host_third_party_vuln_cve_id.host_id</pre> |
|                            | rna_host_third_party_vuln_rna_id.host_id            |
|                            | rna_host_third_party_vuln.host_id                   |

Table 6-18 rna\_host\_client\_app\_payload Joins (continued)

| You can join this table on        | And                                                    |
|-----------------------------------|--------------------------------------------------------|
| the set of:                       | the set of:                                            |
| host_id,                          | <pre>rna_host_client_app.host_id</pre>                 |
| application protocol id,          | <pre>rna_host_client_app.application_protocol_id</pre> |
| application_plotocol_la,          | <pre>rna_host_client_app.client_application_id</pre>   |
| <pre>client_application_id,</pre> | <pre>rna_host_client_app.version</pre>                 |
| version                           |                                                        |
| client_application_id             | app_ids_stats_current_timeframe.application_id         |
| 0.0                               | application_info.application_id                        |
| or                                | application_host_map.application_id                    |
| web application id                | application_tag_map.application_id                     |
| web_appireacion_ia                | app_stats_current_timeframe.application_id             |
|                                   | connection_summary.application_protocol_id             |
|                                   | rna_host_service_info.application_protocol_id          |
|                                   | rna_host_client_app.client_application_id              |
|                                   | <pre>rna_host_client_app.application_protocol_id</pre> |
|                                   | <pre>rna_host_service_payload.web_application_id</pre> |

#### rna\_host\_client\_app\_payload Sample Query

The following query returns information about the web applications detected on the host with host\_id of s.

## rna\_host\_ioc\_state

The rna\_host\_ioc\_state table stores the IOC state for hosts in your monitored network.

For more information, see the following sections:

- rna\_host\_ioc\_state Fields, page 6-21
- rna\_host\_ioc\_state Joins, page 6-24
- rna\_host\_ioc\_state Sample Query, page 6-24

#### rna\_host\_ioc\_state Fields

The following table describes the fields you can access in the rna\_host\_ioc\_state table.

Table 6-19 rna\_host\_ioc\_state Fields

| Field                     | Description                                                                                                    |
|---------------------------|----------------------------------------------------------------------------------------------------|
| first_seen                | Unix timestamp when the compromise was first detected.                                                                                     |
| first_seen_sensor_address | The IP address of the managed device that first detected the compromise. Format is <code>ipv4_address</code> , <code>ipv6_address</code> . |
| first_seen_sensor_name    | The managed device that first detected the compromise.                                                                                     |
| host_id                   | ID number of the host.                                                                                                    |
| ioc_category              | The category for the compromise. Possible values include:                                                                                  |
|                           | CnC Connected                                                                                                    |
|                           | Exploit Kit                                                                                                    |
|                           | High Impact Attack                                                                                                    |
|                           | Low Impact Attack                                                                                                    |
|                           | Malware Detected                                                                                                    |
|                           | Malware Executed                                                                                                    |
|                           | Dropper Infection                                                                                                    |
|                           | • Java Compromise                                                                                                    |
|                           | Word Compromise                                                                                                    |
|                           | Adobe Reader Compromise                                                                                                    |
|                           | • Excel Compromise                                                                                                    |
|                           | PowerPoint Compromise                                                                                                    |
|                           | QuickTime Compromise                                                                                                    |
| ioc_description           | Description of the compromise.                                                                                                    |

Table 6-19 rna\_host\_ioc\_state Fields (continued)

| Field          | Description                                                        |
|----------------|--------------------------------------------------------------------|
| ioc_event_type | The event type for the compromise. Possible values include:        |
|                | Adobe Reader launched shell                                        |
|                | Dropper Infection Detected by AMP for Endpoints                    |
|                | Excel Compromise Detected by AMP for Endpoints                     |
|                | • Excel launched shell                                             |
|                | • Impact 1 Intrusion Event — attempted-admin                       |
|                | • Impact 1 Intrusion Event — attempted-user                        |
|                | • Impact 1 Intrusion Event - successful-admin                      |
|                | • Impact 1 Intrusion Event - successful-user                       |
|                | • Impact 1 Intrusion Event - web-application-attack                |
|                | • Impact 2 Intrusion Event — attempted-admin                       |
|                | • Impact 2 Intrusion Event — attempted-user                        |
|                | • Impact 2 Intrusion Event — successful-admin                      |
|                | • Impact 2 Intrusion Event - successful-user                       |
|                | • Impact 2 Intrusion Event — web-application-attack                |
|                | • Intrusion Event - exploit-kit                                    |
|                | • Intrusion Event — malware-backdoor                               |
|                | • Intrusion Event — malware-CnC                                    |
|                | Java Compromise Detected by AMP for Endpoints                      |
|                | Java launched shell                                                |
|                | PDF Compromise Detected by AMP for Endpoints                       |
|                | PowerPoint Compromise Detected by AMP for Endpoints                |
|                | PowerPoint launched shell                                          |
|                | QuickTime Compromise Detected by AMP for Endpoints                 |
|                | • QuickTime launched shell                                         |
|                | Security Intelligence Event - CnC                                  |
|                | Suspected Botnet Detected by AMP for Endpoints                     |
|                | • Threat Detected by AMP for Endpoints — Subtype is 'executed'     |
|                | • Threat Detected by AMP for Endpoints — Subtype is not 'executed' |
|                | • Threat Detected in File Transfer — Action is not 'block'         |
|                | Word Compromise Detected by AMP for Endpoints                      |
|                | Word launched shell                                                |
| ioc_id         | Unique ID number for the compromise.                               |
| is_disabled    | Whether this compromise has been disabled.                         |
| last_seen      | Unix timestamp when this compromise was last detected.             |

Table 6-19 rna\_host\_ioc\_state Fields (continued)

| Field                    | Description                                                                                                    |
|--------------------------|----------------------------------------------------------------------------------------------------|
| last_seen_sensor_address | The IP address of the managed device that last detected the compromise. Format is <code>ipv4_address,ipv6_address</code> . |
| last_seen_sensor_name    | The managed device that last detected the compromise.                                                                      |

### rna\_host\_ioc\_state Joins

The following table describes the joins you can perform on the rna\_host\_ioc\_state table.

Table 6-20 rna\_host\_ioc\_state Joins

| You can join this table on | And                                          |
|----------------------------|----------------------------------------------|
| host_id                    | rna_host.host_id                             |
|                            | rna_host_attribute.host_id                   |
|                            | rna_host_protocol.host_id                    |
|                            | rna_host_os_vulns.host_id                    |
|                            | application_host_map.host_id                 |
|                            | rna_host_client_app.host_id                  |
|                            | rna_host_client_app_payload.host_id          |
|                            | rna_host_ip_map.host_id                      |
|                            | rna_host_mac_map.host_id                     |
|                            | rna_host_os.host_id                          |
|                            | rna_host_sensor.host_id                      |
|                            | rna_host_service.host_id                     |
|                            | rna_host_service_banner.host_id              |
|                            | rna_host_service_info.host_id                |
|                            | rna_host_service_payload.host_id             |
|                            | rna_host_service_vulns.host_id               |
|                            | rna_host_third_party_vuln_bugtraq_id.host_id |
|                            | rna_host_third_party_vuln_cve_id.host_id     |
|                            | rna_host_third_party_vuln_rna_id.host_id     |
|                            | rna_host_third_party_vuln.host_id            |

### rna\_host\_ioc\_state Sample Query

The following query returns up to 25 hosts with their ioc within a specified timespan.

```
SELECT host_id, ioc_id

FROM rna_host_ioc_state

WHERE first_seen

BETWEEN UNIX_TIMESTAMP("2011-10-01 00:00:00")

AND UNIX_TIMESTAMP("2011-10-07 23:59:59")

ORDER BY ioc_id DESC

LIMIT 0, 25;
```

# rna\_host\_ip\_map

The rna\_host\_ip\_map table correlates host IDs to IP addresses for hosts in your monitored network.

For more information, see the following sections:

- rna host ip map Fields, page 6-25
- rna host ip map Joins, page 6-25
- rna host ip map Sample Query, page 6-26

### rna\_host\_ip\_map Fields

The following table describes the fields you can access in the rna\_host\_ip\_map table.

Table 6-21 rna\_host\_ip\_map Fields

| Field   | Description                                            |
|---------|--------------------------------------------------------|
| host_id | ID number of the host.                                 |
| ipaddr  | A binary representation of the IP address of the host. |

### rna\_host\_ip\_map Joins

The following table describes the joins you can perform on the rna\_host\_ip\_map table.

Table 6-22 rna\_host\_ip\_map Joins

| You can join this table on | And                                                                |
|----------------------------|--------------------------------------------------------------------|
| host_id                    | rna_host.host_id                                                   |
|                            | rna_host_attribute.host_id                                         |
|                            | rna_host_protocol.host_id                                          |
|                            | rna_host_os_vulns.host_id                                          |
|                            | application_host_map.host_id                                       |
|                            | rna_host_client_app.host_id                                        |
|                            | rna_host_client_app_payload.host_id                                |
|                            | rna_host_ioc_state.host_id                                         |
|                            | rna_host_mac_map.host_id                                           |
|                            | rna_host_os.host_id                                                |
|                            | rna_host_sensor.host_id                                            |
|                            | rna_host_service.host_id                                           |
|                            | rna_host_service_banner.host_id                                    |
|                            | rna_host_service_info.host_id                                      |
|                            | rna_host_service_payload.host_id                                   |
|                            | rna_host_service_vulns.host_id                                     |
|                            | rna_host_third_party_vuln_bugtraq_id.host_id                       |
|                            | <pre>rna_host_third_party_vuln_cve_id.host_id</pre>                |
|                            | rna_host_third_party_vuln_rna_id.host_id                           |
|                            | rna_host_third_party_vuln.host_id                                  |
| ipaddr                     | compliance_event.dst_ipaddr                                        |
|                            | compliance_event.src_ipaddr                                        |
|                            | connection_summary.responder_ipaddr network discovery event.ipaddr |
|                            | user discovery event.ipaddr                                        |
|                            | user ipaddr history.ipaddr                                         |
|                            | white_list_event.ipaddr                                            |

## rna\_host\_ip\_map Sample Query

The following query returns MAC information for the selected host.

# rna\_host\_mac\_map

The rna\_host\_mac\_map table correlates host IDs to MAC addresses for hosts in your monitored network.

For more information, see the following sections:

```
rna_host_mac_map Fields, page 6-27rna_host_mac_map Joins, page 6-27
```

```
• rna_host_mac_map Sample Query, page 6-27
```

#### rna\_host\_mac\_map Fields

The following table describes the fields you can access in the rna\_host\_mac\_map table.

Table 6-23 rna\_host\_mac\_map Fields

| Field       | Description                                           |
|-------------|-------------------------------------------------------|
| host_id     | ID number of the host.                                |
| mac_address | The host's MAC address.                               |
| mac_vendor  | Vendor of the network interface of the detected host. |

## rna\_host\_mac\_map Joins

The following table describes the joins you can perform on the rna\_host\_mac\_map table.

Table 6-24 rna\_host\_mac\_map Joins

| You can join this table on | And                                                 |
|----------------------------|-----------------------------------------------------|
| host_id                    | rna_host.host_id                                    |
|                            | rna_host_attribute.host_id                          |
|                            | rna_host_protocol.host_id                           |
|                            | rna_host_os_vulns.host_id                           |
|                            | application_host_map.host_id                        |
|                            | <pre>rna_host_client_app.host_id</pre>              |
|                            | <pre>rna_host_client_app_payload.host_id</pre>      |
|                            | rna_host_ioc_state.host_id                          |
|                            | <pre>rna_host_ip_map.host_id</pre>                  |
|                            | rna_host_os.host_id                                 |
|                            | rna_host_sensor.host_id                             |
|                            | rna_host_service.host_id                            |
|                            | rna_host_service_banner.host_id                     |
|                            | rna_host_service_info.host_id                       |
|                            | rna_host_service_payload.host_id                    |
|                            | rna_host_service_vulns.host_id                      |
|                            | rna_host_third_party_vuln_bugtraq_id.host_id        |
|                            | <pre>rna_host_third_party_vuln_cve_id.host_id</pre> |
|                            | rna_host_third_party_vuln_rna_id.host_id            |
|                            | rna_host_third_party_vuln.host_id                   |

## rna\_host\_mac\_map Sample Query

The following query returns MAC information for the host with host\_id of 8.

## rna\_host\_os

The rna\_host\_os table contains information on the operating systems detected on the hosts in your monitored network.

For more information, see the following sections:

```
• rna_host_os Fields, page 6-28
```

- rna host os Joins, page 6-28
- rna\_host\_os Sample Query, page 6-29

# rna\_host\_os Fields

The following table describes the fields you can access in the rna\_host\_os table.

Table 6-25 rna\_host\_os Fields

| Field         | Description                                                                                                    |
|---------------|----------------------------------------------------------------------------------------------------|
| confidence    | The Secure Firewall-assigned confidence rating (from 0 to 100) for the identification of the operating system.                                                      |
| created_sec   | The UNIX timestamp of the date and time the system first detected host activity.                                                                                    |
| host_id       | ID number of the host.                                                                                                    |
| last_seen_sec | The UNIX timestamp of the date and time the system last detected host activity.                                                                                     |
| os_uuid       | A unique identifier for the operating system detected on the host. The UUID maps to the operating system name, vendor, and version in the Secure Firewall database. |
| product       | The operating system detected on the host.                                                                                                    |
| source_type   | The source of the host's operating system identity:                                                                                                    |
|               | • User — Name of the user who entered the data via the web user interface                                                                                           |
|               | • Application — Imported from another application via the host input feature                                                                                        |
|               | Scanner — Either Nmap or another scanner added through system policy                                                                                                |
|               | • rna — Detected by the Secure Firewall, either by a discovery event, port match, or pattern match                                                                  |
|               | NetFlow — The data was exported by a NetFlow-enabled device                                                                                                    |
| vendor        | The vendor of the operating system detected on the host.                                                                                                    |
| version       | The version of the operating system detected on the host.                                                                                                    |

### rna\_host\_os Joins

The following table describes the joins you can perform on the rna\_host\_os table.

Table 6-26 rna\_host\_os Joins

| You can join this table on | And                                                     |
|----------------------------|---------------------------------------------------------|
| host_id                    | rna_host.host_id                                        |
|                            | rna_host_attribute.host_id                              |
|                            | rna_host_protocol.host_id                               |
|                            | application_host_map.host_id                            |
|                            | rna_host_client_app.host_id                             |
|                            | rna_host_client_app_payload.host_id                     |
|                            | rna_host_ioc_state.host_id                              |
|                            | rna_host_ip_map.host_id                                 |
|                            | rna_host_mac_map.host_id                                |
|                            | rna_host_sensor.host_id                                 |
|                            | rna_host_service.host_id                                |
|                            | rna_host_service_banner.host_id                         |
|                            | rna_host_service_info.host_id                           |
|                            | rna_host_service_payload.host_id                        |
|                            | rna_host_service_vulns.host_id                          |
|                            | <pre>rna_host_third_party_vuln_bugtraq_id.host_id</pre> |
|                            | rna_host_third_party_vuln_cve_id.host_id                |
|                            | rna_host_third_party_vuln_rna_id.host_id                |
|                            | rna_host_third_party_vuln.host_id                       |

### rna\_host\_os Sample Query

The following query returns operating system information for the host with host\_id of 8.

# rna\_host\_os\_vulns

The rna\_host\_os\_vulns table contains information on the vulnerabilities associated with the hosts in your monitored network.

For more information, see the following sections:

```
rna_host_os_vulns Fields, page 6-29
rna_host_os_vulns Joins, page 6-30
rna_host_os_vulns Sample Query, page 6-30
```

### rna\_host\_os\_vulns Fields

The following table describes the fields you can access in the rna\_host\_os\_vulns table.

Table 6-27 rna\_host\_os\_vulns Fields

| Field       | Description                                                         |
|-------------|---------------------------------------------------------------------|
| host_id     | ID number of the host.                                              |
| invalid     | A value indicating whether the vulnerability is valid for the host: |
|             | • 0 — Vulnerability is valid                                        |
|             | • 1 — Vulnerability is invalid                                      |
| rna_vuln_id | An internal identification number for the vulnerability.            |

# rna\_host\_os\_vulns Joins

The following table describes the joins you can perform on the rna\_host\_os\_vulns table.

Table 6-28 rna\_host\_os\_vulns Joins

| You can join this table on | And                                                        |
|----------------------------|------------------------------------------------------------|
| rna vuln id                | rna_vuln.bugtraq_id                                        |
|                            | rna_vuln.rna_vuln_id                                       |
|                            | rna_host_third_party_vuln_rna_id.rna_vuln_id               |
|                            | rna_host_third_party_vuln_cve_id.cve_id                    |
|                            | <pre>rna_host_third_party_vuln_bugtraq_id.bugtraq_id</pre> |
| host_id                    | rna_host.host_id                                           |
|                            | rna_host_attribute.host_id                                 |
|                            | rna_host_protocol.host_id                                  |
|                            | application_host_map.host_id                               |
|                            | <pre>rna_host_client_app.host_id</pre>                     |
|                            | <pre>rna_host_client_app_payload.host_id</pre>             |
|                            | rna_host_ioc_state.host_id                                 |
|                            | <pre>rna_host_ip_map.host_id</pre>                         |
|                            | rna_host_mac_map.host_id                                   |
|                            | <pre>rna_host_sensor.host_id</pre>                         |
|                            | <pre>rna_host_service.host_id</pre>                        |
|                            | <pre>rna_host_service_banner.host_id</pre>                 |
|                            | <pre>rna_host_service_info.host_id</pre>                   |
|                            | <pre>rna_host_service_payload.host_id</pre>                |
|                            | <pre>rna_host_third_party_vuln_bugtraq_id.host_id</pre>    |
|                            | <pre>rna_host_third_party_vuln_cve_id.host_id</pre>        |
|                            | rna_host_third_party_vuln_rna_id.host_id                   |
|                            | <pre>rna_host_third_party_vuln.host_id</pre>               |

## rna\_host\_os\_vulns Sample Query

The following query returns the operating system vulnerabilities for the host with host\_id of 8.

# rna\_host\_protocol

The rna\_host\_protocol table contains information on the protocols detected on the hosts in your monitored network.

For more information, see the following sections:

- rna\_host\_protocol Fields, page 6-31
- rna host protocol Joins, page 6-31
- rna\_host\_protocol Sample Query, page 6-32

### rna\_host\_protocol Fields

The following table describes the fields you can access in the rna\_host\_protocol table.

Table 6-29 rna\_host\_protocol Fields

| Field         | Description                                                            |
|---------------|------------------------------------------------------------------------|
| host_id       | ID number of the host.                                                 |
| ip_address    | Field deprecated in Version 5.2. Returns null for all queries.         |
| layer         | The network layer where the protocol is running: Network or Transport. |
| mac_address   | Field deprecated in Version 5.2. Returns null for all queries.         |
| mac_vendor    | Field deprecated in Version 5.2. Returns null for all queries.         |
| protocol_name | The traffic protocol used by the host.                                 |
| protocol_num  | The IANA-specified protocol number for the protocol.                   |

## rna\_host\_protocol Joins

The following table describes the joins you can perform on the rna\_host\_protocol table.

Table 6-30 rna\_host\_protocol Joins

| You can join this table on | And                                                     |
|----------------------------|---------------------------------------------------------|
| host_id                    | rna_host.host_id                                        |
|                            | rna_host_attribute.host_id                              |
|                            | rna_host_os_vulns.host_id                               |
|                            | application_host_map.host_id                            |
|                            | rna_host_client_app.host_id                             |
|                            | rna_host_client_app_payload.host_id                     |
|                            | rna_host_ioc_state.host_id                              |
|                            | rna_host_ip_map.host_id                                 |
|                            | rna_host_mac_map.host_id                                |
|                            | rna_host_os.host_id                                     |
|                            | rna_host_sensor.host_id                                 |
|                            | rna_host_service.host_id                                |
|                            | rna_host_service_banner.host_id                         |
|                            | rna_host_service_info.host_id                           |
|                            | rna_host_service_payload.host_id                        |
|                            | rna_host_service_vulns.host_id                          |
|                            | <pre>rna_host_third_party_vuln_bugtraq_id.host_id</pre> |
|                            | rna_host_third_party_vuln_cve_id.host_id                |
|                            | rna_host_third_party_vuln_rna_id.host_id                |
|                            | rna_host_third_party_vuln.host_id                       |

#### rna\_host\_protocol Sample Query

The following query returns all protocol records for the host with host\_id of 8.

### rna\_host\_sensor

The **rna\_host\_sensor** table lists the host IP addresses in your monitored network and indicates the managed device that detected each one.

The rna\_host\_sensor table supersedes the deprecated rna\_ip\_host\_sensor table starting with Version 5.2 of the Secure Firewall.

For more information, see the following sections:

```
rna_host_sensor Fields, page 6-32
rna_host_sensor Joins, page 6-33
rna_host_sensor Sample Query, page 6-33
```

#### rna\_host\_sensor Fields

The following table describes the fields you can access in the rna\_host\_sensor table.

Table 6-31 rna\_host\_sensor Fields

| Field          | Description                                                                                                    |
|----------------|----------------------------------------------------------------------------------------------------|
| host_id        | ID number of the host.                                                                                                    |
| sensor_address | The IP address of the managed device that generated the discovery event. Format is <code>ipv4_address</code> , <code>ipv6_address</code> . |
| sensor_name    | The name of the managed device.                                                                                                    |
| sensor_uuid    | A unique identifier for the managed device, or 0 if sensor_name is null.                                                                   |

## rna\_host\_sensor Joins

The following table describes the joins you can perform on the rna\_host\_sensor table.

Table 6-32 rna\_host\_sensor Joins

| You can join this table on | And                                                     |
|----------------------------|---------------------------------------------------------|
| host_id                    | rna_host.host_id                                        |
|                            | rna_host_attribute.host_id                              |
|                            | rna_host_protocol.host_id                               |
|                            | rna_host_os_vulns.host_id                               |
|                            | application_host_map.host_id                            |
|                            | rna_host_client_app.host_id                             |
|                            | <pre>rna_host_client_app_payload.host_id</pre>          |
|                            | rna_host_ioc_state.host_id                              |
|                            | <pre>rna_host_ip_map.host_id</pre>                      |
|                            | rna_host_mac_map.host_id                                |
|                            | rna_host_os.host_id                                     |
|                            | rna_host_service.host_id                                |
|                            | rna_host_service_banner.host_id                         |
|                            | rna_host_service_info.host_id                           |
|                            | rna_host_service_payload.host_id                        |
|                            | rna_host_service_vulns.host_id                          |
|                            | <pre>rna_host_third_party_vuln_bugtraq_id.host_id</pre> |
|                            | <pre>rna_host_third_party_vuln_cve_id.host_id</pre>     |
|                            | rna_host_third_party_vuln_rna_id.host_id                |
|                            | <pre>rna_host_third_party_vuln.host_id</pre>            |

## rna\_host\_sensor Sample Query

The following query returns up to 25 hosts, and the sensor that detected them, from the rna\_host\_sensor table.

```
SELECT host_id, sensor_address, sensor_name
FROM rna_host_sensor
LIMIT 0, 25;
```

## rna\_host\_service

The **rna\_host\_service** table contains general information about the servers detected on the hosts in your managed network through network port and traffic protocol combinations.

For more information, see the following sections:

- rna\_host\_service Fields, page 6-34
- rna\_host\_service Joins, page 6-34
- rna\_host\_service Sample Query, page 6-35

### rna\_host\_service Fields

The following table describes the fields you can access in the rna\_host\_service table.

Table 6-33 rna\_host\_service Fields

| Field         | Description                                                                                          |
|---------------|----------------------------------------------------------------------------------------------------|
| confidence    | The Secure Firewall-assigned confidence rating (from 0 to 100) for the identification of the server. |
| hits          | The number of times the server was detected.                                                         |
| host_id       | ID number of the host.                                                                               |
| last_used_sec | UNIX timestamp of the date and time the system last detected server activity.                        |
| port          | The port used by the server.                                                                         |
| protocol      | The traffic protocol: TCP or UDP.                                                                    |

### rna\_host\_service Joins

The following table describes the joins you can perform on the rna\_host\_service table.

Table 6-34 rna\_host\_service Joins

| You can join this table on | And                                                     |
|----------------------------|---------------------------------------------------------|
| host_id                    | rna_host.host_id                                        |
|                            | rna_host_attribute.host_id                              |
|                            | rna_host_protocol.host_id                               |
|                            | rna_host_os_vulns.host_id                               |
|                            | application_host_map.host_id                            |
|                            | rna_host_client_app.host_id                             |
|                            | <pre>rna_host_client_app_payload.host_id</pre>          |
|                            | rna_host_ioc_state.host_id                              |
|                            | <pre>rna_host_ip_map.host_id</pre>                      |
|                            | rna_host_mac_map.host_id                                |
|                            | rna_host_os.host_id                                     |
|                            | rna_host_sensor.host_id                                 |
|                            | rna_host_service_banner.host_id                         |
|                            | rna_host_service_info.host_id                           |
|                            | rna_host_service_payload.host_id                        |
|                            | rna_host_service_vulns.host_id                          |
|                            | <pre>rna_host_third_party_vuln_bugtraq_id.host_id</pre> |
|                            | <pre>rna_host_third_party_vuln_cve_id.host_id</pre>     |
|                            | <pre>rna_host_third_party_vuln_rna_id.host_id</pre>     |
|                            | rna_host_third_party_vuln.host_id                       |
| The set of:                | The set of:                                             |
| host_id                    | rna_host_service_banner.host_id                         |
| port                       | rna_host_service_banner.port                            |
| protocol                   | rna_host_service_banner.protocol                        |
|                            | The set of:                                             |
|                            | rna_host_service_info.host_id                           |
|                            | rna_host_service_info.port                              |
|                            | rna_host_service_info.protocol                          |
|                            | The set of:                                             |
|                            | rna_host_service_payload.host_id                        |
|                            | rna_host_service_payload.port                           |
|                            | rna_host_service_payload.protocol                       |

# rna\_host\_service Sample Query

The following query returns the first 25 detected server records for the host with host\_id of 8:

## rna\_host\_service\_banner

The rna\_ip\_host\_service\_banner table contains header information from network traffic that advertises vendors and versions ("banners") for the servers on hosts in your monitored network. Keep in mind that the Secure Firewall does not store server banners unless you enable the **Capture Banners** option in the your network discovery policy.

For more information, see the following sections:

- rna\_host\_service\_banner Fields, page 6-36
- rna host service banner Joins, page 6-36
- rna\_host\_service\_banner Sample Query, page 6-37

### rna\_host\_service\_banner Fields

The following table describes the fields you can access in the rna\_host\_service\_banner table.

Table 6-35 rna\_host\_service\_banner Fields

| Field    | Description                                                                                  |
|----------|----------------------------------------------------------------------------------------------|
| banner   | The server banner, that is, the first 256 bytes of the first packet detected for the server. |
| host_id  | ID number of the host.                                                                       |
| port     | The port used by the server.                                                                 |
| protocol | The traffic protocol: TCP or UDP.                                                            |

#### rna\_host\_service\_banner Joins

The following table describes the joins you can perform on the rna\_host\_service\_banner table.

Table 6-36 rna\_host\_service\_banner Joins

| You can join this table on | And                                                     |
|----------------------------|---------------------------------------------------------|
| The set of:                | The set of:                                             |
| host_id                    | rna_host_service.host_id                                |
| port                       | rna_host_service.port                                   |
| protocol                   | rna_host_service.protocol                               |
|                            | The set of:                                             |
|                            | rna_host_service_info.host_id                           |
|                            | rna_host_service_info.port                              |
|                            | rna_host_service_info.protocol                          |
|                            | The set of:                                             |
|                            | rna_host_service_payload.host_id                        |
|                            | rna_host_service_payload.port                           |
|                            | rna_host_service_payload.protocol                       |
| host_id                    | rna_host.host_id                                        |
|                            | rna_host_attribute.host_id                              |
|                            | rna_host_protocol.host_id                               |
|                            | rna_host_os_vulns.host_id                               |
|                            | application_host_map.host_id                            |
|                            | <pre>rna_host_client_app.host_id</pre>                  |
|                            | rna_host_client_app_payload.host_id                     |
|                            | rna_host_ioc_state.host_id                              |
|                            | <pre>rna_host_ip_map.host_id</pre>                      |
|                            | rna_host_mac_map.host_id                                |
|                            | rna_host_os.host_id                                     |
|                            | rna_host_sensor.host_id                                 |
|                            | rna_host_service.host_id                                |
|                            | rna_host_service_info.host_id                           |
|                            | <pre>rna_host_service_payload.host_id</pre>             |
|                            | rna_host_service_vulns.host_id                          |
|                            | <pre>rna_host_third_party_vuln_bugtraq_id.host_id</pre> |
|                            | <pre>rna_host_third_party_vuln_cve_id.host_id</pre>     |
|                            | rna_host_third_party_vuln_rna_id.host_id                |
|                            | rna_host_third_party_vuln.host_id                       |

## rna\_host\_service\_banner Sample Query

The following query returns the server banner for the host with host\_id of 8.

# rna\_host\_service\_info

The rna\_host\_service\_info table contains detailed information about the servers detected on the hosts in your monitored network.

For more information, see the following sections:

- rna\_host\_service\_info Fields, page 6-38
- rna\_host\_service\_info Joins, page 6-39
- rna\_host\_service\_info Sample Query, page 6-40

## rna\_host\_service\_info Fields

The following table describes the fields you can access in the rna\_host\_service\_info table.

Table 6-37 rna\_host\_service\_info Fields

| Field                     | Description                                                                                                    |
|---------------------------|----------------------------------------------------------------------------------------------------|
| application_id            | Field deprecated in Version 5.0. Returns blank for all queries.                                                        |
| application_protocol_id   | An internal identifier for the detected application protocol, if available.                                            |
| application_protocol_name | One of:                                                                                                    |
|                           | • the name of the application protocol, if a positive identification can be made                                       |
|                           | • pending if the system requires more data                                                                             |
|                           | • blank if there is no application information in the connection                                                       |
| business_relevance        | An index (from 1 to 5) of the application's relevance to business productivity where 1 is very low and 5 is very high. |
| business_relevance_       | A description of business relevance (very low, low, medium, high, very high).                                          |
| description               |                                                                                                    |
| created_sec               | The UNIX timestamp of the date and time the system first detected the application protocol.                            |
| host_id                   | ID number of the host.                                                                                                 |
| ip_address                | Field deprecated in Version 5.2. Returns null for all queries.                                                         |
| last_used_sec             | The UNIX timestamp of the date and time the system last detected server activity.                                      |
| port                      | The port used by the server.                                                                                           |
| protocol                  | The traffic protocol: TCP or UDP.                                                                                      |
| risk                      | An index (from 1 to 5) of the application's risk where 1 is very low risk and 5 is very high risk.                     |
| risk_description          | A description of the risk (very low, low, medium, high, very high).                                                    |
| service_info_id           | An internal identification number for the server.                                                                      |
| service_name              | Field deprecated in Version 5.0. Returns null for all queries.                                                         |

Table 6-37 rna\_host\_service\_info Fields (continued)

| Field       | Description                                                                                         |
|-------------|----------------------------------------------------------------------------------------------------|
| source_type | The source of the identity of the server:                                                           |
|             | User — Name of the user who entered the data via the web user interface                             |
|             | Application — Imported from another application via the host input feature                          |
|             | • scanner — Added through NMAP or imported via the host input feature with a source type of Scanner |
|             | • rna — Detected by the Secure Firewall, either by a discovery event, port match, or pattern match  |
|             | NetFlow — The data was exported by a NetFlow-enabled device                                         |
| vendor      | The vendor of the server on the host.                                                               |
| version     | The version of the server detected on the host.                                                     |

## rna\_host\_service\_info Joins

The following table describes the joins you can perform on the rna\_host\_service\_info table.

Table 6-38 rna\_host\_service\_info Joins

| And                                                                                                    |
|----------------------------------------------------------------------------------------------------|
| app_ids_stats_current_timeframe.application_id application_info.application_id application_host_map.application_id application_tag_map.application_id app_stats_current_timeframe.application_id connection_summary.application_protocol_id rna_host_client_app_payload.web_application_id rna_host_client_app_payload.client_application_id rna_host_client_app.client_application_id rna_host_client_app.application_id rna_host_client_app.application_protocol_id rna_host_service_payload.web_application_id                                                                                            |
| rna_host.host_id rna_host_protocol.host_id rna_host_os_vulns.host_id application_host_map.host_id rna_host_client_app.host_id rna_host_client_app_payload.host_id rna_host_ioc_state.host_id rna_host_ip_map.host_id rna_host_mac_map.host_id rna_host_os.host_id rna_host_os.host_id rna_host_service.host_id rna_host_service_banner.host_id rna_host_service_banner.host_id rna_host_third_party_vuln_bugtraq_id.host_id rna_host_third_party_vuln_rna_id.host_id rna_host_third_party_vuln.host_id rna_host_third_party_vuln.host_id rna_host_third_party_vuln.host_id rna_host_third_party_vuln.host_id |
| The set of:  rna_host_service.host_id  rna_host_service.port  rna_host_service.protocol  The set of:  rna_host_service_banner.host_id  rna_host_service_banner.port  rna_host_service_banner.protocol  The set of:  rna_host_service_payload.host_id  rna_host_service_payload.port                                                                                                    |
|                                                                                                    |

## rna\_host\_service\_info Sample Query

The following query returns information about the application protocols detected on the host with host\_id of 8.

# rna\_host\_service\_payload

The **rna\_host\_service\_payload** table contains information on the web applications associated by the hosts in your monitored network.

For more information, see the following sections:

- rna host service payload Fields, page 6-41
- rna\_host\_service\_payload Joins, page 6-41
- rna\_host\_service\_payload Sample Query, page 6-42

#### rna\_host\_service\_payload Fields

The following table describes the fields you can access in the rna\_host\_service\_payload table.

Table 6-39 rna\_host\_service\_payload Fields

| Field                | Description                                                                                                    |
|----------------------|----------------------------------------------------------------------------------------------------|
| application_id       | Field deprecated in Version 5.0. Returns null for all queries.                                                                            |
| application_name     | Field deprecated in Version 5.0. Returns null for all queries.                                                                            |
| host_id              | ID number of the host.                                                                                                    |
| ip_address           | Field deprecated in Version 5.2. Returns null for all queries.                                                                            |
| payload_name         | Field deprecated in Version 5.0. Returns null for all queries.                                                                            |
| payload_type         | Field deprecated in Version 5.0. Returns null for all queries.                                                                            |
| port                 | The port used by the server.                                                                                                    |
| protocol             | The traffic protocol: TCP or UDP.                                                                                                    |
| web_application_id   | The internal identification number for the web application.                                                                               |
| web_application_name | One of:                                                                                                    |
|                      | • the name of the web application, if a positive identification can be made                                                               |
|                      | <ul> <li>web browsing if the system detects an application protocol of HTTP but cannot<br/>identify a specific web application</li> </ul> |
|                      | • blank if the connection has no HTTP traffic                                                                                             |

# rna\_host\_service\_payload Joins

The following table describes the joins you can perform on the rna\_host\_service\_payload table.

Table 6-40 rna\_host\_service\_payload Joins

| You can join this table on | And                                                                                                    |
|----------------------------|----------------------------------------------------------------------------------------------------|
| web_application_id         | app_ids_stats_current_timeframe.application_id application_info.application_id application_host_map.application_id application_tag_map.application_id app_stats_current_timeframe.application_id connection_summary.application_protocol_id rna_host_service_info.application_protocol_id rna_host_client_app_payload.web_application_id rna_host_client_app_payload.client_application_id rna_host_client_app.client_application_id rna_host_client_app.client_application_id rna_host_client_app.application_protocol_id |
| The set of:                | The set of:                                                                                                    |
| host_id                    | rna_host_service.host_id                                                                                                    |
| port                       | rna_host_service.port                                                                                                    |
| protocol                   | rna_host_service.protocol                                                                                                    |
|                            | The set of:                                                                                                    |
|                            | rna_host_service_banner.host_id                                                                                                    |
|                            | rna_host_service_banner.port                                                                                                    |
|                            | rna_host_service_banner.protocol                                                                                                    |
|                            | The set of:                                                                                                    |
|                            | rna_host_service_info.host_id                                                                                                    |
|                            | rna host service info.port                                                                                                    |
|                            | rna_host_service_info.protocol                                                                                                    |
| host_id                    | rna_host.host_id                                                                                                    |
|                            | rna_host_attribute.host_id                                                                                                    |
|                            | rna_host_protocol.host_id                                                                                                    |
|                            | rna_host_os_vulns.host_id                                                                                                    |
|                            | application_host_map.host_id                                                                                                    |
|                            | rna_host_client_app.host_id                                                                                                    |
|                            | rna_host_client_app_payload.host_id                                                                                                    |
|                            | rna_host_ioc_state.host_id                                                                                                    |
|                            | rna_host_ip_map.host_id                                                                                                    |
|                            | <pre>rna_host_mac_map.host_id rna host os.host id</pre>                                                                                                    |
|                            | rna_host_sensor.host_id                                                                                                    |
|                            | rna host service.host id                                                                                                    |
|                            | rna_host_service_banner.host_id                                                                                                    |
|                            | rna_host_service_info.host_id                                                                                                    |
|                            | rna_host_service_vulns.host_id                                                                                                    |
|                            | rna_host_third_party_vuln_bugtraq_id.host_id                                                                                                    |
|                            | rna_host_third_party_vuln_cve_id.host_id                                                                                                    |
|                            | rna_host_third_party_vuln_rna_id.host_id                                                                                                    |
|                            | rna_host_third_party_vuln.host_id                                                                                                    |

# rna\_host\_service\_payload Sample Query

The following query returns information about the web applications detected on the host with host\_id of 8.

# rna\_host\_service\_subtype

The **rna\_host\_service\_subtype** table contains information on the sub-servers for a server detected on the hosts in your monitored network.

For more information, see the following sections:

- rna\_host\_service\_subtype Fields, page 6-43
- rna\_host\_service\_subtype Joins, page 6-44
- rna\_host\_service\_subtype Sample Query, page 6-44

## rna\_host\_service\_subtype Fields

The following table describes the fields you can access in the rna\_host\_service\_subtype table.

Table 6-41 rna\_host\_service\_subtype Fields

| Field               | Description                                                                                        |
|---------------------|----------------------------------------------------------------------------------------------------|
| host_id             | ID number of the host.                                                                             |
| port                | The port used by the server.                                                                       |
| protocol            | The traffic protocol: TCP or UDP.                                                                  |
| service_name        | One of:                                                                                            |
|                     | • the server on the host that is associated with the triggering event                              |
|                     | • none or blank if data for an identification is unavailable                                       |
|                     | • pending if additional data is required                                                           |
|                     | • unknown if the system cannot identify the server based on known server fingerprints              |
| source_type         | The source of the identity of the server:                                                          |
|                     | • User - name of the user who entered the data via the web user interface                          |
|                     | Application - imported from another application via the host input feature                         |
|                     | Scanner - added through NMAP or imported via the host input feature with a source type of Scanner  |
|                     | • rna - detected by the Secure Firewall, either by a discovery event, port match, or pattern match |
|                     | NetFlow - the data was exported by a NetFlow-enabled device                                        |
| sub_service_name    | The sub-server detected on the host.                                                               |
| sub_service_vendor  | The vendor of the sub-server detected on the host.                                                 |
| sub_service_version | The version of the sub-server detected on the host.                                                |

Table 6-41 rna\_host\_service\_subtype Fields (continued)

| Field   | Description                                     |
|---------|-------------------------------------------------|
| vendor  | The vendor of the server detected on the host.  |
| version | The version of the server detected on the host. |

#### rna\_host\_service\_subtype Joins

You cannot perform joins on the rna\_host\_service\_subtype table.

#### rna\_host\_service\_subtype Sample Query

The following query returns all detected sub-server records for the host with host\_id of 8.

## rna\_host\_service\_vulns

The rna\_host\_service\_vulns table contains information on the vulnerabilities mapped to the servers detected on the hosts in your monitored network.

For more information, see the following sections:

- rna\_host\_service\_vulns Fields, page 6-44
- rna host service vulns Joins, page 6-45
- rna\_host\_service\_vulns Sample Query, page 6-45

#### rna\_host\_service\_vulns Fields

The following table describes the fields you can access in the rna\_host\_service\_vulns table.

Table 6-42 rna\_host\_service\_vulns Fields

| Field            | Description                                                                                          |
|------------------|----------------------------------------------------------------------------------------------------|
| application_id   | An internal identification number for the application protocol running on the host.                  |
| application_name | The application protocol name that appears in the user interface.                                    |
| host_id          | ID number of the host.                                                                               |
| invalid          | A value indicating whether the vulnerability is valid for the host running the application protocol: |
|                  | o — Vulnerability is valid                                                                           |
|                  | 1 — Vulnerability is invalid                                                                         |

Table 6-42 rna\_host\_service\_vulns Fields (continued)

| Field        | Description                                                    |
|--------------|----------------------------------------------------------------|
| ip_address   | Field deprecated in Version 5.2. Returns null for all queries. |
| port         | The port used by the server.                                   |
| protocol     | The traffic protocol: TCP or UDP.                              |
| rna_vuln_id  | An internal identification number for the vulnerability.       |
| service_name | Field deprecated in Version 5.0. Returns null for all queries. |
| vendor       | The vendor of the server detected on the host.                 |
| version      | The version of the server detected on the host.                |

## rna\_host\_service\_vulns Joins

The following table describes the joins you can perform on the rna\_host\_service\_vulns table.

Table 6-43 rna\_host\_service\_vulns Joins

| You can join this table on | And                                                        |
|----------------------------|------------------------------------------------------------|
| rna_vuln_id                | rna_vuln.bugtraq_id                                        |
|                            | rna_vuln.rna_vuln_id                                       |
|                            | rna_host_third_party_vuln_rna_id.rna_vuln_id               |
|                            | rna_host_third_party_vuln_cve_id.cve_id                    |
|                            | <pre>rna_host_third_party_vuln_bugtraq_id.bugtraq_id</pre> |
| host_id                    | rna_host.host_id                                           |
|                            | rna_host_attribute.host_id                                 |
|                            | rna_host_protocol.host_id                                  |
|                            | application_host_map.host_id                               |
|                            | rna_host_client_app.host_id                                |
|                            | rna_host_client_app_payload.host_id                        |
|                            | rna_host_ioc_state.host_id                                 |
|                            | rna_host_ip_map.host_id                                    |
|                            | rna_host_mac_map.host_id                                   |
|                            | rna_host_os.host_id                                        |
|                            | rna_host_sensor.host_id                                    |
|                            | rna_host_service.host_id                                   |
|                            | <pre>rna_host_service_banner.host_id</pre>                 |
|                            | <pre>rna_host_service_payload.host_id</pre>                |
|                            | <pre>rna_host_third_party_vuln_bugtraq_id.host_id</pre>    |
|                            | <pre>rna_host_third_party_vuln_cve_id.host_id</pre>        |
|                            | rna_host_third_party_vuln_rna_id.host_id                   |
|                            | rna_host_third_party_vuln.host_id                          |

## rna\_host\_service\_vulns Sample Query

The following query returns information about all server vulnerabilities for the host with host\_id of 8.

```
SELECT host_id, rna_vuln_id, vendor, service_name, version, invalid FROM rna_host_service_vulns
```

# rna\_host\_third\_party\_vuln

The rna\_host\_third\_party\_vuln table contains information on the third-party vulnerabilities associated with the hosts in your monitored network. Note that the information in this table is determined by the third-party vulnerability data imported via the host input feature.

For more information, see the following sections:

- rna\_host\_third\_party\_vuln Fields, page 6-46
- rna\_host\_third\_party\_vuln Joins, page 6-46
- rna host third party vuln Sample Query, page 6-47

#### rna\_host\_third\_party\_vuln Fields

The following table describes the fields you can access in the rna\_host\_third\_party\_vuln table.

Table 6-44 rna\_host\_third\_party\_vuln Fields

| Field               | Description                                                                                                    |
|---------------------|----------------------------------------------------------------------------------------------------|
| description         | A description of the vulnerability.                                                                                 |
| host_id             | ID number of the host.                                                                                              |
| invalid             | A value indicating whether the vulnerability is valid for the host:                                                 |
|                     | • 0 — Vulnerability is valid                                                                                        |
|                     | • 1 — Vulnerability is invalid                                                                                      |
| name                | The title of the vulnerability.                                                                                     |
| port                | A port number, if the vulnerability is associated with a server or related application detected on a specific port. |
| protocol            | The traffic protocol (TCP or UDP), if the vulnerability is associated with an application using that protocol.      |
| source              | The source of the vulnerability.                                                                                    |
| third_party_vuln_id | An identification number associated with the vulnerability.                                                         |

## rna\_host\_third\_party\_vuln Joins

The following table describes the joins you can perform on the rna\_host\_third\_party\_vuln table.

Table 6-45 rna\_host\_third\_party\_vuln Joins

| You can join this table on | And                                 |
|----------------------------|-------------------------------------|
| host id                    | rna_host.host_id                    |
|                            | rna_host_attribute.host_id          |
|                            | rna_host_protocol.host_id           |
|                            | rna_host_os_vulns.host_id           |
|                            | application_host_map.host_id        |
|                            | rna_host_client_app.host_id         |
|                            | rna_host_client_app_payload.host_id |
|                            | rna_host_ioc_state.host_id          |
|                            | rna_host_ip_map.host_id             |
|                            | rna_host_mac_map.host_id            |
|                            | rna_host_os.host_id                 |
|                            | rna_host_sensor.host_id             |
|                            | rna_host_service.host_id            |
|                            | rna_host_service_banner.host_id     |
|                            | rna_host_service_info.host_id       |
|                            | rna_host_service_payload.host_id    |
|                            | rna_host_service_vulns.host_id      |

#### rna\_host\_third\_party\_vuln Sample Query

The following query returns information about the third party vulnerabilities for host with host id of 8.

# rna\_host\_third\_party\_vuln\_bugtraq\_id

The rna\_host\_third\_party\_vuln\_bugtraq\_id table contains information on the third-party vulnerabilities that are mapped to vulnerabilities in the Bugtraq database and also associated with hosts in your monitored network. Note that the third-party vulnerability data in this table is imported via the host input feature.

For more information, see the following sections:

- rna\_host\_third\_party\_vuln\_bugtraq\_id Fields, page 6-47
- rna\_host\_third\_party\_vuln\_bugtraq\_id Joins, page 6-48
- rna host third party vuln bugtraq id Sample Query, page 6-49

#### rna\_host\_third\_party\_vuln\_bugtraq\_id Fields

The following table describes the fields you can access in the rna\_host\_third\_party\_vuln\_bugtraq\_id table.

Table 6-46 rna\_host\_third\_party\_vuln\_bugtraq\_id Fields

| Field               | Description                                                                                                    |
|---------------------|----------------------------------------------------------------------------------------------------|
| bugtraq_id          | The Bugtraq database identification number associated with the vulnerability.                                       |
| description         | A description of the vulnerability.                                                                                 |
| host_id             | ID number of the host.                                                                                              |
| invalid             | A value indicating whether the vulnerability is valid for the host:                                                 |
|                     | o — Vulnerability is valid                                                                                          |
|                     | • 1 — Vulnerability is invalid                                                                                      |
| ip_address          | Field deprecated in Version 5.2. Returns null for all queries.                                                      |
| name                | The name, or title, of the vulnerability.                                                                           |
| port                | A port number, if the vulnerability is associated with a server or related application detected on a specific port. |
| protocol            | The traffic protocol (TCP or UDP), if the vulnerability is associated with an application using that protocol.      |
| source              | The source of the vulnerability.                                                                                    |
| third_party_vuln_id | The third-party identification number associated with the vulnerability.                                            |

# rna\_host\_third\_party\_vuln\_bugtraq\_id Joins

The following table describes the joins you can perform on the rna\_host\_third\_party\_vuln\_bugtraq\_id table.

Table 6-47 rna\_host\_third\_party\_vuln\_bugtraq\_id Joins

| You can join this table on | And                                      |
|----------------------------|------------------------------------------|
| bugtraq_id                 | rna_vuln.bugtraq_id                      |
|                            | rna_vuln.rna_vuln_id                     |
|                            | rna_host_os_vulns.rna_vuln_id            |
|                            | rna_host_service_vulns.rna_vuln_id       |
| host_id                    | rna_host.host_id                         |
|                            | rna_host_attribute.host_id               |
|                            | rna_host_protocol.host_id                |
|                            | rna_host_os_vulns.host_id                |
|                            | application_host_map.host_id             |
|                            | rna_host_client_app.host_id              |
|                            | rna_host_client_app_payload.host_id      |
|                            | rna_host_ioc_state.host_id               |
|                            | rna_host_ip_map.host_id                  |
|                            | rna_host_mac_map.host_id                 |
|                            | rna_host_os.host_id                      |
|                            | rna_host_sensor.host_id                  |
|                            | rna_host_service.host_id                 |
|                            | rna_host_service_banner.host_id          |
|                            | <pre>rna_host_service_info.host_id</pre> |
|                            | rna_host_service_payload.host_id         |
|                            | rna_host_service_vulns.host_id           |

## rna\_host\_third\_party\_vuln\_bugtraq\_id Sample Query

The following query returns the BugTraq vulnerabilities for the host with host\_id of 8.

# rna\_host\_third\_party\_vuln\_cve\_id

The rna\_host\_third\_party\_vuln\_cve\_id table contains information on the third-party vulnerabilities that are mapped to vulnerabilities in MITRE's CVE database and also associated with the hosts in your monitored network. Note that this table contains third-party vulnerability data imported via the host input feature.

For more information, see the following sections:

- rna host third party vuln cve id Fields, page 6-50
- rna\_host\_third\_party\_vuln\_cve\_id Joins, page 6-50
- rna host third party vuln cve id Sample Query, page 6-51

## rna\_host\_third\_party\_vuln\_cve\_id Fields

The following table describes the fields you can access in the rna\_host\_third\_party\_vuln\_cve\_id table.

Table 6-48 rna\_host\_third\_party\_vuln\_cve\_id Fields

| Field               | Description                                                                                                    |
|---------------------|----------------------------------------------------------------------------------------------------|
| cve_id              | The identification number associated with the vulnerability in MITRE's CVE database.                                |
| description         | A description of the vulnerability.                                                                                 |
| host_id             | ID number of the host.                                                                                              |
| invalid             | A value indicating whether the vulnerability is valid for the host:                                                 |
|                     | • 0 — Vulnerability is valid                                                                                        |
|                     | • 1 — Vulnerability is invalid                                                                                      |
| ip_address          | Field deprecated in Version 5.2. Returns null for all queries.                                                      |
| name                | The name, or title, of the vulnerability.                                                                           |
| port                | A port number, if the vulnerability is associated with a server or related application detected on a specific port. |
| protocol            | The traffic protocol (TCP or UDP), if the vulnerability is associated with an application using that protocol.      |
| source              | The source of the vulnerability.                                                                                    |
| third_party_vuln_id | The identification number associated with the vulnerability.                                                        |

## rna\_host\_third\_party\_vuln\_cve\_id Joins

The following table describes the joins you can perform on the rna\_host\_third\_party\_vuln\_cve\_id table.

Table 6-49 rna\_host\_third\_party\_vuln\_cve\_id Joins

| You can join this table on | And                                         |
|----------------------------|---------------------------------------------|
| cve_id                     | rna_vuln.bugtraq_id                         |
|                            | rna_vuln.rna_vuln_id                        |
|                            | rna_host_os_vulns.rna_vuln_id               |
|                            | rna_host_service_vulns.rna_vuln_id          |
| host_id                    | rna_host.host_id                            |
|                            | rna_host_attribute.host_id                  |
|                            | rna_host_protocol.host_id                   |
|                            | rna_host_os_vulns.host_id                   |
|                            | application_host_map.host_id                |
|                            | <pre>rna_host_client_app.host_id</pre>      |
|                            | rna_host_client_app_payload.host_id         |
|                            | rna_host_ioc_state.host_id                  |
|                            | rna_host_ip_map.host_id                     |
|                            | rna_host_mac_map.host_id                    |
|                            | rna_host_os.host_id                         |
|                            | rna_host_sensor.host_id                     |
|                            | rna_host_service.host_id                    |
|                            | <pre>rna_host_service_banner.host_id</pre>  |
|                            | <pre>rna_host_service_info.host_id</pre>    |
|                            | <pre>rna_host_service_payload.host_id</pre> |
|                            | <pre>rna_host_service_vulns.host_id</pre>   |

#### rna\_host\_third\_party\_vuln\_cve\_id Sample Query

The following query returns the CVE vulnerabilities for the host with host\_id of 8.

# rna\_host\_third\_party\_vuln\_rna\_id

The rna\_host\_third\_party\_vuln\_rna\_id table contains information on third-party vulnerabilities that are mapped to vulnerabilities in the Secure Firewall vulnerability database (VDB) and also associated with hosts in your monitored network. Note that the third-party vulnerability data in this table is imported via the host input feature.

For more information, see the following sections:

- rna host third party vuln rna id Fields, page 6-52
- rna\_host\_third\_party\_vuln\_rna\_id Joins, page 6-52
- rna host third party vuln rna id Sample Query, page 6-53

## rna\_host\_third\_party\_vuln\_rna\_id Fields

The following table describes the fields you can access in the rna\_host\_third\_party\_vuln\_rna\_id table.

Table 6-50 rna\_host\_third\_party\_vuln\_rna\_id Fields

| Field               | Description                                                                                                    |
|---------------------|----------------------------------------------------------------------------------------------------|
| description         | A description of the vulnerability.                                                                                 |
| host_id             | ID number of the host.                                                                                              |
| invalid             | A value indicating whether the vulnerability is valid for the host:                                                 |
|                     | • 0 — Vulnerability is valid                                                                                        |
|                     | • 1 — Vulnerability is invalid                                                                                      |
| ip_address          | Field deprecated in Version 5.2. Returns null for all queries.                                                      |
| name                | The name, or title, of the vulnerability.                                                                           |
| port                | A port number, if the vulnerability is associated with a server or related application detected on a specific port. |
| protocol            | The traffic protocol (TCP or UDP), if the vulnerability is associated with an application using that protocol.      |
| rna_vuln_id         | The vulnerability identification number that Cisco uses to track the vulnerability.                                 |
| source              | The source of the vulnerability.                                                                                    |
| third_party_vuln_id | The identification number associated with the vulnerability.                                                        |

# rna\_host\_third\_party\_vuln\_rna\_id Joins

The following table describes the joins you can perform on the rna\_host\_third\_party\_vuln\_rna\_id table.

Table 6-51 rna\_host\_third\_party\_vuln\_rna\_id Joins

| You can join this table on | And                                            |
|----------------------------|------------------------------------------------|
| rna_vuln_id                | rna_vuln.bugtraq_id                            |
|                            | rna_vuln.rna_vuln_id                           |
|                            | rna_host_os.rna_vuln_id                        |
|                            | rna_host_service_vulns.rna_vuln_id             |
| host_id                    | rna_host.host_id                               |
|                            | rna_host_attribute.host_id                     |
|                            | rna_host_protocol.host_id                      |
|                            | rna_host_os_vulns.host_id                      |
|                            | application_host_map.host_id                   |
|                            | <pre>rna_host_client_app.host_id</pre>         |
|                            | <pre>rna_host_client_app_payload.host_id</pre> |
|                            | rna_host_ioc_state.host_id                     |
|                            | <pre>rna_host_ip_map.host_id</pre>             |
|                            | <pre>rna_host_mac_map.host_id</pre>            |
|                            | rna_host_os.host_id                            |
|                            | <pre>rna_host_sensor.host_id</pre>             |
|                            | rna_host_service.host_id                       |
|                            | <pre>rna_host_service_banner.host_id</pre>     |
|                            | <pre>rna_host_service_info.host_id</pre>       |
|                            | <pre>rna_host_service_payload.host_id</pre>    |
|                            | <pre>rna_host_service_vulns.host_id</pre>      |

# rna\_host\_third\_party\_vuln\_rna\_id Sample Query

The following query returns all third party vulnerabilities with VDB IDs for the host with host\_id of 8.

# rna\_vuln

The rna\_vuln table contains information on the vulnerabilities in the Cisco VDB.

For more information, see the following sections:

- rna vuln Fields, page 6-53
- rna\_vuln Joins, page 6-55
- rna\_vuln Sample Query, page 6-55

### rna\_vuln Fields

The following table describes the fields you can access in the rna\_vuln table.

Table 6-52 rna\_vuln Fields

| Field              | Description                                                                                                    |
|--------------------|----------------------------------------------------------------------------------------------------|
| authentication     | Whether authentication is required to exploit the vulnerability:                                                                                                    |
|                    | • Required                                                                                                    |
|                    | Not Required                                                                                                    |
|                    | • Unknown                                                                                                    |
| availability       | When the vulnerability can be exploited:                                                                                                    |
|                    | • Always                                                                                                    |
|                    | User Initiated                                                                                                    |
|                    | Time Dependent                                                                                                    |
|                    | Unknown                                                                                                    |
| available_exploits | Whether there are available exploits for the vulnerability:                                                                                                    |
|                    | • TRUE                                                                                                    |
|                    | • FALSE                                                                                                    |
| bugtraq_id         | The identification number associated with the vulnerability in the Bugtraq database.                                                                                                    |
| class              | The class of vulnerability:                                                                                                    |
|                    | Configuration Error                                                                                                    |
|                    | Boundary Condition Error                                                                                                    |
|                    | Design Error                                                                                                    |
| credibility        | How credible the vulnerability is:                                                                                                    |
|                    | Conflicting Reports                                                                                                    |
|                    | Conflicting Details                                                                                                    |
|                    | Single Source                                                                                                    |
|                    | Reliable Source                                                                                                    |
|                    | Multiple Sources                                                                                                    |
|                    | Vendor Confirmed                                                                                                    |
| credit             | The person or organization credited with reporting the vulnerability.                                                                                                    |
| ease               | The ease of exploiting the vulnerability:                                                                                                    |
|                    | No Exploit Required                                                                                                    |
|                    | Exploit Available                                                                                                    |
|                    | No Exploit Available                                                                                                    |
| effect             | Details on what could happen when the vulnerability is exploited.                                                                                                    |
| entry_date         | The date the vulnerability was entered in the database.                                                                                                    |
| exploit            | Information on where you can find exploits for the vulnerability.                                                                                                    |
| impact             | The vulnerability impact, corresponding to the impact level determined through correlation of intrusion data, discovery events, and vulnerability assessments. The value can be from 1 to 10, with 10 being the most severe. The impact value of a vulnerability is determined by the writer of the Bugtraq entry. |

Table 6-52 rna\_vuln Fields (continued)

| Field                 | Description                                                                                                    |
|-----------------------|----------------------------------------------------------------------------------------------------|
| local                 | Indicates whether the vulnerability must be exploited locally:                                                                                                    |
|                       | • TRUE                                                                                                    |
|                       | • FALSE                                                                                                    |
| long_description      | A general description of the vulnerability.                                                                                                    |
| mitigation            | A description of how you can mitigate the vulnerability.                                                                                                    |
| modified_date         | The date of the most recent modification to the vulnerability, if applicable.                                                                                      |
| publish_date          | The date the vulnerability was published.                                                                                                    |
| remote                | Indicates whether the vulnerability can be exploited across a network:                                                                                             |
|                       | • TRUE                                                                                                    |
|                       | • FALSE                                                                                                    |
| rna_vuln_id           | The Cisco vulnerability ID number that the system uses to track vulnerabilities.                                                                                   |
| scenario              | A description of a scenario where an attacker is exploiting the vulnerability.                                                                                     |
| short_description     | A summary description of the vulnerability.                                                                                                    |
| snort_id              | The identification number associated with the vulnerability in the Snort ID (SID) database.                                                                        |
|                       | That is, if an intrusion rule can detect network traffic that exploits a particular vulnerability, that vulnerability is associated with the intrusion rule's SID. |
| solution              | The solution to the vulnerability.                                                                                                    |
| technical_description | The technical description of the vulnerability.                                                                                                    |
| title                 | The title of the vulnerability.                                                                                                    |

## rna\_vuln Joins

The following table describes the joins you can perform on the rna\_vuln table.

Table 6-53 rna\_vuln Joins

| You can join this table on | And                                             |
|----------------------------|-------------------------------------------------|
| rna_vuln_id                | rna_host_os_vulns.rna_vuln_id                   |
| or                         | rna_host_service_vulns.rna_vuln_id              |
| OI .                       | rna_host_third_party_vuln_rna_id.rna_vuln_id    |
| bugtraq_id                 | rna_host_third_party_vuln_cve_id.cve_id         |
|                            | rna_host_third_party_vuln_bugtraq_id.bugtraq_id |

## rna\_vuln Sample Query

The following query returns information about up to 25 vulnerabilities. The records are sorted in order of most events generated based on the vulnerability.

```
SELECT rna_vuln_id, bugtraq_id, snort_id, title, publish_date, impact, remote, exploit,
long_description, technical_description, solution, count(*) as count
FROM rna_vuln
```

```
GROUP BY rna_vuln_id
ORDER BY rna_vuln_id DESC LIMIT 0, 25;
```

# tag\_info

The tag\_info table contains information on the tags that are associated with the applications detected on your network. Note that an application can have multiple associated tags.

For more information, see the following sections:

- tag\_info Fields, page 6-56
- tag\_info Joins, page 6-56
- tag\_info Sample Query, page 6-56

### tag\_info Fields

The following table describes the fields you can access in the tag\_info table.

Table 6-54 tag\_info Fields

| Field           | Description                                                                            |
|-----------------|----------------------------------------------------------------------------------------|
| domain_name     | Name of the domain on which the application was detected.                              |
| domain_uuid     | UUID of the domain on which the application was detected. This is presented in binary. |
| tag_description | Tag description.                                                                       |
| tag_id          | Internal identifier for the tag.                                                       |
| tag_name        | Text of the tag that appears in the user interface.                                    |
| tag_type        | One of the following:                                                                  |
|                 | • category                                                                             |
|                 | • tag                                                                                  |

#### tag\_info Joins

The following table describes the joins you can perform on the tag\_info table.

Table 6-55 tag\_info Joins

| You can join this table on | And                        |
|----------------------------|----------------------------|
| tag_id                     | application_tag_map.tag_id |

## tag\_info Sample Query

The following query returns the application tag record for a selected tag ID within the  $Global \setminus Company$  B \ Edge domain.

```
SELECT tag_id, tag_name, tag_type, tag_description
```

```
FROM tag_info
WHERE tag id="100" AND domain name= "Global \ Company B \ Edge";
```

## url\_categories

The url\_categories table lists the categories that characterize URLs requested by hosts in your monitored network.

For more information, see the following sections:

```
• url categories Fields, page 6-57
```

- url\_categories Joins, page 6-57
- url categories Sample Query, page 6-57

### url\_categories Fields

The following table describes the fields in the url\_categories table.

Table 6-56 url\_categories Fields

| Field                | Description                                             |
|----------------------|---------------------------------------------------------|
| category_description | The description of the URL category.                    |
| category_id          | The internal identification number of the URL category. |

#### url\_categories Joins

You cannot perform joins on the url\_categories table.

## url\_categories Sample Query

The following query returns a category record for the selected category ID.

```
SELECT category_id, category_description
FROM url_categories
WHERE category_id="1";
```

# url\_reputations

The url\_reputations table lists the reputations that characterize URLs requested by hosts in your monitored request.

For more information, see the following sections:

- url\_reputations Fields, page 6-58
- url reputations Joins, page 6-58

• url reputations Sample Query, page 6-58

## url\_reputations Fields

The following table describes the fields in the url\_reputations table.

Table 6-57 url\_reputations Fields

| Field                  | Description                                               |
|------------------------|-----------------------------------------------------------|
| reputation_description | The description of the reputation.                        |
| reputation_id          | An internal identification number for the URL reputation. |

#### url\_reputations Joins

You cannot perform joins on the url\_reputations table.

## url\_reputations Sample Query

The following query returns URL reputation information for a reputation ID.

```
SELECT reputation_id, reputation_description
FROM url_reputations
WHERE reputation id="1";
```

# user\_ipaddr\_history

The user\_ipaddr\_history table contains information on user activity for a particular host in your monitored network.

For more information, see the following sections:

- user\_ipaddr\_history Fields, page 6-58
- user ipaddr history Joins, page 6-59
- user\_ipaddr\_history Sample Query, page 6-60

## user\_ipaddr\_history Fields

The following table describes the fields you can access in the user\_ipaddr\_history table.

Table 6-58 user\_ipaddr\_history Fields

| Field                 | Description                                                                                                    |
|-----------------------|----------------------------------------------------------------------------------------------------|
| authentication_type   | Type of authentication used by the user. Values may be:                                                                                                    |
|                       | • o - no authorization required                                                                                                    |
|                       | • 1 - passive authentication, AD agent, or ISE session                                                                                                    |
|                       | • 2 - captive portal successful authentication                                                                                                    |
|                       | • 3 - captive portal guest authentication                                                                                                    |
|                       | • 4 - captive portal failed authentication                                                                                                    |
| domain_name           | Name of the domain on which the user was detected.                                                                                                    |
| domain_uuid           | UUID of the domain on which the user was detected. This is presented in binary.                                                                                                    |
| endpoint_profile      | Name of the type of device used by the connection endpoint.                                                                                                    |
| end_time_sec          | The UNIX timestamp of the date and time the Secure Firewall detected a different user logging into the host, marking the assumed end of the previous user's session. Note that the Secure Firewall does not detect logoffs. |
| id                    | An internal identification number for the user history record.                                                                                                    |
| ipaddr                | A binary representation of the IP address of the host.                                                                                                    |
| location_ip           | IP address of the interface communicating with ISE. Can be IPv4 or IPv6.                                                                                                    |
| start_time_sec        | The UNIX timestamp of the date and time the Secure Firewall detected the user logging into host.                                                                                                    |
| security_group        | ID number of the network traffic group.                                                                                                    |
| user_dept             | The department of the user.                                                                                                    |
| user_email            | The email address of the user.                                                                                                    |
| user_first_name       | The first name of the user.                                                                                                    |
| user_id               | An internal identification number for the user.                                                                                                    |
| user_last_name        | The last name of the user.                                                                                                    |
| user_last_seen_sec    | The UNIX timestamp of the date and time the Secure Firewall last detected user activity for the user.                                                                                                    |
| user_last_updated_sec | The UNIX timestamp of the date and time the Secure Firewall last updated the user record for the user.                                                                                                    |
| user_name             | The user name of the user.                                                                                                    |
| user_phone            | The phone number of the user.                                                                                                    |
| user_rna_service      | Name of the application protocol being used when the user was detected, if available.                                                                                                    |

# user\_ipaddr\_history Joins

The following table describes the joins you can perform on the user\_ipaddr\_history table.

#### Table 6-59 user\_ipaddr\_history Joins

| You can join this table on | And                                                                                                    |
|----------------------------|----------------------------------------------------------------------------------------------------|
| ipaddr                     | compliance_event.dst_ipaddr compliance_event.src_ipaddr connection_summary.initiator_ipaddr connection_summary.responder_ipaddr network_discovery_event.ipaddr rna_host_ip_map.ipaddr user_discovery_event.ipaddr white_list_event.ipaddr |
| user_id                    | <pre>discovered_users.user_id user_discovery_event.user_id rna_host_ioc_state.host_id</pre>                                                                                                    |

## user\_ipaddr\_history Sample Query

The following query returns all user activity records for the selected IP address after the specified start timestamp.

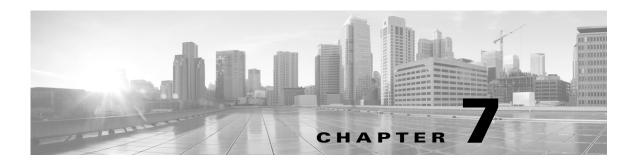

# **Schema: Connection Log Tables**

This chapter contains information on the schema and supported joins for connection data.

For more information, see the sections listed in the following table. The Version column indicates the Database Access versions supported by each listed table.

Table 7-1 Schema for Connection Log Tables

| See                           | For the table that stores information on                                | Version |
|-------------------------------|-------------------------------------------------------------------------|---------|
| connection_log, page 7-1      | Individual connections. Supersedes deprecated table rna_flow.           | 5.0+    |
| connection_summary, page 7-15 | Connection log summaries. Supersedes deprecated table rna_flow_summary. | 5.0+    |
| si_connection_log, page 7-19  | Individual connections. Used for security intelligence.                 | 5.3+    |

# connection\_log

The **connection\_log** table contains information on connection events. The Secure Firewall generates a connection event when a connection between a monitored host and any other host is established; the event contains detailed information about the monitored traffic.

The connection\_log table supersedes the deprecated rna\_flow table starting with Version 5.0 of the Secure Firewall.

For more information, see the following sections:

- connection log Fields, page 7-1
- connection\_log Joins, page 7-15
- connection log Sample Query, page 7-15

## connection\_log Fields

The following table describes the database fields you can access in the connection\_log table.

Table 7-2 connection\_log Fields

| Field                      | Description                                                                                                    |  |
|----------------------------|----------------------------------------------------------------------------------------------------|--|
| access_control_policy_name | The access control policy that contains the access control rule (or default action) that logged the connection.             |  |
| access_control_policy_UUID | The UUID of the access control policy that contains the access control rule (or default action) that logged the connection. |  |
| access_control_reason      | The reason that the access control rule logged the connection. One or more of the following:                                |  |
|                            | • IP Block                                                                                                    |  |
|                            | • IP Monitor                                                                                                    |  |
|                            | • User Bypass                                                                                                    |  |
|                            | • File Monitor                                                                                                    |  |
|                            | • File Block                                                                                                    |  |
|                            | • Intrusion Monitor                                                                                                    |  |
|                            | • Intrusion Block                                                                                                    |  |
|                            | • File Resume Block                                                                                                    |  |
|                            | • File Resume Allow                                                                                                    |  |
|                            | • File Custom Detection                                                                                                    |  |
|                            | SSL Block                                                                                                    |  |
|                            | DNS Block                                                                                                    |  |
|                            | • DNS Monitor                                                                                                    |  |
|                            | • URL Block                                                                                                    |  |
|                            | • URL Monitor                                                                                                    |  |
|                            | HTTP Injection                                                                                                    |  |
|                            | • Intelligent App Bypass                                                                                                    |  |
|                            | blank if there is no connection logged                                                                                      |  |
| access_control_rule_action | The action associated with the access control rule (or default action): allow, block, and so on.                            |  |
| access_control_rule_id     | An internal identification number for the rule.                                                                             |  |
| access_control_rule_name   | The access control rule (or default action) that logged the connection.                                                     |  |
| application_protocol_id    | An internal identification number of the application protocol.                                                              |  |
| application_protocol_name  | One of:                                                                                                    |  |
|                            | • the name of the application, if a positive identification can be made                                                     |  |
|                            | unknown if the system cannot identify the server based on known server                                                      |  |
|                            | fingerprints                                                                                                    |  |
|                            | • pending if the system requires more data                                                                                  |  |
|                            | • blank if there is no application information in the connection                                                            |  |
| bytes_recv                 | The total number of bytes transmitted by the session responder.                                                             |  |
| bytes_sent                 | Total number of bytes transmitted by the session initiator.                                                                 |  |
| cert_valid_end_date        | The Unix timestamp on which the SSL certificate used in the connection ceases to be valid.                                  |  |

Table 7-2 connection\_log Fields (continued)

| Field                      | Description                                                                                            |
|----------------------------|----------------------------------------------------------------------------------------------------|
| cert_valid_start_date      | The Unix timestamp when the SSL certificate used in the connection was issued.                         |
| client_application_id      | An internal identification number for the client application that was used in the intrusion event.     |
| client_application_name    | The client application, if available, that was used in the intrusion event. One of:                    |
|                            | • the name of the application, if a positive identification can be made.                               |
|                            | • a generic client name if the system detects a client application but cannot identify a specific one. |
|                            | • blank if there is no client application information in the connection.                               |
| client_application_version | The version of the client application.                                                                 |
| connection_type            | The detection source for the connection information. Either:                                           |
|                            | • rna, if detected by a Cisco device                                                                   |
|                            | netflow, if exported by a NetFlow-enabled device                                                       |
| counter                    | Counter for the intrusion event associated with the connection event.                                  |
| dns_ttl                    | The time to live for the DNS response, in seconds.                                                     |

Table 7-2 connection\_log Fields (continued)

| Field              | Description                                                                                                    |  |
|--------------------|----------------------------------------------------------------------------------------------------|--|
| dns_response       | DNS Response. Possible values include:                                                                                                    |  |
|                    | • 0 — NoError — No Error                                                                                                    |  |
|                    | • 1 — FormErr — Format Error                                                                                                    |  |
|                    | • 2 — ServFail — Server Failure                                                                                                    |  |
|                    | • 3 — NXDomain — Non-Existent Domain                                                                                                    |  |
|                    | • 4 — NotImp — Not Implemented                                                                                                    |  |
|                    | • 5 — Refused — Query Refused                                                                                                    |  |
|                    | • 6 — YXDomain — Name Exists when it should not                                                                                                    |  |
|                    | • 7 — YXRRSet — RR Set Exists when it should not                                                                                                    |  |
|                    | • 8 — NXRRSet — RR Set that should exist does not                                                                                                    |  |
|                    | • 9 — NotAuth — Not Authorized                                                                                                    |  |
|                    | • 10 — NotZone — Name not contained in zone                                                                                                    |  |
|                    | • 16 — BADSIG — TSIG Signature Failure                                                                                                    |  |
|                    | • 17 — BADKEY — Key not recognized                                                                                                    |  |
|                    | • 18 — BADTIME — Signature out of time window                                                                                                    |  |
|                    | • 19 — BADMODE — Bad TKEY Mode                                                                                                    |  |
|                    | • 20 — BADNAME — Duplicate key name                                                                                                    |  |
|                    | • 21 — BADALG — Algorithm not supported                                                                                                    |  |
|                    | • 22 — BADTRUNC — Bad Truncation                                                                                                    |  |
|                    | • 3841 — NXDOMAIN — NXDOMAIN response from firewall                                                                                                    |  |
|                    | • 3842 — SINKHOLE — Sinkhole response from firewall                                                                                                    |  |
| domain_name        | Name of the domain for the session.                                                                                                    |  |
| domain_uuid        | UUID of the domain for the session. This is presented in binary.                                                                                                    |  |
| endpoint_profile   | Name of the type of device used by the connection endpoint.                                                                                                    |  |
| file_count         | The number of files identified by Snort in a session. A record is generated for each file identified in the session.                                                |  |
| first_packet_sec   | The UNIX timestamp of the date and time the first packet of the session was seen.                                                                                   |  |
| first_packet_str   | The date and time the first packet of the session was seen in human-readable format of Year-Month-Day Time. For example, February 4th, 2022 is 2022-02-04 20:18:58. |  |
| flow_id            | This field is deprecated and returns null for all queries.                                                                                                    |  |
| http_response_code | The response code given to the HTTP request in the connection.                                                                                                    |  |
| hostname_in_query  | The hostname used if the connection is a DNS query.                                                                                                    |  |
| icmp_code          | ICMP code if the event is ICMP traffic, or null if the event was not generated from ICMP traffic.                                                                   |  |

Table 7-2 connection\_log Fields (continued)

| Field                           | Description                                                                                                    |
|---------------------------------|----------------------------------------------------------------------------------------------------|
| icmp_type                       | ICMP type if the event is ICMP traffic, or null if the event was not generated from ICMP traffic.                                              |
| initiator_continent_name        | The name of the continent of the host that initiated the session:                                                                              |
|                                 | ** — Unknown                                                                                                    |
|                                 | na — North America                                                                                                    |
|                                 | as — Asia                                                                                                    |
|                                 | af — Africa                                                                                                    |
|                                 | eu — Europe                                                                                                    |
|                                 | sa — South America                                                                                                    |
|                                 | au — Australia                                                                                                    |
|                                 | an — Antarctica                                                                                                    |
| initiator_country_id            | Code for the country of the host that initiated the session.                                                                                   |
| initiator_country_name          | Name of the country of the host that initiated the session.                                                                                    |
| initiator_ip                    | Field deprecated in Version 5.2. Due to backwards compatibility the value in this field is not set to null, but it is not reliable.            |
| initiator_ip_address            | Field deprecated in Version 5.0. Returns null for all queries.                                                                                 |
| initiator_ipaddr                | A binary representation of the IP address of the host that initiated the session.                                                              |
| initiator_ipaddr_str            | IP address of the host that initiated the session in human-readable format.                                                                    |
| initiator_ipv4                  | Field deprecated in Version 5.2. Returns null for all queries.                                                                                 |
| initiator_port                  | The port used by the session initiator.                                                                                                    |
| initiator_user_dept             | The department of the user who last logged into the initiator host.                                                                            |
| initiator_user_email            | The email address of the user who last logged into the initiator host.                                                                         |
| initiator_user_first_name       | The first name of the user who last logged into the initiator host.                                                                            |
| initiator_user_id               | An internal identification number for the user who last logged into the initiator host.                                                        |
| initiator_user_last_name        | The last name of the user who last logged into the initiator host.                                                                             |
| initiator_user_last_seen_sec    | The UNIX timestamp of the date and time the Secure Firewall last detected user activity for the user who last logged into the initiator host.  |
| initiator_user_last_updated_sec | The UNIX timestamp of the date and time the Secure Firewall last updated the user record for the user who last logged into the initiator host. |
| initiator_user_name             | The user name of the user who last logged into the initiator host.                                                                             |
| initiator_user_phone            | The phone number of the user who last logged into the initiator host.                                                                          |
| instance_id                     | Numerical ID of the Snort instance on the managed device that generated the event.                                                             |
| interface_egress_name           | The ingress interface associated with the connection.                                                                                          |
| interface_ingress_name          | The egress interface associated with the connection.                                                                                           |
| ioc_count                       | Number of indications of compromise found in the connection.                                                                                   |

Table 7-2 connection\_log Fields (continued)

| Field               | Description                                                                                                    |
|---------------------|----------------------------------------------------------------------------------------------------|
| ips_event_count     | The number of intrusion events generated in the connection prior to intrusion event thresholding.                                                                  |
| last_packet_sec     | The UNIX timestamp of the date and time the last packet of the session was seen.                                                                                   |
| last_packet_str     | The date and time the last packet of the session was seen in human-readable format of Year-Month-Day Time. For example, February 4th, 2022 is 2022-02-04 20:18:58. |
| location_ip         | IP address of the interface communicating with ISE. Can be IPv4 or IPv6.                                                                                           |
| location_ip_str     | IP address of the interface communicating with ISE in a human-readable format.                                                                                     |
| monitor_rule_id_1   | The ID of the first monitor rule associated with the connection. This ID is associated with the name stored in monitor_rule_name_1.                                |
| monitor_rule_id_2   | The ID of the second monitor rule associated with the connection. This ID is associated with the name stored in monitor_rule_name_2.                               |
| monitor_rule_id_3   | The ID of the third monitor rule associated with the connection. This ID is associated with the name stored in monitor_rule_name_3.                                |
| monitor_rule_id_4   | The ID of the fourth monitor rule associated with the connection. This ID is associated with the name stored in monitor_rule_name_4.                               |
| monitor_rule_id_5   | The ID of the fifth monitor rule associated with the connection. This ID is associated with the name stored in monitor_rule_name_5.                                |
| monitor_rule_id_6   | The ID of the sixth monitor rule associated with the connection. This ID is associated with the name stored in monitor_rule_name_6.                                |
| monitor_rule_id_7   | The ID of the seventh monitor rule associated with the connection. This ID is associated with the name stored in monitor_rule_name_7.                              |
| monitor_rule_id_8   | The ID of the eighth monitor rule associated with the connection. This ID is associated with the name stored in monitor_rule_name_8.                               |
| monitor_rule_name_1 | The name of the first monitor rule associated with the connection. This name is associated with the ID stored in monitor_rule_id_1.                                |
| monitor_rule_name_2 | The name of the second monitor rule associated with the connection. This name is associated with the ID stored in monitor_rule_id_2.                               |
| monitor_rule_name_3 | The name of the third monitor rule associated with the connection. This name is associated with the ID stored in monitor_rule_id_3.                                |
| monitor_rule_name_4 | The name of the fourth monitor rule associated with the connection. This name is associated with the ID stored in monitor_rule_id_4.                               |
| monitor_rule_name_5 | The name of the fifth monitor rule associated with the connection. This name is associated with the ID stored in monitor_rule_id_5.                                |
| monitor_rule_name_6 | The name of the sixth monitor rule associated with the connection. This name is associated with the ID stored in monitor_rule_id_6.                                |
| monitor_rule_name_7 | The name of the seventh monitor rule associated with the connection. This name is associated with the ID stored in monitor_rule_id_7.                              |
| monitor_rule_name_8 | The name of the eighth monitor rule associated with the connection. This name is associated with the ID stored in monitor_rule_id_8.                               |

Table 7-2 connection\_log Fields (continued)

| Field                          | Description                                                                                                    |
|--------------------------------|----------------------------------------------------------------------------------------------------|
| netbios_domain                 | The NetBIOS domain used in the connection.                                                                                                    |
| netflow_dst_as                 | Netflow autonomous system number of the destination, either origin or peer.                                                                              |
| netflow_dst_mask               | Netflow destination address prefix mask.                                                                                                    |
| netflow_dst_tos                | Type of service from the IP header when packets are flowing from the destination to the source.                                                          |
| netflow_snmp_in                | ID of the interface used by packets flowing from the source to the destination.                                                                          |
| netflow_snmp_out               | ID of the interface used by packets flowing from the destination to the source.                                                                          |
| netflow_src_as                 | Netflow autonomous system number of the source, either origin or peer.                                                                                   |
| netflow_src_mask               | Netflow source address prefix mask.                                                                                                    |
| netflow_src_tos                | Type of service from the IP header when packets are flowing from the source to the destination.                                                          |
| network_analysis_policy_name   | The network analysis policy associated with the intrusion policy that generated the intrusion event.                                                     |
| network_analysis_policy_UUID   | The UUID of the network analysis policy associated with the intrusion policy that generated the intrusion event.                                         |
| original_client_continent_name | The name of the continent of the host that originally initiated the session:                                                                             |
|                                | ** — Unknown                                                                                                    |
|                                | na — North America                                                                                                    |
|                                | as — Asia                                                                                                    |
|                                | af — Africa                                                                                                    |
|                                | eu — Europe                                                                                                    |
|                                | sa — South America                                                                                                    |
|                                | au — Australia                                                                                                    |
|                                | an — Antarctica                                                                                                    |
|                                | This field is used when there is a proxy in the connection.                                                                                              |
| original_client_country_id     | Code for the country of the host that originally initiated the session. This field is used when there is a proxy in the connection.                      |
| original_client_country_name   | Name of the country of the host that originally initiated the session. This field is used when there is a proxy in the connection.                       |
| original_client_ipaddr         | A binary representation of the IP address of the host that originally initiated the session. This field is used when there is a proxy in the connection. |
| original_client_ipaddr_str     | IP address of the host that originally initiated the session in human-readable format. This field is used when there is a proxy in the connection.       |
| packets_recv                   | The total number of packets received by the host that initiated the session.                                                                             |
| packets_sent                   | The total number of packets transmitted by the host that initiated the session.                                                                          |

Table 7-2 connection\_log Fields (continued)

| Field                                 | Description                                                                                                    |
|---------------------------------------|----------------------------------------------------------------------------------------------------|
| prefilter_policy_name                 | The name of the prefilter policy that generated the intrusion event.                                                                |
| prefilter_policy_UUID                 | The UUID of the prefilter policy that generated the intrusion event.                                                                |
| prefilter_rule_id                     | The integer ID of the prefilter/tunnel rule.                                                                                        |
| prefilter_rule_name                   | The name of the prefilter/tunnel rule.                                                                                              |
| protocol_name                         | The name of the protocol used in the connection.                                                                                    |
| protocol_num                          | The IANA number of the protocol as listed in                                                                                        |
|                                       | http://www.iana.org/assignments/protocol-numbers.                                                                                   |
| <pre>qos_applied_interface_name</pre> | The name of the interface on which QoS was applied.                                                                                 |
| qos_dropped_bytes_recv                | The number of responder bytes dropped due to QoS.                                                                                   |
| qos_dropped_bytes_sent                | The number of initiator bytes dropped due to QoS.                                                                                   |
| qos_dropped_packets_recv              | The number of responder packets dropped due to QoS.                                                                                 |
| qos_dropped_packets_sent              | The number of initiator packets dropped due to QoS.                                                                                 |
| qos_policy_name                       | The name of the QoS policy.                                                                                                    |
| qos_policy_uuid                       | The UUID of the QoS policy.                                                                                                    |
| qos_rule_id                           | The integer ID of the QoS rule.                                                                                                    |
| qos_rule_name                         | The name of the QoS rule.                                                                                                    |
| responder_continent_name              | The name of the continent of the host that responded to the session initiator:                                                      |
|                                       | ** — Unknown                                                                                                    |
|                                       | na — North America                                                                                                    |
|                                       | as — Asia                                                                                                    |
|                                       | af — Africa                                                                                                    |
|                                       | eu — Europe                                                                                                    |
|                                       | sa — South America                                                                                                    |
|                                       | au — Australia                                                                                                    |
|                                       |                                                                                                    |
|                                       | an — Antarctica                                                                                                    |
| responder_country_id                  | Code for the country of the host that responded to the session initiator.                                                           |
| responder_country_name                | Name of the country of the host that responded to the session initiator.                                                            |
| responder_ip                          | Field deprecated in Version 5.2. Due to backwards compatibility the value in this field is not set to null, but it is not reliable. |
| responder_ip_address                  | Field deprecated in Version 5.2. Returns null for all queries.                                                                      |
| responder_ipaddr                      | A binary representation of the IPv4 or IPv6 address for the host that responded to the session initiator.                           |
| responder_ipaddr_str                  | IPv4 or IPv6 address for the host that responded to the session initiator in human-readable format.                                 |
| responder_ipv4                        | Field deprecated in Version 5.2. Returns null for all queries.                                                                      |
| responder port                        | The port used by the session responder.                                                                                             |

Table 7-2 connection\_log Fields (continued)

| Field                           | Description                                                                                                    |
|---------------------------------|----------------------------------------------------------------------------------------------------|
| responder_user_dept             | The department of the user who last logged into the host that responded to the session initiator.                                                                                       |
| responder_user_email            | The email address of the user who last logged into the host that responded to the session initiator.                                                                                    |
| responder_user_first_name       | The first name of the user who last logged into the host that responded to the session initiator.                                                                                       |
| responder_user_id               | An internal identification number for the user who last logged into the host that responded to the session initiator.                                                                   |
| responder_user_last_name        | The last name of the user who last logged into the host that responded to the session initiator.                                                                                        |
| responder_user_last_seen_sec    | The UNIX timestamp of the date and time the Secure Firewall last detected user activity for the user who last logged into the host that responded to the session initiator.             |
| responder_user_last_updated_sec | The UNIX timestamp of the date and time the Secure Firewall last updated the user record for the user who last logged into the host that responded to the session initiator.            |
| responder_user_name             | The user name of the user who last logged into the host that responded to the session initiator.                                                                                        |
| responder_user_phone            | The phone number of the user who last logged into the host that responded to the session initiator.                                                                                     |
| security_context                | Description of the security context (virtual firewall) that the traffic passed through. Note that the system only populates this field for ASA FirePOWER devices in multi-context mode. |
| security_group                  | ID number of the network traffic group.                                                                                                    |
| security_intelligence_category  | This field is deprecated and returns null for all queries.                                                                                                    |
| security_intelligence_ip        | Whether the Security Intelligence-monitored IP address associated with the connection is a source IP (src) or destination IP (dst).                                                     |
| security_zone_egress_name       | The egress security zone in the connection event.                                                                                                    |
| security_zone_ingress_name      | The ingress security zone in the connection event.                                                                                                    |
| sensor_address                  | The IP address of the managed device that generated the event. Format is ipv4 address, ipv6 address.                                                                                    |
| sensor_name                     | The name of the managed device that monitored the session.                                                                                                    |
| sensor_uuid                     | A unique identifier for the managed device, or o if sensor_name is null.                                                                                                    |
| sinkhole                        | Revision UUID associated with the sinkhole object.                                                                                                    |
| source_device                   | Field deprecated in Version 5.0. Returns null for all queries.                                                                                                    |
| src_device_ip                   | Field deprecated in Version 5.2. Due to backwards compatibility the value in this field is not set to null, but it is not reliable.                                                     |
| src_device_ipaddr               | Either:                                                                                                    |
|                                 | • A binary representation of the IP address of the NetFlow-enabled device that exported the connection data.                                                                            |
|                                 | • 0, for connections detected by Cisco managed devices.                                                                                                    |

Table 7-2 connection\_log Fields (continued)

| Field                 | Description                                                                                                    |
|-----------------------|----------------------------------------------------------------------------------------------------|
| src_device_ipaddr_str | Either:                                                                                                    |
|                       | • The IP address of the NetFlow-enabled device that exported the connection data in human-readable format.                                                                                 |
|                       | • 0, for connections detected by Cisco managed devices.                                                                                                    |
| src_device_ipv4       | • Field deprecated in Version 5.2. Returns null for all queries.                                                                                                    |
| ssl_actual_action     | The action performed on the connection based on the SSL Rule. This may differ from the expected action, as the action as specified in the rule may be impossible. Possible values include: |
|                       | Unknown                                                                                                    |
|                       | Do Not Decrypt                                                                                                    |
|                       | • Block                                                                                                    |
|                       | Block With Reset                                                                                                    |
|                       | Decrypt (Known Key)                                                                                                    |
|                       | Decrypt (Replace Key)                                                                                                    |
|                       | Decrypt (Resign)                                                                                                    |
| ssl_cipher_suite      | Encryption suite used by the SSL connection. The value is stored                                                                                                    |
|                       | in decimal format. See                                                                                                    |
|                       | www.iana.org/assignments/tls-parameters/tls-parameters.                                                                                                    |
|                       | xhtml for the cipher suite designated by the value.                                                                                                    |
| ssl_expected_action   | The action which should be performed on the connection based on the SSL Rule. Possible values include:                                                                                     |
|                       | • Unknown                                                                                                    |
|                       | Do Not Decrypt                                                                                                    |
|                       | • Block                                                                                                    |
|                       | Block With Reset                                                                                                    |
|                       | Decrypt (Known Key)                                                                                                    |
|                       | • Decrypt (Replace Key)                                                                                                    |
|                       | • Decrypt (Resign)                                                                                                    |

Table 7-2 connection\_log Fields (continued)

| Field          | Description                                                                                           |
|----------------|----------------------------------------------------------------------------------------------------|
| ssl_flow_flags | The debugging level flags for an encrypted connection. Possible values include:                       |
|                | • 0x00000001 — NSE_FLOWVALID — must be set for other fields to be valid                               |
|                | • 0x00000002 — NSE_FLOWINITIALIZED — internal structures ready for processing                         |
|                | • 0x00000004 — NSE_FLOWINTERCEPT — SSL session has been intercepted                                   |
|                | • 0x40000000 — CH_CIPHERS_MODIFIED — Ciphers have been modified in the client hello.                  |
|                | • 0x80000000 — CH_CURVES_MODIFIED — Cipher curves have been modified in the client hello.             |
|                | • 0x100000000 — CH_TLS_DOWNGRADED — The client side has downgraded the TLS version of the connection. |
|                | • 0x200000000 — CH_SESSION_ID_ZEROED — The session ID in the client hello was removed.                |
|                | • 0x400000000 — CH_SESSION_TICKET_ZEROED — The session ticket in the client hello was removed.        |
|                | • 0x800000000 — CH_EXTENSION_REMOVED — A TLS extension was removed from the client hello.             |
|                | • 0x1000000000 — CH_ALPN_MODIFIED —The ALPN extension in the client hello was modified.               |
|                | • 0x2000000000 — CH_PADDING_MODIFIED — The padding extension in the client hello was modified.        |
|                | • 0x4000000000 — CH_MISMATCH — The cached server certificate used at client hello time was changed.   |
|                | • 0x8000000000 — CH_ALPN_HAS_H2 — The client hello's ALPN extension had HTTP/2.                       |
|                | • 0x1000000000 — SH_ALPN_HAS_H2 — The server hello's ALPN extension had HTTP/2.                       |

Table 7-2 connection\_log Fields (continued)

| Field             | Description                                                     |
|-------------------|-----------------------------------------------------------------|
| ssl_flow_messages | The messages exchanged between client and server during the SSL |
|                   | handshake. See http://tools.ietf.org/html/rfc5246 for more      |
|                   | information.                                                    |
|                   | • 0x00000001 — NSE_MTHELLO_REQUEST                              |
|                   | • 0x00000002 — NSE_MTCLIENT_ALERT                               |
|                   | • 0x00000004 — NSE_MTSERVER_ALERT                               |
|                   | • 0x00000008 — NSE_MTCLIENT_HELLO                               |
|                   | • 0x00000010 — NSE_MTSERVER_HELLO                               |
|                   | • 0x00000020 — NSE_MTSERVER_CERTIFICATE                         |
|                   | • 0x00000040 — NSE_MTSERVER_KEY_EXCHANGE                        |
|                   | • 0x00000080 — NSE_MTCERTIFICATE_REQUEST                        |
|                   | • 0x00000100 — NSE_MTSERVER_HELLO_DONE                          |
|                   | • 0x00000200 — NSE_MTCLIENT_CERTIFICATE                         |
|                   | • 0x00000400 — NSE_MTCLIENT_KEY_EXCHANGE                        |
|                   | • 0x00000800 — NSE_MTCERTIFICATE_VERIFY                         |
|                   | • 0x00001000 — NSE_MTCLIENT_CHANGE_CIPHER_SPEC                  |
|                   | • 0x00002000 — NSE_MTCLIENT_FINISHED                            |
|                   | • 0x00004000 — NSE_MTSERVER_CHANGE_CIPHER_SPEC                  |
|                   | • 0x00008000 — NSE_MTSERVER_FINISHED                            |
|                   | • 0x00010000 — NSE_MTNEW_SESSION_TICKET                         |
|                   | • 0x00020000 — NSE_MTHANDSHAKE_OTHER                            |
|                   | • 0x00040000 — NSE_MTAPP_DATA_FROM_CLIENT                       |
|                   | • 0x00080000 — NSE_MTAPP_DATA_FROM_SERVER                       |

Table 7-2 connection\_log Fields (continued)

| Field                  | Description                                                                                                    |
|------------------------|----------------------------------------------------------------------------------------------------|
| ssl_flow_status        | Status of the SSL Flow. These values describe the reason behind the                                                                                   |
|                        | action taken or the error message seen. Possible values include:                                                                                      |
|                        | • 'Unknown'                                                                                                    |
|                        | • 'No Match'                                                                                                    |
|                        | • 'Success'                                                                                                    |
|                        | • 'Uncached Session'                                                                                                    |
|                        | • 'Unknown Cipher Suite'                                                                                                    |
|                        | • 'Unsupported Cipher Suite'                                                                                                    |
|                        | • 'Unsupported SSL Version'                                                                                                    |
|                        | • 'SSL Compression Used'                                                                                                    |
|                        | • 'Session Undecryptable in Passive Mode'                                                                                                    |
|                        | • 'Handshake Error'                                                                                                    |
|                        | • 'Decryption Error'                                                                                                    |
|                        | • 'Pending Server Name Category Lookup'                                                                                                    |
|                        | • 'Pending Common Name Category Lookup'                                                                                                    |
|                        | • 'Internal Error'                                                                                                    |
|                        | • 'Network Parameters Unavailable'                                                                                                    |
|                        | • 'Invalid Server Certificate Handle'                                                                                                    |
|                        | • 'Server Certificate Fingerprint Unavailable'                                                                                                    |
|                        | • 'Cannot Cache Subject DN'                                                                                                    |
|                        | • 'Cannot Cache Issuer DN'                                                                                                    |
|                        | • 'Unknown SSL Version'                                                                                                    |
|                        | • 'External Certificate List Unavailable'                                                                                                    |
|                        | • 'External Certificate Fingerprint Unavailable'                                                                                                    |
|                        | • 'Internal Certificate List Invalid'                                                                                                    |
|                        | • 'Internal Certificate List Unavailable'                                                                                                    |
|                        | • 'Internal Certificate Unavailable'                                                                                                    |
|                        | • 'Internal Certificate Fingerprint Unavailable'                                                                                                    |
|                        | • 'Server Certificate Validation Unavailable'                                                                                                    |
|                        | • 'Server Certificate Validation Failure'                                                                                                    |
|                        | • 'Invalid Action'                                                                                                    |
| ssl_issuer_common_name | Issuer Common name from the SSL certificate. This is typically the host and domain name of the certificate issuer, but may contain other information. |
| ssl_issuer_country     | The country of the SSL certificate issuer.                                                                                                    |

Table 7-2 connection\_log Fields (continued)

| Field                         | Description                                                                                                    |
|-------------------------------|----------------------------------------------------------------------------------------------------|
| ssl_issuer_organization       | The organization of the SSL certificate issuer.                                                                                                    |
| ssl_issuer_organization_unit  | The organizational unit of the SSL certificate issuer.                                                                                                  |
| ssl_policy_action             | The default action configured for the policy when no rules match.                                                                                       |
| ssl_policy_name               | ID number of the SSL policy that handled the connection.                                                                                                |
| ssl_policy_reason             | The reason the SSL policy logged the SSL session.                                                                                                    |
| ssl_rule_action               | The action selected in the user interface for the SSL rule (allow, block, and so forth).                                                                |
| ssl_rule_name                 | ID number of the SSL rule or default action that handled the connection.                                                                                |
| ssl_serial_number             | The serial number of the SSL certificate, assigned by the issuing CA.                                                                                   |
| ssl_server_name               | Name provided in the server name indication in the SSL Client Hello.                                                                                    |
| ssl_subject_common_name       | Subject Common name from the SSL certificate. This is typically the host and domain name of the certificate subject, but may contain other information. |
| ssl_subject_country           | The country of the SSL certificate subject.                                                                                                    |
| ssl_subject_organization      | The organization of the SSL certificate subject.                                                                                                    |
| ssl_subject_organization_unit | The organizational unit of the SSL certificate subject.                                                                                                 |
| ssl_url_category              | Category of the flow as identified from the server name and certificate common name.                                                                    |
| ssl_version                   | The SSL or TLS protocol version used to encrypt the connection.                                                                                         |
| tcp_flags                     | The TCP flags detected in the session.                                                                                                    |
| url                           | The URL requested by the monitored host during the session, if available.                                                                               |
| url_category                  | This field is deprecated and returns null for all queries.                                                                                              |
| url_reputation                | The reputation of the URL requested by the monitored host. One of the following:                                                                        |
|                               | • 1 — High risk                                                                                                    |
|                               | • 2 — Suspicious sites                                                                                                    |
|                               | • 3 — Benign sites with security risks                                                                                                    |
|                               | • 4 — Benign sites                                                                                                    |
|                               | • 5 — Well known                                                                                                    |
| web_application_id            | An internal identification number for the web application.                                                                                              |
| web_application_name          | One of:                                                                                                    |
|                               | • the name of the application, if a positive identification can be made.                                                                                |
|                               | • web browsing if the system detects an application protocol of HTTP but cannot identify a specific web application.                                    |
|                               | • blank if the connection has no HTTP traffic.                                                                                                    |

#### connection\_log Joins

You cannot perform joins on the connection\_log table.

#### connection\_log Sample Query

The following query returns up to 25 connection event records from the **connection\_log** table, sorted in descending order based on packet timestamps.

```
SELECT first_packet_sec, last_packet_sec, initiator_ipaddr, responder_ipaddr, security_zone_ingress_name, security_zone_egress_name, initiator_port, protocol_name, responder_port, application_protocol_id, client_application_id, web_application_id, url, url_category, url_reputation

FROM connection_log

WHERE first_packet_sec <= UNIX_TIMESTAMP("2011-10-01 00:00:00") ORDER BY first_packet_sec

DESC, last packet sec DESC LIMIT 0, 25;
```

## connection\_summary

The connection\_summary table contains information on connection summaries or aggregated connections. The Secure Firewall aggregates connections over five-minute intervals. To be aggregated, connections must:

- have the same source and destination IP addresses
- use the same protocol
- use the same application
- either be detected by the same managed device (for sessions detected by managed devices with Secure Firewall) or be exported by the same NetFlow-enabled device and processed by the same managed device

The aggregated data in a connection summary includes the total number of packets and bytes sent by the initiator and responder hosts, as well as the number of connections in the summary.

The connection\_summary table supersedes the deprecated rna\_flow\_summary table starting with Version 5.0 of the Secure Firewall.

For more information, see the following sections:

- connection\_summary Fields, page 7-15
- connection\_summary Joins, page 7-18
- connection\_summary Sample Query, page 7-18

## connection\_summary Fields

The following table describes the database fields you can access in the connection\_summary table.

Table 7-3 connection\_summary Fields

| Field                           | Description                                                                                                    |
|---------------------------------|----------------------------------------------------------------------------------------------------|
| application_protocol_id         | An internal identification number for the application protocol.                                                                                                    |
| application_protocol_name       | One of:                                                                                                    |
|                                 | • the name of the application, if a positive identification can be made                                                                                                    |
|                                 | • unknown if the system cannot identify the server based on known server fingerprints                                                                                                    |
|                                 | • pending if the system requires more data                                                                                                    |
|                                 | • blank if there is no application information in the connection                                                                                                    |
| bytes_recv                      | The total number of bytes transmitted by the session responder.                                                                                                    |
| bytes_sent                      | The total number of bytes transmitted by the session initiator.                                                                                                    |
| connection_type                 | The detection source for the connection information. Either:                                                                                                    |
|                                 | • rna, if detected by a Cisco device                                                                                                    |
|                                 | <ul> <li>netflow, if exported by a NetFlow-enabled device</li> </ul>                                                                                                    |
| domain_name                     | Name of the domain for the session.                                                                                                    |
| domain_uuid                     | UUID of the domain for the session. This is presented in binary.                                                                                                    |
| flow_type                       | Field deprecated in Version 5.0. Returns null for all queries.                                                                                                    |
| id                              | An internal identification number for the connection summary.                                                                                                    |
| initiator_ip_address            | Field deprecated in Version 5.2. Returns null for all queries.                                                                                                    |
| initiator_ipaddr                | A binary representation of the IP address of the host that initiated the session.                                                                                                    |
| initiator_user_dept             | The department of the user who last logged into the initiator host.                                                                                                    |
| initiator_user_email            | The email address of the user who last logged into the initiator host.                                                                                                    |
| initiator_user_first_name       | The first name of the user who last logged into the initiator host.                                                                                                    |
| initiator_user_id               | An internal identification number for the user who last logged into the initiator host.                                                                                                    |
| initiator_user_last_name        | The last name of the user who last logged into the initiator host.                                                                                                    |
| initiator_user_last_seen_sec    | The UNIX timestamp of the date and time the Secure Firewall last detected user activity for the user who last logged into the initiator host.                                                   |
| initiator_user_last_updated_sec | The UNIX timestamp of the date and time the Secure Firewall last updated the user record for the user who last logged into the initiator host.                                                  |
| initiator_user_name             | The user name of the user who last logged into the initiator host.                                                                                                    |
| initiator_user_phone            | The phone number of the user who last logged into the initiator host.                                                                                                    |
| interface_egress_name           | This field is deprecated and returns null for all queries.                                                                                                    |
| interface_ingress_name          | This field is deprecated and returns null for all queries.                                                                                                    |
| netmap_num                      | Netmap ID for the domain on which the connection was detected.                                                                                                    |
| num_connections                 | The number of connections in the summary. For long-running connections, that is, connections that span multiple connection summary intervals, only the first connection summary is incremented. |

Table 7-3 connection\_summary Fields (continued)

| Field                           | Description                                                                                                    |
|---------------------------------|----------------------------------------------------------------------------------------------------|
| original_client_ipaddr          | A binary representation of the IP address of the host that originally initiated the session. This field is used when there is a proxy in the connection.                                       |
| packets_recv                    | The total number of packets transmitted by the session responder.                                                                                                    |
| packets_sent                    | The total number of packets transmitted by the session initiator.                                                                                                    |
| protocol_name                   | The name of the protocol used in the aggregated sessions.                                                                                                    |
| protocol_num                    | The IANA number of the protocol as listed in http://www.iana.org/assignments/protocol-numbers.                                                                                                 |
| responder_ip_address            | Field deprecated in Version 5.2. Returns null for all queries.                                                                                                    |
| responder_ipaddr                | A binary representation of the IP address of the host that responded to the initiator of the aggregated sessions.                                                                              |
| responder_port                  | The port used by the responder in the aggregated sessions.                                                                                                    |
| responder_user_dept             | The department of the user who last logged into the host that responded to the initiator of the aggregated sessions.                                                                           |
| responder_user_email            | The email address of the user who last logged into the host that responded to the initiator of the aggregated sessions.                                                                        |
| responder_user_first_name       | The first name of the user who last logged into the host that responded to the initiator of the aggregated sessions.                                                                           |
| responder_user_id               | An internal identification number for the user who last logged into the host that responded to the initiator of the aggregated sessions.                                                       |
| responder_user_last_name        | The last name of the user who last logged into the host that responded to the initiator of the aggregated sessions.                                                                            |
| responder_user_last_seen_sec    | The UNIX timestamp of the date and time the Secure Firewall last detected user activity for the user who last logged into the host that responded to the initiator of the aggregated sessions. |
| responder_user_last_updated_sec | The UNIX timestamp of the date and time the Secure Firewall last updated the user record for the user who last logged into the host that responded to the session initiator.                   |
| responder_user_name             | The user name of the user who last logged into the host that responded to the initiator of the aggregated sessions.                                                                            |
| responder_user_phone            | The phone number of the user who last logged into the host that responded to the initiator of the aggregated sessions.                                                                         |
| security_zone_egress_name       | The egress security zone in the connection event.                                                                                                    |
| security_zone_ingress_name      | The ingress security zone in the connection event.                                                                                                    |
| sensor_address                  | The IP address of the managed device that generated the event. Format is <code>ipv4_address, ipv6_address</code> .                                                                             |
| sensor_name                     | The name of the managed device that monitored the aggregated sessions.                                                                                                    |
| sensor_uuid                     | A unique identifier for the managed device, or 0 if sensor_name is null.                                                                                                    |

Table 7-3 connection\_summary Fields (continued)

| Field          | Description                                                                                                    |
|----------------|----------------------------------------------------------------------------------------------------|
| source_device  | The identification of the source device, which is either:                                                               |
|                | • the IP address of the NetFlow-enabled device that exported the data for the connection                                |
|                | • Secure Firewall if the connection was detected by a Cisco managed device                                              |
| start_time_sec | The UNIX timestamp of the date and time the five-minute interval used to aggregate the sessions in the summary started. |

## connection\_summary Joins

The following table describes the joins you can perform using the connection\_summary table.

Table 7-4 connection\_summary Joins

| You can join this table on | And                                                          |
|----------------------------|--------------------------------------------------------------|
| application_protocol_id    | application_info.application_id                              |
|                            | application_host_map.application_id                          |
|                            | application_tag_map.application_id                           |
|                            | <pre>rna_host_service_info.application_protocol_id</pre>     |
|                            | <pre>rna_host_client_app_payload.web_application_id</pre>    |
|                            | <pre>rna_host_client_app_payload.client_application_id</pre> |
|                            | <pre>rna_host_client_app.client_application_id</pre>         |
|                            | <pre>rna_host_client_app.application_protocol_id</pre>       |
|                            | <pre>rna_host_service_payload.web_application_id</pre>       |
| initiator_ipaddr           | rna_host_ip_map.ipaddr                                       |
| or                         | user_ipaddr_history.ipaddr                                   |
| responder_ipaddr           |                                                              |

## connection\_summary Sample Query

The following query returns up to five connection event summary records detected by the selected device.

```
SELECT initiator_ipaddr, responder_ipaddr, protocol_name, application_protocol_id,
source_device, sensor_name, sensor_address, packets_recv, packets_sent, bytes_recv,
bytes_sent, connection_type, num_connections
FROM connection_summary
WHERE sensor_name='linden' limit 5;
```

# si\_connection\_log

The si\_connection\_log table contains information on security intelligence events. The Secure Firewall generates a Security Intelligence event when a connection is on a block list or monitored by Security Intelligence; the event contains detailed information about the monitored traffic.

For more information, see the following sections:

- si\_connection\_log Fields, page 7-19
- si\_connection\_log Joins, page 7-31
- si\_connection\_log Sample Query, page 7-31

## si\_connection\_log Fields

The following table describes the database fields you can access in the si\_connection\_log table.

Table 7-5 si\_connection\_log Fields

| Field                      | Description                                                                                                    |
|----------------------------|----------------------------------------------------------------------------------------------------|
| access_control_policy_name | The access control policy that contains the access control rule (or default action) that logged the connection.             |
| access_control_policy_UUID | The UUID of the access control policy that contains the access control rule (or default action) that logged the connection. |
| access_control_reason      | The reason that the access control rule logged the connection. One or more of the following:                                |
|                            | • IP Block                                                                                                    |
|                            | • IP Monitor                                                                                                    |
|                            | • User Bypass                                                                                                    |
|                            | • File Monitor                                                                                                    |
|                            | • File Block                                                                                                    |
|                            | • Intrusion Monitor                                                                                                    |
|                            | • Intrusion Block                                                                                                    |
|                            | • File Resume Block                                                                                                    |
|                            | • File Resume Allow                                                                                                    |
|                            | • File Custom Detection                                                                                                    |
|                            | • SSL Block                                                                                                    |
|                            | • DNS Block                                                                                                    |
|                            | • DNS Monitor                                                                                                    |
|                            | • URL Block                                                                                                    |
|                            | • URL Monitor                                                                                                    |
|                            | • HTTP Injection                                                                                                    |
|                            | • Intelligent App Bypass                                                                                                    |
|                            | • blank if there is no connection logged                                                                                    |
| access_control_rule_action | The action associated with the access control rule (or default action): allow block, and so on.                             |
| access control rule id     | An internal identification number for the rule.                                                                             |

Table 7-5 si\_connection\_log Fields (continued)

| Field                      | Description                                                                                                 |
|----------------------------|----------------------------------------------------------------------------------------------------|
| access_control_rule_name   | The access control rule (or default action) that logged the connection.                                     |
| application_protocol_id    | An internal identification number of the application protocol.                                              |
| application_protocol_name  | One of:                                                                                                    |
|                            | • the name of the application, if a positive identification can be made                                     |
|                            | <ul> <li>unknown if the system cannot identify the server based on known server<br/>fingerprints</li> </ul> |
|                            | • pending if the system requires more data                                                                  |
|                            | • blank if there is no application information in the connection                                            |
| bytes_recv                 | The total number of bytes transmitted by the session responder.                                             |
| bytes_sent                 | Total number of bytes transmitted by the session initiator.                                                 |
| cert_valid_end_date        | The Unix timestamp on which the SSL certificate used in the connection ceases to be valid.                  |
| cert_valid_start_date      | The Unix timestamp when the SSL certificate used in the connection was issued.                              |
| client_application_id      | An internal identification number for the client application that was used in the intrusion event.          |
| client_application_name    | The client application, if available, that was used in the intrusion event. One of:                         |
|                            | • the name of the application, if a positive identification can be made                                     |
|                            | • a generic client name if the system detects a client application but cannot identify a specific one       |
|                            | • blank if there is no client application information in the connection                                     |
| client_application_version | The version of the client application.                                                                      |
| connection_type            | The detection source for the connection information. Either:                                                |
|                            | • rna, if detected by a Cisco device                                                                        |
|                            | netflow, if exported by a NetFlow-enabled device                                                            |
| counter                    | Counter for the intrusion event associated with the connection event.                                       |
| dns_ttl                    | The time to live for the DNS response, in seconds.                                                          |

Table 7-5 si\_connection\_log Fields (continued)

| Field              | Description                                                                                                    |
|--------------------|----------------------------------------------------------------------------------------------------|
| dns_response       | DNS Response. Possible values include:                                                                                                    |
|                    | • 0 — NoError — No Error                                                                                                    |
|                    | • 1 — FormErr — Format Error                                                                                                    |
|                    | • 2 — ServFail — Server Failure                                                                                                    |
|                    | • 3 — NXDomain — Non-Existent Domain                                                                                                    |
|                    | • 4 — NotImp — Not Implemented                                                                                                    |
|                    | • 5 — Refused — Query Refused                                                                                                    |
|                    | • 6 — YXDomain — Name Exists when it should not                                                                                                    |
|                    | • 7 — YXRRSet — RR Set Exists when it should not                                                                                                    |
|                    | • 8 — NXRRSet — RR Set that should exist does not                                                                                                    |
|                    | • 9 — NotAuth — Not Authorized                                                                                                    |
|                    | • 10 — NotZone — Name not contained in zone                                                                                                    |
|                    | • 16 — BADSIG — TSIG Signature Failure                                                                                                    |
|                    | • 17 — BADKEY — Key not recognized                                                                                                    |
|                    | • 18 — BADTIME — Signature out of time window                                                                                                    |
|                    | • 19 — BADMODE — Bad TKEY Mode                                                                                                    |
|                    | • 20 — BADNAME — Duplicate key name                                                                                                    |
|                    | • 21 — BADALG — Algorithm not supported                                                                                                    |
|                    | • 22 — BADTRUNC — Bad Truncation                                                                                                    |
|                    | • 3841 — NXDOMAIN — NXDOMAIN response from firewall                                                                                                    |
|                    | • 3842 — SINKHOLE — Sinkhole response from firewall                                                                                                    |
| domain_name        | Name of the domain for the session.                                                                                                    |
| domain_uuid        | UUID of the domain for the session. This is presented in binary.                                                                                                    |
| endpoint_profile   | Name of the type of device used by the connection endpoint.                                                                                                    |
| file_count         | The number of files identified by snort in a session. A record is generated for each file identified in the session.                                                |
| first_packet_sec   | The UNIX timestamp of the date and time the first packet of the session was seen.                                                                                   |
| first_packet_str   | The date and time the first packet of the session was seen in human-readable format of Year-Month-Day Time. For example, February 4th, 2022 is 2022-02-04 20:18:58. |
| http_response_code | The response code given to the HTTP request in the connection.                                                                                                    |
| hostname_in_query  | The hostname used if the connection is a DNS query.                                                                                                    |
| icmp_code          | ICMP code if the event is ICMP traffic, or null if the event was not generated from ICMP traffic.                                                                   |
| icmp_type          | ICMP type if the event is ICMP traffic, or null if the event was not generated from ICMP traffic.                                                                   |

Table 7-5 si\_connection\_log Fields (continued)

| Field                           | Description                                                                                                    |
|---------------------------------|----------------------------------------------------------------------------------------------------|
| initiator_continent_name        | The name of the continent of the host that initiated the session.                                                                              |
|                                 | ** — Unknown                                                                                                    |
|                                 | na — North America                                                                                                    |
|                                 | as — Asia                                                                                                    |
|                                 | af — Africa                                                                                                    |
|                                 | eu — Europe                                                                                                    |
|                                 | sa — South America                                                                                                    |
|                                 | au — Australia                                                                                                    |
|                                 | an — Antarctica                                                                                                    |
| initiator_country_id            | Code for the country of the host that initiated the session.                                                                                   |
| initiator_country_name          | Name of the country of the host that initiated the session.                                                                                    |
| initiator_ipaddr                | A binary representation of the IP address of the host that initiated the session.                                                              |
| initiator_ipaddr_str            | IP address of the host that initiated the session in human-readable format.                                                                    |
| initiator_port                  | The port used by the session initiator.                                                                                                    |
| initiator_user_dept             | The department of the user who last logged into the initiator host.                                                                            |
| initiator_user_email            | The email address of the user who last logged into the initiator host.                                                                         |
| initiator_user_first_name       | The first name of the user who last logged into the initiator host.                                                                            |
| initiator_user_id               | An internal identification number for the user who last logged into the initiator host.                                                        |
| initiator_user_last_name        | The last name of the user who last logged into the initiator host.                                                                             |
| initiator_user_last_seen_sec    | The UNIX timestamp of the date and time the Secure Firewall last detected user activity for the user who last logged into the initiator host.  |
| initiator_user_last_updated_sec | The UNIX timestamp of the date and time the Secure Firewall last updated the user record for the user who last logged into the initiator host. |
| initiator_user_name             | The user name of the user who last logged into the initiator host.                                                                             |
| initiator_user_phone            | The phone number of the user who last logged into the initiator host.                                                                          |
| instance_id                     | Numerical ID of the Snort instance on the managed device that generated the event.                                                             |
| interface_egress_name           | The ingress interface associated with the connection.                                                                                          |
| interface_ingress_name          | The egress interface associated with the connection.                                                                                           |
| ioc_count                       | Number of indications of compromise found in the connection.                                                                                   |
| ips_event_count                 | The number of intrusion events generated in the connection prior to intrusion event thresholding.                                              |
| last_packet_sec                 | The UNIX timestamp of the date and time the last packet of the session was seen.                                                               |

Table 7-5 si\_connection\_log Fields (continued)

| Field               | Description                                                                                                    |
|---------------------|----------------------------------------------------------------------------------------------------|
| last_packet_str     | The date and time the last packet of the session was seen in human-readable format of Year-Month-Day Time. For example, February 4th, 2022 is 2022-02-04 20:18:58. |
| location_ip         | IP address of the interface communicating with ISE. Can be IPv4 or IPv6.                                                                                           |
| location_ip_str     | IP address of the interface communicating with ISE in a human-readable format.                                                                                     |
| monitor_rule_id_1   | The ID of the first monitor rule associated with the connection. This ID is associated with the name stored in monitor_rule_name_1.                                |
| monitor_rule_id_2   | The ID of the second monitor rule associated with the connection. This ID is associated with the name stored in monitor_rule_name_2.                               |
| monitor_rule_id_3   | The ID of the third monitor rule associated with the connection. This ID is associated with the name stored in monitor_rule_name_3.                                |
| monitor_rule_id_4   | The ID of the fourth monitor rule associated with the connection. This ID is associated with the name stored in monitor_rule_name_4.                               |
| monitor_rule_id_5   | The ID of the fifth monitor rule associated with the connection. This ID is associated with the name stored in monitor_rule_name_5.                                |
| monitor_rule_id_6   | The ID of the sixth monitor rule associated with the connection. This ID is associated with the name stored in monitor_rule_name_6.                                |
| monitor_rule_id_7   | The ID of the seventh monitor rule associated with the connection. This ID is associated with the name stored in monitor_rule_name_7.                              |
| monitor_rule_id_8   | The ID of the eighth monitor rule associated with the connection. This ID is associated with the name stored in monitor_rule_name_8.                               |
| monitor_rule_name_1 | The name of the first monitor rule associated with the connection. This name is associated with the ID stored in monitor_rule_id_1.                                |
| monitor_rule_name_2 | The name of the second monitor rule associated with the connection. This name is associated with the ID stored in monitor_rule_id_2.                               |
| monitor_rule_name_3 | The name of the third monitor rule associated with the connection. This name is associated with the ID stored in monitor_rule_id_3.                                |
| monitor_rule_name_4 | The name of the fourth monitor rule associated with the connection. This name is associated with the ID stored in monitor_rule_id_4.                               |
| monitor_rule_name_5 | The name of the fifth monitor rule associated with the connection. This name is associated with the ID stored in monitor_rule_id_5.                                |
| monitor_rule_name_6 | The name of the sixth monitor rule associated with the connection. This name is associated with the ID stored in monitor_rule_id_6.                                |
| monitor_rule_name_7 | The name of the seventh monitor rule associated with the connection. This name is associated with the ID stored in monitor_rule_id_7.                              |
| monitor_rule_name_8 | The name of the eighth monitor rule associated with the connection. This name is associated with the ID stored in monitor_rule_id_8.                               |
| netbios_domain      | The NetBIOS domain used in the connection.                                                                                                    |
| netflow_dst_as      | Netflow autonomous system number of the destination, either origin or peer.                                                                                        |
| netflow_dst_mask    | Netflow destination address prefix mask.                                                                                                    |

Table 7-5 si\_connection\_log Fields (continued)

| Field                          | Description                                                                                                    |
|--------------------------------|----------------------------------------------------------------------------------------------------|
| netflow_dst_tos                | Type of service from the IP header when packets are flowing from the destination to the source.                                                          |
| netflow_snmp_in                | ID of the interface used by packets flowing from the source to the destination.                                                                          |
| netflow_snmp_out               | ID of the interface used by packets flowing from the destination to the source.                                                                          |
| netflow_src_as                 | Netflow autonomous system number of the source, either origin or peer.                                                                                   |
| netflow_src_mask               | Netflow source address prefix mask.                                                                                                    |
| netflow_src_tos                | Type of service from the IP header when packets are flowing from the source to the destination.                                                          |
| network_analysis_policy_name   | The network analysis policy associated with the intrusion policy that generated the intrusion event.                                                     |
| network_analysis_policy_UUID   | The UUID of the network analysis policy associated with the intrusion policy that generated the intrusion event.                                         |
| original_client_continent_name | The name of the continent of the host that originally initiated the session:                                                                             |
|                                | ** — Unknown                                                                                                    |
|                                | na — North America                                                                                                    |
|                                | as — Asia                                                                                                    |
|                                | af — Africa                                                                                                    |
|                                | eu — Europe                                                                                                    |
|                                | sa — South America                                                                                                    |
|                                | au — Australia                                                                                                    |
|                                | an — Antarctica                                                                                                    |
|                                | This field is used when there is a proxy in the connection.                                                                                              |
| original_client_country_id     | Code for the country of the host that originally initiated the session. This field is used when there is a proxy in the connection.                      |
| original_client_country_name   | Name of the country of the host that originally initiated the session. This field is used when there is a proxy in the connection.                       |
| original_client_ipaddr         | A binary representation of the IP address of the host that originally initiated the session. This field is used when there is a proxy in the connection. |
| original_client_ipaddr_str     | IP address of the host that originally initiated the session in human-readable format. This field is used when there is a proxy in the connection.       |
| packets_recv                   | The total number of packets received by the host that initiated the session.                                                                             |
| packets_sent                   | The total number of packets transmitted by the host that initiated the session.                                                                          |
| prefilter_policy_name          | The name of the prefilter policy that generated the intrusion event.                                                                                     |
| prefilter_policy_UUID          | The UUID of the prefilter policy that generated the intrusion event.                                                                                     |
| prefilter_rule_id              | The integer ID of the prefilter/tunnel rule.                                                                                                    |
| prefilter_rule_name            | The name of the prefilter/tunnel rule.                                                                                                    |

Table 7-5 si\_connection\_log Fields (continued)

| Field                                 | Description                                                                                                    |
|---------------------------------------|----------------------------------------------------------------------------------------------------|
| protocol_name                         | The name of the protocol used in the connection.                                                                      |
| protocol_num                          | The IANA number of the protocol as listed in                                                                          |
|                                       | http://www.iana.org/assignments/protocol-numbers.                                                                     |
| <pre>qos_applied_interface_name</pre> | The name of the interface on which QoS was applied.                                                                   |
| qos_dropped_bytes_recv                | The number of responder bytes dropped due to QoS.                                                                     |
| qos_dropped_bytes_sent                | The number of initiator bytes dropped due to QoS.                                                                     |
| qos_dropped_packets_recv              | The number of responder packets dropped due to QoS.                                                                   |
| qos_dropped_packets_sent              | The number of initiator packets dropped due to QoS.                                                                   |
| qos_policy_name                       | The name of the QoS policy.                                                                                           |
| qos_policy_uuid                       | The UUID of the QoS policy.                                                                                           |
| qos_rule_id                           | The integer ID of the QoS rule.                                                                                       |
| qos_rule_name                         | The name of the QoS rule.                                                                                             |
| responder_continent_name              | The name of the continent of the host that responded to the session initiator.                                        |
|                                       | ** — Unknown                                                                                                    |
|                                       | na — North America                                                                                                    |
|                                       | as — Asia                                                                                                    |
|                                       | af — Africa                                                                                                    |
|                                       | eu — Europe                                                                                                    |
|                                       | sa — South America                                                                                                    |
|                                       | au — Australia                                                                                                    |
|                                       | an — Antarctica                                                                                                    |
| responder_country_id                  | Code for the country of the host that responded to the session initiator.                                             |
| responder_country_name                | Name of the country of the host that responded to the session initiator.                                              |
| responder_ipaddr                      | A binary representation of the IPv4 or IPv6 address for the host that responded to the session initiator.             |
| responder_ipaddr_str                  | IPv4 or IPv6 address for the host that responded to the session initiator in human-readable format.                   |
| responder_port                        | The port used by the session responder.                                                                               |
| responder_user_dept                   | The department of the user who last logged into the host that responded to the session initiator.                     |
| responder_user_email                  | The email address of the user who last logged into the host that responded to the session initiator.                  |
| responder_user_first_name             | The first name of the user who last logged into the host that responded to the session initiator.                     |
| responder_user_id                     | An internal identification number for the user who last logged into the host that responded to the session initiator. |
| responder_user_last_name              | The last name of the user who last logged into the host that responded to the session initiator.                      |

Table 7-5 si\_connection\_log Fields (continued)

| Field                           | Description                                                                                                    |
|---------------------------------|----------------------------------------------------------------------------------------------------|
| responder_user_last_seen_sec    | The UNIX timestamp of the date and time the Secure Firewall last detected user activity for the user who last logged into the host that responded to the session initiator.             |
| responder_user_last_updated_sec | The UNIX timestamp of the date and time the Secure Firewall last updated the user record for the user who last logged into the host that responded to the session initiator.            |
| responder_user_name             | The user name of the user who last logged into the host that responded to the session initiator.                                                                                        |
| responder_user_phone            | The phone number of the user who last logged into the host that responded to the session initiator.                                                                                     |
| security_context                | Description of the security context (virtual firewall) that the traffic passed through. Note that the system only populates this field for ASA FirePOWER devices in multi-context mode. |
| security_group                  | ID number of the network traffic group.                                                                                                    |
| security_intelligence_category  | This field is deprecated and returns null for all queries.                                                                                                    |
| security_intelligence_ip        | Whether the Security Intelligence-monitored IP address associated with the connection is a source IP (src) or destination IP (dst).                                                     |
| security_zone_egress_name       | The egress security zone in the connection event.                                                                                                    |
| security_zone_ingress_name      | The ingress security zone in the connection event.                                                                                                    |
| sensor_address                  | The IP address of the managed device that generated the event. Format is ipv4 address, ipv6 address.                                                                                    |
| sensor_name                     | The name of the managed device that monitored the session.                                                                                                    |
| sensor_uuid                     | A unique identifier for the managed device, or 0 if sensor_name is null.                                                                                                    |
| sinkhole                        | Revision UUID associated with the sinkhole object.                                                                                                    |
| src_device_ipaddr               | Either:                                                                                                    |
|                                 | A binary representation of the IP address of the NetFlow-enabled device that exported the connection data                                                                               |
|                                 | • 0, for connections detected by Cisco managed devices.                                                                                                    |
| src_device_ipaddr_str           | Either:                                                                                                    |
|                                 | • The IP address of the NetFlow-enabled device that exported the connection data in human-readable format.                                                                              |
|                                 | • 0, for connections detected by Cisco managed devices.                                                                                                    |

Table 7-5 si\_connection\_log Fields (continued)

| Field               | Description                                                                 |
|---------------------|-----------------------------------------------------------------------------|
| ssl_actual_action   | The action performed on the connection based on the SSL Rule.               |
|                     | This may differ from the expected action, as the action as specified        |
|                     | in the rule may be impossible. Possible values include:                     |
|                     | • 'Unknown'                                                                 |
|                     | • 'Do Not Decrypt'                                                          |
|                     | • 'Block'                                                                   |
|                     | • 'Block With Reset'                                                        |
|                     | • 'Decrypt (Known Key)'                                                     |
|                     | • 'Decrypt (Replace Key)'                                                   |
|                     | • 'Decrypt (Resign)'                                                        |
| ssl_cipher_suite    | Encryption suite used by the SSL connection. The value is stored            |
|                     | in decimal format. See                                                      |
|                     | www.iana.org/assignments/tls-parameters/tls-parameters.                     |
|                     | xhtml for the cipher suite designated by the value.                         |
| ssl_expected_action | The action which should be performed on the connection based on             |
|                     | the SSL Rule. Possible values include:                                      |
|                     | • 'Unknown'                                                                 |
|                     | • 'Do Not Decrypt'                                                          |
|                     | • 'Block'                                                                   |
|                     | • 'Block With Reset'                                                        |
|                     | • 'Decrypt (Known Key)'                                                     |
|                     | • 'Decrypt (Replace Key)'                                                   |
|                     | • 'Decrypt (Resign)'                                                        |
| ssl_flow_flags      | The debugging level flags for an encrypted connection. Possible             |
|                     | values include:                                                             |
|                     | • 0x00000001 — NSE_FLOWVALID — must be set for other fields to be valid     |
|                     | 0x00000002 — NSE_FLOWINITIALIZED — internal structures ready for processing |
|                     | 0x00000004 — NSE_FLOWINTERCEPT — SSL session has been intercepted           |

Table 7-5 si\_connection\_log Fields (continued)

| Field             | Description                                                     |
|-------------------|-----------------------------------------------------------------|
| ssl_flow_messages | The messages exchanged between client and server during the SSL |
|                   | handshake. See http://tools.ietf.org/html/rfc5246 for more      |
|                   | information.                                                    |
|                   | • 0x00000001 — NSE_MTHELLO_REQUEST                              |
|                   | • 0x00000002 — NSE_MTCLIENT_ALERT                               |
|                   | • 0x00000004 — NSE_MTSERVER_ALERT                               |
|                   | • 0x00000008 — NSE_MTCLIENT_HELLO                               |
|                   | • 0x00000010 — NSE_MTSERVER_HELLO                               |
|                   | • 0x00000020 — NSE_MTSERVER_CERTIFICATE                         |
|                   | • 0x00000040 — NSE_MTSERVER_KEY_EXCHANGE                        |
|                   | • 0x00000080 — NSE_MTCERTIFICATE_REQUEST                        |
|                   | • 0x00000100 — NSE_MTSERVER_HELLO_DONE                          |
|                   | • 0x00000200 — NSE_MTCLIENT_CERTIFICATE                         |
|                   | • 0x00000400 — NSE_MTCLIENT_KEY_EXCHANGE                        |
|                   | • 0x00000800 — NSE_MTCERTIFICATE_VERIFY                         |
|                   | • 0x00001000 — NSE_MTCLIENT_CHANGE_CIPHER_SPEC                  |
|                   | • 0x00002000 — NSE_MTCLIENT_FINISHED                            |
|                   | • 0x00004000 — NSE_MTSERVER_CHANGE_CIPHER_SPEC                  |
|                   | • 0x00008000 — NSE_MTSERVER_FINISHED                            |
|                   | • 0x00010000 — NSE_MTNEW_SESSION_TICKET                         |
|                   | • 0x00020000 — NSE_MTHANDSHAKE_OTHER                            |
|                   | • 0x00040000 — NSE_MTAPP_DATA_FROM_CLIENT                       |
|                   | • 0x00080000 — NSE_MTAPP_DATA_FROM_SERVER                       |

Table 7-5 si\_connection\_log Fields (continued)

| Field                  | Description                                                                                                    |
|------------------------|----------------------------------------------------------------------------------------------------|
| ssl_flow_status        | Status of the SSL Flow. These values describe the reason behind the                                                                                   |
|                        | action taken or the error message seen. Possible values include:                                                                                      |
|                        | • 'Unknown'                                                                                                    |
|                        | • 'No Match'                                                                                                    |
|                        | • 'Success'                                                                                                    |
|                        | • 'Uncached Session'                                                                                                    |
|                        | • 'Unknown Cipher Suite'                                                                                                    |
|                        | • 'Unsupported Cipher Suite'                                                                                                    |
|                        | • 'Unsupported SSL Version'                                                                                                    |
|                        | • 'SSL Compression Used'                                                                                                    |
|                        | • 'Session Undecryptable in Passive Mode'                                                                                                    |
|                        | • 'Handshake Error'                                                                                                    |
|                        | • 'Decryption Error'                                                                                                    |
|                        | 'Pending Server Name Category Lookup'                                                                                                    |
|                        | 'Pending Common Name Category Lookup'                                                                                                    |
|                        | • 'Internal Error'                                                                                                    |
|                        | • 'Network Parameters Unavailable'                                                                                                    |
|                        | • 'Invalid Server Certificate Handle'                                                                                                    |
|                        | • 'Server Certificate Fingerprint Unavailable'                                                                                                    |
|                        | • 'Cannot Cache Subject DN'                                                                                                    |
|                        | • 'Cannot Cache Issuer DN'                                                                                                    |
|                        | • 'Unknown SSL Version'                                                                                                    |
|                        | • 'External Certificate List Unavailable'                                                                                                    |
|                        | • 'External Certificate Fingerprint Unavailable'                                                                                                    |
|                        | • 'Internal Certificate List Invalid'                                                                                                    |
|                        | • 'Internal Certificate List Unavailable'                                                                                                    |
|                        | • 'Internal Certificate Unavailable'                                                                                                    |
|                        | • 'Internal Certificate Fingerprint Unavailable'                                                                                                    |
|                        | • 'Server Certificate Validation Unavailable'                                                                                                    |
|                        | • 'Server Certificate Validation Failure'                                                                                                    |
|                        | • 'Invalid Action'                                                                                                    |
| ssl_issuer_common_name | Issuer Common name from the SSL certificate. This is typically the host and domain name of the certificate issuer, but may contain other information. |
| ssl_issuer_country     | The country of the SSL certificate issuer.                                                                                                    |

Table 7-5 si\_connection\_log Fields (continued)

| Field                         | Description                                                                                                    |
|-------------------------------|----------------------------------------------------------------------------------------------------|
| ssl_issuer_organization       | The organization of the SSL certificate issuer.                                                                                                    |
| ssl_issuer_organization_unit  | The organizational unit of the SSL certificate issuer.                                                                                                  |
| ssl_policy_action             | The default action configured for the policy when no rules match.                                                                                       |
| ssl_policy_name               | ID number of the SSL policy that handled the connection.                                                                                                |
| ssl_policy_reason             | The reason the SSL policy logged the SSL session.                                                                                                    |
| ssl_rule_action               | The action selected in the user interface for the SSL rule (allow, block, and so forth).                                                                |
| ssl_rule_name                 | ID number of the SSL rule or default action that handled the connection.                                                                                |
| ssl_serial_number             | The serial number of the SSL certificate, assigned by the issuing CA.                                                                                   |
| ssl_server_name               | Name provided in the server name indication in the SSL Client Hello.                                                                                    |
| ssl_subject_common_name       | Subject Common name from the SSL certificate. This is typically the host and domain name of the certificate subject, but may contain other information. |
| ssl_subject_country           | The country of the SSL certificate subject.                                                                                                    |
| ssl_subject_organization      | The organization of the SSL certificate subject.                                                                                                    |
| ssl_subject_organization_unit | The organizational unit of the SSL certificate subject.                                                                                                 |
| ssl_url_category              | Category of the flow as identified from the server name and certificate common name.                                                                    |
| ssl_version                   | The SSL or TLS protocol version used to encrypt the connection.                                                                                         |
| tcp_flags                     | The TCP flags detected in the session.                                                                                                    |
| url                           | The URL requested by the monitored host during the session, if available.                                                                               |
| url_category                  | This field is deprecated and returns null for all queries.                                                                                              |
| url_reputation                | The reputation of the URL requested by the monitored host. One of the following:                                                                        |
|                               | • 1 — High risk                                                                                                    |
|                               | • 2 — Suspicious sites                                                                                                    |
|                               | • 3 — Benign sites with security risks                                                                                                    |
|                               | • 4 — Benign sites                                                                                                    |
|                               | • 5 — Well known                                                                                                    |
| web_application_id            | An internal identification number for the web application.                                                                                              |
| web_application_name          | One of:                                                                                                    |
|                               | • the name of the application, if a positive identification can be made.                                                                                |
|                               | • web browsing if the system detects an application protocol of HTTP but cannot identify a specific web application.                                    |
|                               | • blank if the connection has no HTTP traffic.                                                                                                    |

# si\_connection\_log Joins

You cannot perform joins on the si\_connection\_log table.

### si\_connection\_log Sample Query

The following query returns up to 25 connection event records from the **si\_connection\_log** table, sorted in descending order based on packet timestamps.

```
SELECT first_packet_sec, last_packet_sec, initiator_ipaddr, responder_ipaddr, security_zone_ingress_name, security_zone_egress_name, initiator_port, protocol_name, responder_port, application_protocol_id, client_application_id, web_application_id, url, url_category, url_reputation

FROM si_connection_log

WHERE first_packet_sec <= UNIX_TIMESTAMP("2011-10-01 00:00:00") ORDER BY first_packet_sec

DESC, last_packet_sec DESC LIMIT 0, 25;
```

si\_connection\_log

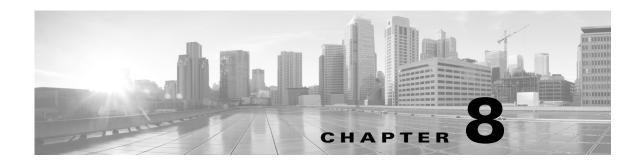

# **Schema: User Activity Tables**

This chapter contains information on the schema and supported joins for user activity and identity events. The Secure Firewall can detect user activity on your network by tracking various types of user logins, including LDAP, POP3, IMAP, SMTP, AIM, and SIP.

For more information, see the sections listed in the following table.

Table 8-1 Schema for User Identity Tables

| See                            | For the table that stores information on                                               | Version |
|--------------------------------|----------------------------------------------------------------------------------------|---------|
| discovered_users, page 8-1     | Information about the users detected by the system.                                    | 5.0+    |
| user_discovery_event, page 8-2 | User discovery events, which communicate the details of user activity on your network. | 5.0+    |
| user_ioc_state, page 8-4       | Stores compromise state for users.                                                     | 6.2+    |

# discovered\_users

The discovered\_users table contains detailed information about each user detected by the system.

The discovered\_users table supersedes the deprecated rua\_user table starting with Version 5.0 of the Secure Firewall.

For more information, see the following sections:

- discovered users Fields, page 8-1
- discovered\_users Joins, page 8-2
- discovered users Sample Query, page 8-2

### discovered\_users Fields

The following table describes the fields you can access in the discovered\_users table.

Table 8-2 discovered users Fields

| Field | Description                     |
|-------|---------------------------------|
| dept  | The department of the user.     |
| email | The email address for the user. |

Table 8-2 discovered users Fields (continued)

| Field            | Description                                                                                         |
|------------------|----------------------------------------------------------------------------------------------------|
| first_name       | The first name for the user.                                                                        |
| ip_address       | This field has been deprecated and returns null for all queries.                                    |
| ipaddr           | A binary representation of the IPv4 or IPv6 address for the host where the user login was detected. |
| last_name        | The last name for the user.                                                                         |
| last_seen_sec    | The UNIX timestamp of the date and time the system last reported a login for the user.              |
| last_updated_sec | The UNIX timestamp of the date and time the user's information was last updated.                    |
| name             | The name for the user.                                                                              |
| phone            | The phone number for the user.                                                                      |
| rna_service      | Field deprecated in Version 5.0. Returns null for all queries.                                      |
| user_id          | The internal identification number of the user who last logged onto the host.                       |

### discovered\_users Joins

The following table describes the joins you can perform on the rua\_user table.

Table 8-3 discovered\_users Joins

| You can left join on this field | With other tables that have join type of                                              |
|---------------------------------|---------------------------------------------------------------------------------------|
| user_id                         | user_discovery_event.user_id<br>user_ipaddr_history.user_id<br>user_ioc_state.user_id |

### discovered\_users Sample Query

The following query returns up to 25 discovered user records that were generated since a specified date and time.

```
SELECT user_id, ip_address, email, name, last_seen_sec, last_updated_sec
FROM discovered_users
WHERE last_seen_sec >= UNIX_TIMESTAMP("2011-10-01 00:00:00")
LIMIT 0, 25;
```

# user\_discovery\_event

The user\_discovery\_event table contains a record for each user discovery event.

Note that starting in Version 5.0, the Secure Firewall records the detection of user activity at the managed device level, no longer by detection engine. The detection\_engine\_name and detection\_engine\_uuid fields in this table have been replaced by the sensor\_name and sensor\_uuid fields respectively. Queries on these fields will return information about the managed device that generated the user discovery event.

For more information, see the following sections:

- user\_discovery\_event Fields, page 8-3
- user\_discovery\_event Joins, page 8-4
- user\_discovery\_event Sample Query, page 8-4

# user\_discovery\_event Fields

The following table describes the fields you can access in the user\_discovery\_event table.

Table 8-4 user\_discovery\_event Fields

| Field                     | Description                                                                                                    |
|---------------------------|----------------------------------------------------------------------------------------------------|
| application_protocol_id   | An internal identifier for the detected application protocol.                                                                                  |
| application_protocol_name | One of:                                                                                                    |
|                           | • the name of the application used in the connection: LDAP, POP3, and so on                                                                    |
|                           | • pending if the system cannot identify the application for one of several reasons                                                             |
|                           | • blank if there is no application information in the connection                                                                               |
| description               | The user name when the discovery event type is either Delete User Identity, or User Identity Dropped. Otherwise, blank.                        |
| domain_name               | Name of the domain for the on which the user was detected.                                                                                     |
| domain_uuid               | UUID of the domain in which the user was detected. This is presented in binary.                                                                |
| endpoint_profile          | Name of the type of device used by the connection endpoint.                                                                                    |
| event_id                  | An internal identification number for the discovery event.                                                                                     |
| event_time_sec            | The UNIX timestamp of the date and time of the discovery event.                                                                                |
| event_type                | The type of discovery event. For example, New User Identity or User Login.                                                                     |
| ip_address                | Field deprecated in Version 5.2. Returns null for all queries.                                                                                 |
| ipaddr                    | A binary representation of the IP address of the host where the user activity was detected.                                                    |
| location_ip               | IP address of the interface communicating with ISE. Can be IPv4 or IPv6.                                                                       |
| reported_by               | The IPv4 address, IPv6 address, or NetBIOS name of the Active Directory server reporting a user login.                                         |
| security_group            | ID number of the network traffic group.                                                                                                    |
| sensor_address            | The IP address of the managed device that detected the user discovery event. Format is <code>ipv4_address</code> , <code>ipv6_address</code> . |
| sensor_name               | The text name of the managed device that detected the user discovery event.                                                                    |
| sensor_uuid               | A unique identifier for the managed device, or 0 if sensor_name is null.                                                                       |
| user_dept                 | The department of the user who last logged onto the host.                                                                                      |
| user_email                | The email address of the user who last logged onto the host.                                                                                   |
| user_first_name           | The first name of the user.                                                                                                    |
| user_id                   | The internal identification number of the user who last logged onto the host.                                                                  |
| user_last_name            | The last name of the user.                                                                                                    |

Table 8-4 user\_discovery\_event Fields (continued)

| Field                 | Description                                                                            |
|-----------------------|----------------------------------------------------------------------------------------|
| user_last_seen_sec    | The UNIX timestamp of the date and time the system last reported a login for the user. |
| user_last_updated_sec | The UNIX timestamp of the date and time the user's information was last updated.       |
| user_name             | The user name for the user who last logged onto the host.                              |
| user_phone            | The phone number for the user who last logged onto the host.                           |

# user\_discovery\_event Joins

The following table describes the joins you can perform on the user\_discovery\_event table.

Table 8-5 user\_discovery\_event Joins

| You can join this table on | And                                                                         |
|----------------------------|-----------------------------------------------------------------------------|
| ipaddr                     | <pre>rna_host_ip_map.ipaddr user_ipaddr_history.ipaddr</pre>                |
| user_id                    | discovered_users.user_id user_ipaddr_history.user_id user_ioc_state.user_id |

# user\_discovery\_event Sample Query

The following query returns up to 25 user event records generated by a selected managed device since a particular date and time.

```
SELECT event_time_sec, ipaddr, sensor_name, event_type, user_name, user_last_seen_sec,
user_last_updated_sec
FROM user_discovery_event
WHERE sensor_name = sensor_name
AND user_last_seen_sec >= UNIX_TIMESTAMP("2011-10-01 00:00:00") ORDER BY event_type ASC
LIMIT 0, 25;
```

# user\_ioc\_state

The user\_ioc\_state table stores the IOC state for users in your monitored network.

For more information, see the following sections:

- user ioc state Fields, page 8-5
- user\_ioc\_state Joins, page 8-7
- user ioc state Sample Query, page 8-7

# user\_ioc\_state Fields

The following table describes the fields you can access in the user\_ioc\_state table.

Table 8-6 user\_ioc\_state Fields

| Field                     | Description                                                                                                    |
|---------------------------|----------------------------------------------------------------------------------------------------|
| first_seen                | Unix timestamp when the compromise was first detected.                                                                                     |
| first_seen_sensor_address | The IP address of the managed device that first detected the compromise. Format is <code>ipv4_address</code> , <code>ipv6_address</code> . |
| first_seen_sensor_name    | The managed device that first detected the compromise.                                                                                     |
| user_id                   | ID number of the user.                                                                                                    |
| ioc_category              | The category for the compromise. Possible values include:                                                                                  |
|                           | • CnC Connected                                                                                                    |
|                           | Exploit Kit                                                                                                    |
|                           | High Impact Attack                                                                                                    |
|                           | Low Impact Attack                                                                                                    |
|                           | Malware Detected                                                                                                    |
|                           | Malware Executed                                                                                                    |
|                           | Dropper Infection                                                                                                    |
|                           | • Java Compromise                                                                                                    |
|                           | Word Compromise                                                                                                    |
|                           | Adobe Reader Compromise                                                                                                    |
|                           | • Excel Compromise                                                                                                    |
|                           | PowerPoint Compromise                                                                                                    |
|                           | QuickTime Compromise                                                                                                    |
| ioc_description           | Description of the compromise.                                                                                                    |

Table 8-6 user\_ioc\_state Fields (continued)

| Field                     | Description                                                      |
|---------------------------|------------------------------------------------------------------|
| <pre>ioc_event_type</pre> | The event type for the compromise. Possible values include:      |
|                           | Adobe Reader launched shell                                      |
|                           | Dropper Infection Detected by AMP for Endpoints                  |
|                           | Excel Compromise Detected by AMP for Endpoints                   |
|                           | • Excel launched shell                                           |
|                           | • Impact 1 Intrusion Event — attempted-admin                     |
|                           | • Impact 1 Intrusion Event — attempted-user                      |
|                           | • Impact 1 Intrusion Event — successful-admin                    |
|                           | • Impact 1 Intrusion Event — successful-user                     |
|                           | • Impact 1 Intrusion Event — web-application-attack              |
|                           | • Impact 2 Intrusion Event — attempted-admin                     |
|                           | • Impact 2 Intrusion Event — attempted-user                      |
|                           | Impact 2 Intrusion Event — successful-admin                      |
|                           | • Impact 2 Intrusion Event — successful-user                     |
|                           | • Impact 2 Intrusion Event — web-application-attack              |
|                           | • Intrusion Event - exploit-kit                                  |
|                           | • Intrusion Event — malware-backdoor                             |
|                           | • Intrusion Event — malware-CnC                                  |
|                           | Java Compromise Detected by AMP for Endpoints                    |
|                           | Java launched shell                                              |
|                           | PDF Compromise Detected by AMP for Endpoints                     |
|                           | PowerPoint Compromise Detected by AMP for Endpoints              |
|                           | PowerPoint launched shell                                        |
|                           | QuickTime Compromise Detected by AMP for Endpoints               |
|                           | • QuickTime launched shell                                       |
|                           | Security Intelligence Event - CnC                                |
|                           | Suspected Botnet Detected by AMP for Endpoints                   |
|                           | Threat Detected by AMP for Endpoints — Subtype is 'executed'     |
|                           | Threat Detected by AMP for Endpoints — Subtype is not 'executed' |
|                           | Threat Detected in File Transfer - Action is not 'block'         |
|                           | Word Compromise Detected by AMP for Endpoints                    |
|                           | Word launched shell                                              |
| ioc id                    | Unique ID number for the compromise.                             |
| is_disabled               | Whether this compromise has been disabled.                       |
| <br>last_seen             | Unix timestamp when this compromise was last detected.           |

Table 8-6 user\_ioc\_state Fields (continued)

| Field                    | Description                                                                                                    |
|--------------------------|----------------------------------------------------------------------------------------------------|
| last_seen_sensor_address | The IP address of the managed device that last detected the compromise. Format is <code>ipv4_address,ipv6_address</code> . |
| last_seen_sensor_name    | The managed device that last detected the compromise.                                                                      |

# user\_ioc\_state Joins

The following table describes the joins you can perform on the user\_ioc\_state table.

Table 8-7 user\_ioc\_state Joins

| You can join this table on | And                                                             |
|----------------------------|-----------------------------------------------------------------|
| user_id                    | <pre>discovered_users.user_id user_ipaddr_history.user_id</pre> |
|                            | user_discovery_event.user_id                                    |

# user\_ioc\_state Sample Query

The following query returns up to 25 hosts with their ioc within a specified timespan.

```
SELECT user_id, ioc_id

FROM user_ioc_state

WHERE first_seen

BETWEEN UNIX_TIMESTAMP("2011-10-01 00:00:00")

AND UNIX_TIMESTAMP("2011-10-07 23:59:59")

ORDER BY ioc_id DESC

LIMIT 0, 25;
```

user\_ioc\_state

# **Schema: Correlation Tables**

This chapter contains information on the schema and supported joins for correlation-related events, including remediation status and allow list events. For more information, see the sections listed in the following table.

Table 9-1 Schema for Correlation Tables

| See                            | For the table that stores information on                                                                                                    | Version |
|--------------------------------|----------------------------------------------------------------------------------------------------|---------|
| compliance_event, page 9-1     | Correlation events, which are generated when a correlation rule within an active correlation policy triggers.                                        | 4.10.x+ |
| remediation_status, page 9-6   | Remediation status events, which are generated when an active correlation policy triggers a remediation as a response.                               | 4.10.x+ |
| white_list_event, page 9-7     | Allow list events, which are generated when the system detects a host out of compliance with a allow list in an active allow list compliance policy. | 4.10.x+ |
| white_list_violation, page 9-9 | Allow list violations, which track the ways that the hosts on your network violate the compliance allow lists in active compliance policies.         | 4.10.x+ |

# compliance\_event

The compliance\_event table contains information about the correlation events that your Secure Firewall Management Center generates.

For more information, see the following sections:

- compliance\_event Fields, page 9-2
- compliance\_event Joins, page 9-5
- compliance event Sample Query, page 9-5

### compliance\_event Fields

Keep in mind that many of the fields in the table can be blank, depending on what type of event triggered the correlation rule. For example, if the Secure Firewall Management Center generates a correlation event because the system detects a specific application protocol or web application running on a specific port, that correlation event does not include intrusion-related information. Fields in this table can also be blank depending on your Secure Firewall configuration. For example, if you do not have a Control license, correlation events do not include user identity information.

Note that starting in Version 5.0, the Secure Firewall records the detection of network and user activity at the managed device level, rather than by detection engine. The detection\_engine\_name and detection\_engine\_uuid fields in the compliance\_event table now return only blanks, and queries that join on those fields return zero records. You must query on the sensor\_uuid field instead of detection engine uuid for information about the location of an event's detection.

The following table describes the fields you can access in the compliance\_event table.

Table 9-2 compliance\_event Fields

| Field                 | Description                                                                                                    |  |
|-----------------------|----------------------------------------------------------------------------------------------------|--|
| blocked               | Value indicating what happened to the packet that triggered the intrusion event:                                                                                 |  |
|                       | • 0 — Packet not dropped                                                                                                    |  |
|                       | • 1 — Packet dropped (inline, switched, or routed deployments)                                                                                                   |  |
|                       | • 2 — Packet that triggered the event would have been dropped, if the intrusion policy had been applied to a device in an inline, switched, or routed deployment |  |
| description           | Information about the correlation event and how it was triggered.                                                                                                |  |
| detection_engine_name | Field deprecated in Version 5.0. Returns null for all queries.                                                                                                   |  |
| detection_engine_uuid | Field deprecated in Version 5.0. Returns null for all queries.                                                                                                   |  |
| domain_name           | Name of the domain on which the event was detected.                                                                                                    |  |
| domain_uuid           | UUID of the domain on which the event was detected. This is presented in binary.                                                                                 |  |
| dst_host_criticality  | The user-assigned host criticality of the destination host involved in the correlation event: None, Low, Medium, or High.                                        |  |
| dst_host_type         | The destination host type: Host, Router, Bridge, NAT Device, or Load Balancer.                                                                                   |  |
| dst_ip_address        | Field deprecated in Version 5.2. Due to backwards compatibility the value in this field is not set to null, but it is not reliable.                              |  |
| dst_ip_address_v6     | Field deprecated in Version 5.2. Due to backwards compatibility the value in this field is not set to null, but it is not reliable.                              |  |
| dst_ipaddr            | A binary representation of the IPv4 or IPv6 address for the destination host involved in the triggering event.                                                   |  |
| dst_os_product        | The operating system name on the destination host.                                                                                                    |  |
| dst_os_vendor         | The operating system's vendor on the destination host.                                                                                                    |  |
| dst_os_version        | The operating system's version number on the destination host.                                                                                                   |  |
| dst_port              | The port number for the host receiving the traffic if the event protocol type is TCP or UDP. The ICMP code if the protocol type is ICMP.                         |  |

Table 9-2 compliance\_event Fields (continued)

| Field                     | Description                                                                                                    |
|---------------------------|----------------------------------------------------------------------------------------------------|
| dst_rna_service           | If identified, the application protocol on the source host that is associated with the triggering event. If not identified, one of the following:               |
|                           | • none or blank - no application protocol traffic                                                                                                    |
|                           | • unknown - the server cannot be identified based on known server fingerprints                                                                                  |
|                           | • pending - the system needs more information                                                                                                    |
| dst_user_dept             | The department of the destination user.                                                                                                    |
| dst_user_email            | The email address of the destination user.                                                                                                    |
| dst_user_first_name       | The first name of the destination user.                                                                                                    |
| dst_user_id               | The internal identification number for the destination user; that is, the user who last logged into the destination host before the event occurred.             |
| dst_user_last_name        | The last name of the destination user.                                                                                                    |
| dst_user_last_seen_sec    | The UNIX timestamp of the date and time the system last reported a login for the destination user.                                                              |
| dst_user_last_updated_sec | The UNIX timestamp of the date and time the destination user's information was last updated.                                                                    |
| dst_user_name             | The user name for the destination user.                                                                                                    |
| dst_user_phone            | The destination user's phone number.                                                                                                    |
| dst_vlan_id               | The destination host's VLAN identification number, if applicable.                                                                                               |
| event_id                  | The identification number of the triggering intrusion event generated by the device.                                                                            |
| event_time_sec            | The UNIX timestamp of the date and time of the triggering event.                                                                                                |
| event_time_usec           | The microsecond increment of the triggering event timestamp.                                                                                                    |
| event_type                | The type of underlying event that triggered the correlation rule or caused the Secure Firewall Management Center to generate the correlation event. Values are: |
|                           | • ids, for intrusion event triggers                                                                                                    |
|                           | • rna, for discovery event, host input event, connection event, or traffic profile change triggers                                                              |
|                           | • rua, for user discovery event triggers                                                                                                    |
|                           | <ul> <li>whitelist, for compliance allow list violation triggers</li> </ul>                                                                                     |
| host_event_type           | The event type, for example, New Host or Identity Conflict.                                                                                                    |
| id                        | An internal identification number for the correlation event.                                                                                                    |
| impact                    | The impact flag value of the event. Values are:                                                                                                    |
|                           | • 1 — Red (vulnerable)                                                                                                    |
|                           | • 2 — Orange (potentially vulnerable)                                                                                                    |
|                           | • 3 — Yellow (currently not vulnerable)                                                                                                    |
|                           | • 4 — Blue (unknown target)                                                                                                    |
|                           | • 5 — Gray (unknown impact)                                                                                                    |
|                           | Set only when the correlation rule was triggered by an intrusion event.                                                                                         |

Table 9-2 compliance\_event Fields (continued)

| Field                      | Description                                                                                                    |  |
|----------------------------|----------------------------------------------------------------------------------------------------|--|
| interface_egress_name      | The ingress interface associated with the connection.                                                                                                    |  |
| interface_ingress_name     | The egress interface associated with the connection.                                                                                                    |  |
| policy_name                | The correlation policy that was violated.                                                                                                    |  |
| policy_rule_name           | The correlation rule that triggered the policy violation.                                                                                                    |  |
| policy_rule_uuid           | A unique identifier for the correlation rule.                                                                                                    |  |
| policy_time_sec            | The UNIX timestamp of the date and time the correlation event was generated.                                                                                                    |  |
| policy_uuid                | A unique identifier for the correlation policy.                                                                                                    |  |
| priority                   | The priority for the correlation event, which is set in the user interface. The event priority is determined by the priority of either the triggered rule or the violated correlation policy.                         |  |
| protocol_name              | The protocol associated with the event, if available.                                                                                                    |  |
| protocol_num               | The IANA-specified protocol number, if available.                                                                                                    |  |
| rna_event_type             | Field deprecated in Version 5.0. Returns null for all queries.                                                                                                    |  |
| rua_event_type             | Field deprecated in Version 5.0. Returns null for all queries.                                                                                                    |  |
| rule_generator_id          | The generator ID number (GID) of the component that generated the triggering intrusion event.                                                                                                    |  |
| rule_message               | Explanatory text about the intrusion event that triggered the correlation rule. For rule-based events, the message is generated from the rule. For decoder- and preprocessor-based events, the message is hard coded. |  |
| rule_signature_id          | The signature ID (SID) for the event. Identifies the specific rule or rules, decoder message, or preprocessor message that caused the triggering intrusion event to be generated.                                     |  |
| security_zone_egress_name  | The egress security zone in the correlation event.                                                                                                    |  |
| security_zone_ingress_name | The ingress security zone in the correlation event.                                                                                                    |  |
| sensor_address             | The IP address of the managed device that generated the underlying event that triggered the compliance event. Format is <code>ipv4_address.ipv6_address</code> .                                                      |  |
| sensor_name                | The managed device that generated the underlying event that triggered the compliance event.                                                                                                    |  |
| sensor_uuid                | A unique identifier for the managed device, or 0 if sensor_name is null.                                                                                                    |  |
| src_host_criticality       | The user-assigned host criticality of the source host involved in the compliance event: None, Low, Medium, Or High.                                                                                                   |  |
| src_host_type              | The source host type: Host, Router, Bridge, NAT Device, Or Load Balancer.                                                                                                    |  |
| src_ip_address             | Field deprecated in Version 5.2. Due to backwards compatibility the value in this field is not set to null, but it is not reliable.                                                                                   |  |
| src_ip_address_v6          | Field deprecated in Version 5.2. Due to backwards compatibility the value in this field is not set to null, but it is not reliable.                                                                                   |  |
| src_ipaddr                 | A binary representation of the IPv4 or IPv6 address for the source host involved in the triggering event.                                                                                                    |  |
| src_os_product             | The operating system's name on the source host.                                                                                                    |  |
| src_os_vendor              | The operating system's vendor on the source host.                                                                                                    |  |

Table 9-2 compliance\_event Fields (continued)

| Field                     | Description                                                                                                    |
|---------------------------|----------------------------------------------------------------------------------------------------|
| src_os_version            | The operating system's version number on the source host.                                                                                         |
| src_port                  | The port number on the source host. For ICMP traffic, the ICMP type appears instead.                                                              |
| src_rna_service           | If identified, the application protocol on the source host that is associated with the triggering event. If not identified, one of the following: |
|                           | • none or blank - no application protocol traffic                                                                                                 |
|                           | • unknown - the server and application protocol cannot be identified based on known server fingerprints                                           |
|                           | • pending - the system needs more information                                                                                                    |
| src_user_dept             | The department of the source user.                                                                                                    |
| src_user_email            | The email address of the source user.                                                                                                    |
| src_user_first_name       | The first name of the source user.                                                                                                    |
| src_user_id               | The internal identification number for the source user; that is, the user who last logged into the source host before the event occurred.         |
| src_user_last_name        | The last name of the source user.                                                                                                    |
| src_user_last_seen_sec    | The UNIX timestamp of the date and time the system last reported a login for the source user.                                                     |
| src_user_last_updated_sec | The UNIX timestamp of the date and time the source user's information was last updated.                                                           |
| src_user_name             | The login user name for the source user.                                                                                                    |
| src_user_phone            | The source user's phone number.                                                                                                    |
| src_vlan_id               | The source host's VLAN identification number, if applicable.                                                                                      |
| user_event_type           | The type of triggering user event, for example, New User Identity or User Login.                                                                  |

# compliance\_event Joins

The following table describes the joins you can perform on the compliance\_event table.

Table 9-3 compliance\_event Joins

| You can join this table on | And                        |
|----------------------------|----------------------------|
| dst_ipaddr                 | rna_host_ip_map.ipaddr     |
| or                         | user_ipaddr_history.ipaddr |
| src_ipaddr                 |                            |

# compliance\_event Sample Query

The following query returns up to 25 correlation event records from a week, with event information such as the event time, source and destination IP addresses, source and destination ports, policy information, and so on.

```
SELECT event_id, policy_time_sec, impact, blocked, src_ipaddr, dst_ipaddr, src_port, dst_port, description, policy_name, policy_rule_name, priority, src_host_criticality, dst_host_criticality, security_zone_egress_name, security_zone_ingress_name, sensor_name, interface_egress_name, interface_ingress_name

FROM compliance_event WHERE event_type!="whitelist"

AND policy_time_sec

BETWEEN UNIX_TIMESTAMP("2011-10-01 00:00:00")

AND UNIX_TIMESTAMP("2011-10-07 23:59:59")

domain_name= "Global \ Company B \ Edge"

ORDER BY policy_time_sec

DESC LIMIT 0, 25;
```

# remediation\_status

The **remediation\_status** table contains information about remediation events, which are generated when the Secure Firewall Management Center launches a remediation in response to a correlation policy violation.

For more information, see the following sections:

- remediation\_status Fields, page 9-6
- remediation status Joins, page 9-7
- remediation\_status Sample Query, page 9-7

### remediation\_status Fields

The following table describes the database fields you can access in the remediation\_status table.

Table 9-4 remediation\_status Fields

| Field                | Description                                                                                                    |  |
|----------------------|----------------------------------------------------------------------------------------------------|--|
| id                   | The identification number of the policy that was violated and triggered the remediation.                                  |  |
| policy_name          | The correlation policy that was violated and triggered the remediation.                                                   |  |
| policy_rule_name     | The specific correlation rule that triggered the remediation.                                                             |  |
| policy_rule_uuid     | A unique identifier for the correlation rule.                                                                             |  |
| policy_time_sec      | The UNIX timestamp of the date and time that the correlation event that triggered the remediation was generated.          |  |
| policy_uuid          | A unique identifier for the correlation policy that triggered the correlation event.                                      |  |
| remediation_name     | The remediation that was launched.                                                                                        |  |
| remediation_time_sec | The UNIX timestamp of the date and time the Secure Firewall Management Center launched the remediation.                   |  |
| status_text          | A message that describes what happened when the remediation was launched, such as "successful completion of remediation." |  |

### remediation\_status Joins

You cannot perform joins on the remediation\_status table.

### remediation\_status Sample Query

The following query returns up to 25 records generated before a given date. These records include remediation status information such as the remediation timestamp, the status message, and so on.

```
SELECT policy_time_sec, remediation_time_sec, remediation_name, policy_name,
policy_rule_name, status_text
FROM remediation_status WHERE remediation_time_sec <= UNIX_TIMESTAMP("2011-10-01
00:00:00")
ORDER BY policy_time_sec
DESC LIMIT 0, 25;</pre>
```

# white\_list\_event

The white\_list\_event table contains allow list events that are generated when the system detects a host not compliant with a allow list in an active allow list compliance policy.

Note that starting in Version 5.0, the Secure Firewall records the detection of network and user activity at the managed device level, no longer by detection engine. The detection\_engine\_name and detection\_engine\_uuid fields in the white\_list\_event table now return only null, and queries that join on those fields return zero records. Querying on the sensor\_uuid field instead of detection\_engine\_uuid provides the equivalent information.

For more information, see the following sections:

```
white_list_event Fields, page 9-7white_list_event Joins, page 9-9white list event Sample Query, page 9-9
```

### white list event Fields

The following table describes the database fields you can access in the white\_list\_event table.

Table 9-5 white\_list\_event Fields

| Field                 | Description                                                    |
|-----------------------|----------------------------------------------------------------|
| description           | A description of how the allow list was violated.              |
| detection_engine_name | Field deprecated in Version 5.0. Returns null for all queries. |
| detection_engine_uuid | Field deprecated in Version 5.0. Returns null for all queries. |

Table 9-5 white\_list\_event Fields (continued)

| Field                 | Description                                                                                                    |  |
|-----------------------|----------------------------------------------------------------------------------------------------|--|
| host_criticality      | The user-assigned criticality of the host that is out of compliance with the allow list: None, Low, Medium, or High.                                                                                                    |  |
| host_type             | The host type: Host, Router, Bridge, NAT Device, or Load Balancer.                                                                                                    |  |
| id                    | An internal unique identifier for the allow list event.                                                                                                    |  |
| ip_address            | Field deprecated in Version 5.2. Returns null for all queries.                                                                                                    |  |
| ip_address_v6         | Field deprecated in Version 5.2. Returns null for all queries.                                                                                                    |  |
| ipaddr                | A binary representation of the IP address of the non-compliant host.                                                                                                    |  |
| os_product            | The operating system's product name.                                                                                                    |  |
| os_vendor             | The operating system's vendor.                                                                                                    |  |
| os_version            | The operating system's version number.                                                                                                    |  |
| policy_name           | The violated compliance policy that includes the allow list.                                                                                                    |  |
| policy_time_sec       | The UNIX timestamp of the date and time the event was generated.                                                                                                    |  |
| policy_uuid           | A unique identifier for the compliance policy that includes the allow list event.                                                                                                    |  |
| port                  | The port, if any, associated with the event that triggered a service allow list violation (that is, when a violation occurs as a result of a non-compliant service). For other types of allow list violations, the field is blank. |  |
| priority              | The priority for the allow list event, which is set in the user interface.                                                                                                    |  |
| protocol_name         | The protocol associated with the event, if available.                                                                                                    |  |
| protocol_num          | The IANA-specified protocol number, if available.                                                                                                    |  |
| rna_service           | The service that triggered the allow list violation, if available.                                                                                                    |  |
| sensor_address        | IP address of the managed device that detected the traffic. Format is <code>ipv4_address,ipv6_address</code> .                                                                                                    |  |
| sensor_name           | The device that generated the allow list event.                                                                                                    |  |
| sensor_uuid           | A unique identifier for the managed device, or 0 if sensor_name is null.                                                                                                    |  |
| user_dept             | The department of the user.                                                                                                    |  |
| user_email            | The email address for the user.                                                                                                    |  |
| user_first_name       | The first name for the user.                                                                                                    |  |
| user_id               | Internal identification number of the user who last logged into the host before the event occurred.                                                                                                    |  |
| user_last_name        | The last name for the user.                                                                                                    |  |
| user_last_seen_sec    | The UNIX timestamp of the date and time the system last reported a login for the user.                                                                                                    |  |
| user_last_updated_sec | The UNIX timestamp of the date and time the user's information was last updated.                                                                                                    |  |
| user_name             | The login user name for the user.                                                                                                    |  |
| user_phone            | The phone number for the user.                                                                                                    |  |
| vlan_id               | The VLAN identification number, if applicable.                                                                                                    |  |
| white_list_name       | The allow list that was violated.                                                                                                    |  |
| white_list_uuid       | A unique identifier for the allow list.                                                                                                    |  |

### white\_list\_event Joins

The following table describes the joins you can perform on the white\_list\_event table.

Table 9-6 white\_list\_event Joins

| You can join this table on | And                        |
|----------------------------|----------------------------|
| ipaddr                     | rna_host_ip_map.ipaddr     |
|                            | user_ipaddr_history.ipaddr |

### white\_list\_event Sample Query

The following query returns up to 25 records generated before a specified time. The records include allow list event information such as the compliance policy name, timestamp the event was generated, allow list name, and so on.

```
SELECT policy_name, policy_time_sec, ipaddr, user_name, port, description, white_list_name, priority, host_criticality, sensor_name

FROM white_list_event WHERE policy_time_sec <= UNIX_TIMESTAMP("2011-10-01 00:00:00")

ORDER BY policy time sec DESC LIMIT 0, 25;
```

# white\_list\_violation

The white\_list\_violation table track compliance allow list violations, which track the ways that the hosts on your network violate the compliance allow lists in active compliance policies.

For more information, see the following sections:

- white\_list\_violation Fields, page 9-9
- white\_list\_violation Joins, page 9-10
- white list violation Sample Query, page 9-10

### white\_list\_violation Fields

The following table describes the database fields you can access in the white\_list\_violation table.

Table 9-7 white\_list\_violation Fields

| Field      | Description                                                                                                    |
|------------|----------------------------------------------------------------------------------------------------|
| host_id    | ID number of the host in violation of the allow list.                                                                               |
| info       | Any available vendor, product, or version information associated with the allow list violation.                                     |
|            | For protocols that violate an allow list, the field also indicates whether the violation is due to a network or transport protocol. |
| ip_address | Field deprecated in Version 5.2. Returns null for all queries.                                                                      |

Table 9-7 white\_list\_violation Fields (continued)

| Field              | Description                                                                                                    |  |
|--------------------|----------------------------------------------------------------------------------------------------|--|
| port               | The port, if any, associated with the event that triggered a service allow list violation (that is, when a violation occurs as a result of a non-compliant service). For other types of allow list violations, the field is blank. |  |
| protocol_name      | The protocol associated with the event.                                                                                                    |  |
| type               | The type of allow list violation, indicating whether the violation occurred due to a non-compliant:                                                                                                    |  |
|                    | • operating system (os)                                                                                                    |  |
|                    | • service (service)                                                                                                    |  |
|                    | • client application (client app)                                                                                                    |  |
|                    | • protocol (protocol)                                                                                                    |  |
| violation_time_sec | The UNIX timestamp of the date and time the violation was logged.                                                                                                    |  |
| white_list_name    | The allow list that was violated.                                                                                                    |  |
| white_list_uuid    | A unique identifier for the allow list.                                                                                                    |  |

# white\_list\_violation Joins

You cannot perform joins on the white\_list\_violation table.

# white\_list\_violation Sample Query

The following query returns up to 25 records with allow list violation information such as the host IP address violating the allow list, the violated allow list name, and the count of violations.

```
SELECT host_id, white_list_name, count(*)
FROM white_list_violation
GROUP BY white_list_name, host_id
ORDER BY white_list_name
DESC LIMIT 0, 25;
```

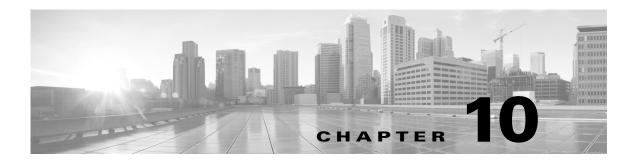

# **Schema: File Event Tables**

This chapter contains information on the schema and supported joins for file events. For more information, see the section listed in the following table.

Table 10-1 Schema for File Event Tables

| See                   | For the table that stores information on                                         | Version |
|-----------------------|----------------------------------------------------------------------------------|---------|
| file_event, page 10-1 | File events generated when file transfers are detected in the monitored network. | 5.1.1+  |

While the following tables are available, Cisco does not currently support lookups on them:

- file\_categories
- file\_rules
- file\_types
- file\_type\_rule\_map
- file\_type\_category\_map

# file event

The **file\_event** table contains information about the file events that your Secure Firewall Management Center generates. A new file event is generated each time a file transfer is detected on the monitored network. Files identified as malware by AMP for Firepower generate both a file event and a malware event. Endpoint-based malware events do not have corresponding file events, and file events do not have AMP for Endpoints-related fields.

For more information, see the following sections:

- file\_event Fields, page 10-2
- file\_event Joins, page 10-6
- file\_event Sample Query, page 10-6

# file\_event Fields

The **file\_event** table contains information on files that are detected passing through the monitored network. Each file event can be correlated with a connection event. Details of the file and file transfer are recorded, including the name, size, source, destination, and direction of the file, a SHA256 hash of the file, the device that detected the file, and whether it is considered to be malware.

Table 10-2 file\_event Fields

| Field                   | Description                                                                                                    |  |
|-------------------------|----------------------------------------------------------------------------------------------------|--|
| action                  | The action taken on the file based on the file type. Can have the following values:                                                                          |  |
|                         | • 1 — Detect                                                                                                    |  |
|                         | • 2 — Block                                                                                                    |  |
|                         | • 3 — Malware Cloud Lookup                                                                                                    |  |
|                         | • 4 — Malware Block                                                                                                    |  |
|                         | • 5 — Malware Allow List                                                                                                    |  |
|                         | • 6 — Cloud Lookup Timeout                                                                                                    |  |
| application_id          | ID number that maps to the application using the file transfer.                                                                                              |  |
| application_name        | One of the following:                                                                                                    |  |
|                         | • the name of the application used in the connection                                                                                                    |  |
|                         | • pending or unknown if the system cannot identify the application                                                                                           |  |
|                         | • blank if there is no application information in the connection                                                                                             |  |
| archived                | Indicates whether the file has been archived.                                                                                                    |  |
| cert_valid_end_date     | The Unix timestamp on which the SSL certificate used in the connection ceases to be valid.                                                                   |  |
| cert_valid_start_date   | The Unix timestamp when the SSL certificate used in the connection was issued.                                                                               |  |
| client_application_id   | The internal identification number for the client application, if applicable.                                                                                |  |
| client_application_name | The name of the client application, if applicable.                                                                                                    |  |
| connection_sec          | UNIX timestamp (seconds since 00:00:00 01/01/1970) of the connection event associated with the file event.                                                   |  |
| counter                 | Specific counter for the event, used to distinguish among multiple events that happened during the same second.                                              |  |
| direction               | Whether the file was uploaded or downloaded. Currently the value depends entirely on the protocol (for example, if the connection is HTTP it is a download). |  |
| disposition             | The malware status of the file. Possible values include:                                                                                                    |  |
|                         | • CLEAN — The file is clean and does not contain malware.                                                                                                    |  |
|                         | • UNKNOWN — It is unknown whether the file contains malware.                                                                                                 |  |
|                         | • MALWARE — The file contains malware.                                                                                                    |  |
|                         | • UNAVAILABLE — The software was unable to send a request to the Cisco cloud for a disposition, or the Cisco cloud services did not respond to the request.  |  |
|                         | • CUSTOM SIGNATURE — The file matches a user-defined hash, and is treated in a fashion designated by the user.                                               |  |

Table 10-2 file\_event Fields (continued)

| Field                 | Description                                                                                                    |  |
|-----------------------|----------------------------------------------------------------------------------------------------|--|
| domain_name           | Name of the domain on which the .event was detected                                                            |  |
| domain_uuid           | UUID of the domain on which the event was detected. This is presented in binary.                               |  |
| dst_continent_name    | The name of the continent of the destination host.                                                             |  |
|                       | ** — Unknown                                                                                                   |  |
|                       | na — North America                                                                                             |  |
|                       | as — Asia                                                                                                    |  |
|                       | af — Africa                                                                                                    |  |
|                       | eu — Europe                                                                                                    |  |
|                       | sa — South America                                                                                             |  |
|                       | au — Australia                                                                                                 |  |
|                       | an — Antarctica                                                                                                |  |
| dst country id        | Code for the country of the destination host.                                                                  |  |
| dst_country_name      | Name of the country of the destination host.                                                                   |  |
| dst_ip_address_v6     | Field deprecated in Version 5.2. Returns null for all queries.                                                 |  |
| dst_ipaddr            | A binary representation of the IP address of the destination host involved in the triggering event.            |  |
| dst_ipaddr_str        | The IP address of the destination host in a human-readable format.                                             |  |
| dst_port              | Port number for the destination of the connection.                                                             |  |
| event_description     | The additional event information associated with the event type.                                               |  |
| event_id              | Event identification number.                                                                                   |  |
| file_name             | Name of the detected file. This name can contain UTF-8 characters.                                             |  |
| file_sha              | SHA256 hash of the file.                                                                                       |  |
| file_size             | Size of the detected file in bytes.                                                                            |  |
| file_type             | The file type of the detected or quarantined file.                                                             |  |
| file_type_category    | Description of the file category.                                                                              |  |
| file_type_category_id | Numeric identifier for the file category.                                                                      |  |
| file_type_id          | ID number that maps to the file type.                                                                          |  |
| http_response_code    | The response code given to the HTTP request in the event.                                                      |  |
| instance_id           | Numerical ID of the Snort instance on the managed device that generated the event.                             |  |
| netmap_num            | Netmap ID for the domain on which the event was detected.                                                      |  |
| policy_uuid           | Identification number that acts as a unique identifier for the access control policy that triggered the event. |  |

Table 10-2 file\_event Fields (continued)

| Field               | Description                                                                                                    |  |
|---------------------|----------------------------------------------------------------------------------------------------|--|
| sandboxed           | Indicates whether the file was sent for dynamic analysis. Possible values are:                                                                                                    |  |
|                     | Sent for Analysis                                                                                                    |  |
|                     | Failed to Send                                                                                                    |  |
|                     | File Size is Too Small                                                                                                    |  |
|                     | • File Size is Too Large                                                                                                    |  |
|                     | Sent for Analysis                                                                                                    |  |
|                     | Analysis Complete                                                                                                    |  |
|                     | • Failure (Network Issue)                                                                                                    |  |
|                     | Failure (Rate Limit)                                                                                                    |  |
|                     | Failure (File Too Large)                                                                                                    |  |
|                     | Failure (File Read Error)                                                                                                    |  |
|                     | Failure (Internal Library Error)                                                                                                    |  |
|                     | File Not Sent, Disposition Unavailable                                                                                                    |  |
|                     | • Failure (Cannot Run File)                                                                                                    |  |
|                     | • Failure (Analysis Timeout)                                                                                                    |  |
|                     | • File Not Supported                                                                                                    |  |
| score               | A numeric value from 0 to 100 based on the potentially malicious behaviors observed during dynamic analysis.                                                                            |  |
| security_context    | Description of the security context (virtual firewall) that the traffic passed through. Note that the system only populates this field for ASA FirePOWER devices in multi-context mode. |  |
| sensor_address      | A binary representation of the IP address of the device that provided the event.                                                                                                    |  |
| sensor_id           | ID for the device that provided the event.                                                                                                    |  |
| sensor_name         | The text name of the managed device that generated the event record. This field is null when the event refers to the reporting device itself, rather than to a connected device.        |  |
| sensor_uuid         | A unique identifier for the managed device, or o if sensor_name is null.                                                                                                    |  |
| signature_processed | Indicated whether the file's signature was processed.                                                                                                    |  |
| src_continent_name  | The name of the continent of the source host.                                                                                                    |  |
|                     | ** — Unknown                                                                                                    |  |
|                     | na — North America                                                                                                    |  |
|                     | as — Asia                                                                                                    |  |
|                     | af — Africa                                                                                                    |  |
|                     | eu — Europe                                                                                                    |  |
|                     | sa — South America                                                                                                    |  |
|                     | au — Australia                                                                                                    |  |
|                     | an — Antarctica                                                                                                    |  |

Table 10-2 file\_event Fields (continued)

| Field                         | Description                                                                                                    |  |
|-------------------------------|----------------------------------------------------------------------------------------------------|--|
| src_country_id                | Code for the country of the source host.                                                                                                    |  |
| src_country_name              | Name of the country of the source host.                                                                                                    |  |
| src_ip_address_v6             | Field deprecated in Version 5.2. Returns null for all queries.                                                                                          |  |
| src_ipaddr                    | A binary representation of the IPv4 or IPv6 address of the source host involved in the triggering event.                                                |  |
| src_ipaddr_str                | The IP address of the source host in a human-readable format.                                                                                           |  |
| src_port                      | Port number for the source of the connection.                                                                                                    |  |
| ssl_issuer_common_name        | Issuer Common Name from the SSL certificate. This is typically the host and domain name of the certificate issuer, but may contain other information.   |  |
| ssl_issuer_country            | The country of the SSL certificate issuer.                                                                                                    |  |
| ssl_issuer_organization       | The organization of the SSL certificate issuer.                                                                                                    |  |
| ssl_issuer_organization_unit  | The organizational unit of the SSL certificate issuer.                                                                                                  |  |
| ssl_serial_number             | The serial number of the SSL certificate, assigned by the issuing CA.                                                                                   |  |
| ssl_subject_common_name       | Subject Common name from the SSL certificate. This is typically the host and domain name of the certificate subject, but may contain other information. |  |
| ssl_subject_country           | The country of the SSL certificate subject.                                                                                                    |  |
| ssl_subject_organization      | The organization of the SSL certificate subject.                                                                                                    |  |
| ssl_subject_organization_unit | The organizational unit of the SSL certificate subject.                                                                                                 |  |
| storage                       | The storage status of the file. Possible values are:                                                                                                    |  |
|                               | • File Stored                                                                                                    |  |
|                               | • Unable to Store File                                                                                                    |  |
|                               | • File Size is Too Large                                                                                                    |  |
|                               | • File Size is Too Small                                                                                                    |  |
|                               | • Unable to Store File                                                                                                    |  |
|                               | • File Not Stored, Disposition Unavailable                                                                                                    |  |
| threat_name                   | Name of the threat.                                                                                                    |  |
| timestamp                     | UNIX timestamp when enough of the file has been transmitted to identify the file type.                                                                  |  |
| timestamp_str                 | The date and time of the file event in human-readable format of Year-Month-Day Time. For example, February 4th, 2022 is 2022-02-04 20:18:58.            |  |
| url                           | URL of the file source.                                                                                                    |  |
| user_id                       | The internal identification number for the destination user; that is, the user who last logged into the destination host before the event occurred.     |  |
| username                      | Name associated with the user_id.                                                                                                    |  |
| web_application_id            | The internal identification number for the web application, if applicable.                                                                              |  |
| web_application_name          | Name of the web application, if applicable.                                                                                                    |  |

# file\_event Joins

You cannot perform joins on the file\_event table.

# file\_event Sample Query

The following query returns up to 10 file events with the application name, connection information, and file name, where the disposition is not CLEAN.

```
SELECT file_event.application_name, file_event.connection_sec, file_event.counter,
file_event.file_name
FROM file_event
WHERE file_event.disposition != "CLEAN" limit 10;
```

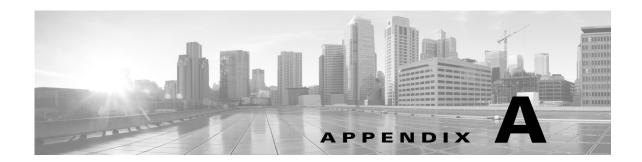

# **Deprecated Tables**

This appendix contains information on tables which were used in previous releases and are now deprecated. Although you can still query these tables, the values in the fields may not be correct, and in most cases are null. There are no supported joins for these tables.

Table A-1 Deprecated Tables

| Table                                   | Superseded by                                   | Last Used<br>Version |
|-----------------------------------------|-------------------------------------------------|----------------------|
| application_ip_map                      | application_host_map, page 6-5                  | 5.1.1                |
| rna_ip_host                             | rna_host, page 6-13                             | 5.1.1                |
| rna_ip_host_attribute                   | rna_host_attribute, page 6-15                   | 5.1.1                |
| rna_ip_host_client_app                  | rna_host_client_app, page 6-16                  | 5.1.1                |
| rna_ip_host_client_app_payload          | rna_host_client_app_payload, page 6-19          | 5.1.1                |
| rna_ip_host_os                          | rna_host_os, page 6-28                          | 5.1.1                |
| rna_ip_host_os_vulns                    | rna_host_os_vulns, page 6-29                    | 5.1.1                |
| rna_ip_host_sensor                      | rna_host_sensor, page 6-32                      | 5.1.1                |
| rna_ip_host_service                     | rna_host_service, page 6-34                     | 5.1.1                |
| rna_ip_host_service_banner              | rna_host_service_banner, page 6-36              | 5.1.1                |
| rna_ip_host_service_info                | rna_host_service_info, page 6-37                | 5.1.1                |
| rna_ip_host_service_payload             | rna_host_service_payload, page 6-41             | 5.1.1                |
| rna_ip_host_service_subtype             | rna_host_service_subtype, page 6-43             | 5.1.1                |
| rna_ip_host_service_vulns               | rna_host_service_vulns, page 6-44               | 5.1.1                |
| rna_ip_host_third_party_vuln            | rna_host_third_party_vuln, page 6-46            | 5.1.1                |
| rna_ip_host_third_party_vuln_bugtraq_id | rna_host_third_party_vuln_bugtraq_id, page 6-47 | 5.1.1                |
| rna_ip_host_third_party_vuln_cve_id     | rna_host_third_party_vuln_cve_id, page 6-49     | 5.1.1                |
| rna_ip_host_third_party_vuln_rna_id     | rna_host_third_party_vuln_rna_id, page 6-51     | 5.1.1                |
| rna_ip_host_user_history                | user_ipaddr_history, page 6-58                  | 5.1.1                |
| rna_mac_host                            | rna_host_mac_map, page 6-26                     | 5.1.1                |
| rna_mac_host_sensor                     | rna_host_mac_map, page 6-26                     | 5.1.1                |

#### Table A-1 Deprecated Tables

| Table                       | Superseded by                                             | Last Used<br>Version |
|-----------------------------|-----------------------------------------------------------|----------------------|
| rna_mac_ip_map              | rna_host_ip_map, page 6-25<br>rna_host_mac_map, page 6-26 | 5.1.1                |
| rule_documentation          | NONE                                                      | 6.2.0                |
| ssl_stats_current_timeframe | Multiple                                                  | 7.1.0                |
| sru_import_log              | NONE                                                      | 6.0                  |

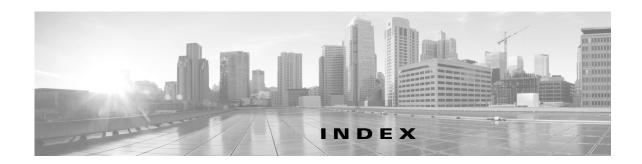

#### Α

#### C

```
connection_log 7-2, 7-19
connection_summary 7-16
```

#### D

DHCP **2-2** discovered\_users **8-1** 

#### F

file\_event 10-1 fireamp\_event 3-2

#### Н

health\_event 3-9

#### ı

intrusion\_event 4-2

intrusion\_event\_packet 4-7

#### N

```
network_discovery_event 6-12
network settings using DHCP 2-2
```

#### R

```
remediation_status 9-6
rna_host_protocol 6-32
rna_ip_host_attribute 6-16
rna_ip_host_client_app 6-17
rna_ip_host_client_app_payload 6-20
rna_ip_host_os 6-29
rna_ip_host_os_vulns 6-31
rna_ip_host_sensor 6-34
rna_ip_host_service 6-35
rna_ip_host_service_banner 6-37
rna_ip_host_service_info 6-39
rna_ip_host_service_payload 6-43
rna_ip_host_service_subtype 6-46
rna_ip_host_service_vulns 6-47
rna_ip_host_third_party_vuln 6-49
rna_ip_host_third_party_vuln_bugtraq_id 6-50
rna_ip_host_third_party_vuln_cve_id 6-52
rna_ip_host_third_party_vuln_rna_id 6-54
rna_ip_host_user_history 6-61
rna_mac_ip_map 6-23, 6-26, 6-28, 8-5
rna_vuln 6-56, 6-57
rule_message 4-8
```

#### T

tag\_info 6-58

#### U

```
url_categories 6-59
url_category_stats 5-26
url_reputation_stats 5-27
url_reputations 6-60
user_discovery_event 8-3
user_ids_stats 5-29
user_stats 5-30
```

#### W

white\_list\_event 9-7
white\_list\_violation 9-9